## VAX DSM Version 6.0 Master Index

AA-MG84D-TE

### September 1990

This index includes entries for all manuals in the VAX DSM documentation set.

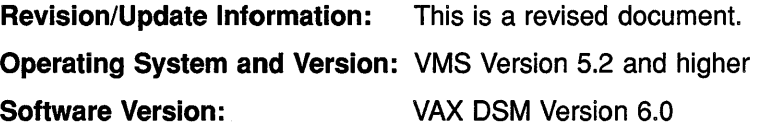

Digital Equipment Corporation Maynard, Massachusetts

**First Printing, November 1988 Revised, April 1989 Revised, November 1989 Revised, September 1990** 

The information in this document is subject to change without notice and should not be construed as a commitment by Digital Equipment Corporation.

Digital Equipment Corporation assumes no responsibility for any errors that may appear in this document.

Any software described in this document is furnished under a license and may be used or copied only in accordance with the terms of such license. No responsibility is assumed for the use or reliability of software or equipment that is not supplied by Digital Equipment Corporation or its affiliated companies.

Restricted Rights: Use, duplication, or disclosure by the U.S. Government is subject to restrictions as set forth in subparagraph (c)(1)(ii) of the Rights in Technical Data and Computer Software clause at DFARS 252.227-7013.

© Digital Equipment Corporation 1988, 1989, 1990

All Rights Reserved. Printed in U.S.A.

The Reader's Comments form at the end of this document requests your critical evaluation to assist in preparing future documentation.

The following are trademarks of Digital Equipment Corporation: DASL, DEC, DEC/CMS, DECnet, DECUS, DSM-11, EDT, PDP-11, VAX, VAXcluster, VAX DOCUMENT, VAX DSM, VAX FORTRAN, VAX MACRO, VAX RMS, VMS, VMS Volume Shadowing, VT, VT100, VT300, and the Digital Logo.

MUMPS is a registered trademark of Massachussetts General Hospital.

#### **HOW TO ORDER ADDITIONAL DOCUMENTATION DIRECT MAIL ORDERS**

**USA\*** 

**CANADA** 

Digital Equipment Corporation P.O. Box CS2008 Nashua, New Hampshire 03061 Digital Equipment of Canada Ltd. 100 Herzberg Road Kanata, Ontario K2K 2A6 Attn: Direct Order Desk

Digital Equipment Corporation PSG Business Manager c/o Digital's local subsidiary or approved distributor

**INTERNATIONAL** 

In Continental USA, Alaska, and Hawaii call 800-DIGITAL.

In Canada call 800·267·6215.

"'Any order from Puerto Rico must be placed with the local Digital subsidiary (809-754-7575).

Internal orders should be placed through the Software Supply Business (SSB), Digital Equipment Corporation, Westminster, Massachusetts 01473.

This document was prepared with VAX DOCUMENT, Version 1.2.

# **Preface**

### **Intended Audience**

This manual is for all users of VAX DSM™ Version 6.0.

### **Manual Objectives**

This manual is intended to make it easier to locate information in the VAX DSM Version 6.0 documentation set. It includes all index entries from each of the manuals in the documentation set (excluding the DASL™ software). The following is a list of the manuals included in the index and the abbreviation used for each manual in the Master Index.

*Introduction to DSM* — Intro

This document introduces the common syntax and language elements of DSM-11™ (Digital Standard MUMPS on the PDP-11™ computer) and VAX DSM (Digital Standard MUMPS layered on the VMS™ operating system).

VAX DSM Callable Routines Reference Manual — Callable

This document describes the callable interface, which allows routines written in software languages that run layered on the VMS operating system to access the DSM database and interpreter.

*VAX DSM Database Operations Guide* – DG

This document describes how to maintain the integrity and reliability of the VAX DSM database. It also describes transaction processing.

VAX DSM Installation and Management Guide - Install

This document describes how to install and manage VAX DSM systems (Digital Standard MUMPS layered on the VMS operating system) and explains the internal structure of the VAX DSM database.

• *VAX DSM Language Reference Manual* - LRM

This document describes the syntax and elements of the VAX DSM language.

• *VAX DSM Programmer's Guide* - Prog

This document describes how to use the programming capabilities of VAX DSM (Digital Standard MUMPS layered on the VMS operating system).

• *VAX DSM Version 6.0 Release Notes* - Rel Notes

This document contains enhancement and upgrade information for Version 6.0 of VAX DSM.

# **Acknowledgment**

Digital Standard MUMPS™ (DSM) is an extension of the American National Standards Institue (ANSI) Standard Specification for the Massachusetts General Hospital Utility Multi-Programming System (MUMPS). MUMPS was originally developed at the Laboratory of Computer Science at Massachusetts General Hospital and was supported by grant HS00240 from the National Center for Health Services Research and Development.

 $\label{eq:2.1} \begin{split} \mathcal{L}_{\text{max}}(\mathbf{X},\mathbf{X})&=\mathcal{L}_{\text{max}}(\mathbf{X},\mathbf{X})\mathcal{L}_{\text{max}}(\mathbf{X},\mathbf{X})\mathcal{L}_{\text{max}}(\mathbf{X},\mathbf{X})\mathcal{L}_{\text{max}}(\mathbf{X},\mathbf{X})\mathcal{L}_{\text{max}}(\mathbf{X},\mathbf{X})\mathcal{L}_{\text{max}}(\mathbf{X},\mathbf{X})\mathcal{L}_{\text{max}}(\mathbf{X},\mathbf{X})\mathcal{L}_{\text{max}}(\mathbf{X},\mathbf{$  $\label{eq:1} \begin{aligned} \mathcal{N}^{(1)}_{\text{max}} & = \mathcal{N}^{(1)}_{\text{max}} \end{aligned}$  $\sim$   $\sim$ 

## **Master Index**

\$\$INF0"%SY extrinsic function, *Prog,* 7-24 \$\$JOBS"%SY extrinsic function, *Prog,* 7-24 \$\$OPTION^%SYSUTL extrinsic function,<br> $Prog, 7-25$ 7-bit encoding globals, *DG,* 3-35 @ command, *Prog,* 3-4

### **A**

Abbreviations commands, *Intro,* 5-2, C-1 Access codes DSM-11 system, *Intro,* 2-5 VMS system, *Intro,* 2-7 Access control "ACL Utility, *Rel Notes,* 1-10 Application Mode, *Install,* 3-10, 3-12 application systems, *Install,* 3-1 callable interface, *Install,* 3-20 compatibility issues, *Rel Notes,* 1-11 configurations, *Install,* 3-3, 3-7 "CONFIG Utility, *Install,* 3-7 description of, *Rel Notes,* 1-10 DSM\$DSM routine, *Install,* 3-20; *Callable,* 2-2 DSM\$INITIALIZE routine, *Install,* 3-20; *Callable,* 2-2 environment, *Install,* 3-2, 3-4 globals, *Install,* 3-3, 3-10 Manager Mode, *Install,* 3-8 Programmer Mode, *Install,* 3-9, 3-12 relationships, *Install,* 3-3 timesharing system, *Install,* 3-2 VIEW restriction, *Rel Notes,* 1-11 VMS system, *Install,* 3-2, 3-4 Access control entries See ACE Access control list See ACL Access mode, *Install,* 3-7 Application, *Install,* 3-10, 3-12; *Rel Notes,* 1-10

Access mode (Cont.). Manager, *Install,* 3-8; *Rel Notes,* 1-10 Programmer, *Install,* 3-9, 3-12; *Rel Notes,* 1-10 specifier, *Install,* 2-5 Accounts application, *Install,* 2-7, 3-11, 3-16 captive, *Install,* 3-4, 3-17 environment manager, *Install,* 1-16, 2-6 programmer, *Install,* 2-7, 3-11 tied application, *Install,* 3-16 VMS system, *Intro,* 2-6; *Install,* 2-1 VMS users, *Install,* 3-4 ACE, *Install,* 3-5 default protection, *Install,* 3-6 ACID properties, *Rel Notes,* 1-3; *DG,* 9-3 ACL, *Install,* 1-17, 2-4; *Rel Notes,* 1-33, 2-11,2-27 file protection, *Install,* 3-5 "ACLCALL program, *Install,* 3-15 "ACLSET Utility, *Install,* 3-15, 6-14 running in a VAX cluster environment, *Install,* 3-14 using "ACLCALL, *jnstall,* 3-15 "ACL Utility, *Install,* 3-12, 6-14 access control, *Rel Notes,* 1-10 creating alternate environment manager, *Install,* 2-6; *Rel Notes,* 1-9 granting Application Mode access, *Install,*   $3 - 7$ granting Programmer Mode access, *Install,*   $3 - 7$ using "ACLCALL, *Install,* 3-15 Action string, *LRM,* 7-20, 7-43 breakpoints, *Prog,* 5-7 setting, *Prog,* 5-10 watchpoints, *Prog*, 5-10 ADDFIL"JRNL Utility, *DG,* 7-20 ADDFIL"JRNUTL Utility, *DG,* 7-37 ADD operator See Binary ADD operator

#### ADDUSER.COM

adding new users to UAF, *Install,* 3-11 ADD"ACL Utility, *Install,* 3-13, 6-14 ADD"CONTR Utility, *DG,* 2-36, 3-35 ADD"TTPORT Utility, *Install,* 3-19 ADD"VOLMAN Utility, *DG,* 2-9 After-image journal file, *DG,* 6-6, 7-5 control, *DG,* 7-36 creating, *DG,* 7-9 description of, *DG,* 1-1 generating, *DG,* 7-25 initializing, *DG,* 7-9 placement, *Install,* 2-4; *Rel Notes,* 1-34; *DG,* 7-10, 7-13 After-Image Journaling See AIJ After-Image Journaling Utilities "DEJRNL, *Install*, 6-8; *DG*, 7-26 FILES, *Install,* 6-9; *DG,* 7-19 "JOURNAL, *Install,* 6-8; *DG,* 7-19 "JRNINIT, *DG,* 7-9 "JRNLIS, *Install,* 6-9; *DG,* 7-22 OPERATOR, *DG,* 7-22 SETJRN^%GLOMAN, *Install*, 6-9; *DG*, 7-21 After-image log file, *DG,* 7-7 dejournaling, *DG,* 7-28 placement, *DG,* 7-8, 7-15 After-image recovery See Dejournaling AIJ See also After-image journal file See also After-image log file database set master, *DG,* 6-10 DDP to access cluster-mounted database sets, *DG,* 4-4 definition of, *DG,* 6-6 dejournaling, *DG,* 7-26 DSM-11 journal tape, *DG,* 7-27 enabling, *DG,* 7-10 enabling a global, *DG,* 7-21 journal files, *DG,* 7-5 Journal Process, DG, 6-10 journal records, *DG,* 7-5 recovery, *DG,* 6-11 setting up, *DG,* 7-8 using with BIJ, *DG,* 6-9 using with database backup, *DG,* 6-5 utilities, *DG,* 7-18 VAX.cluster environment, *DG,* 6-10 ALFMAINT.COM, *Install,* 3-16 ALLOCATION=n parameter, *Prog,* 11-7

Alternate environment manager, *Install,* 3-6; *Rel Notes,* 1-9 creating, *Install,* 2-6 file access, *Install,* 2-4 starting a configuration, *Install,* 2-17 Alternate root configuration shutdown, *Install,* A-9 Alternate root installation, *Install,* A-1; *Rel Notes,* 1-38 directory structure, *Install,* A-2 procedure, *Install,* A-3 search lists, *Install,* A-2 VAX.cluster environment, *Install,* A-9 ALTPRI privilege, *LRM,* 4-37 American Standard Code for Information Interchange See ASCII Ancestor node, *LRM,* 2-15 definition of, *Intro,* 6-6 AND operator See Binary AND operator ANSI MUMPS Standard, *Intro,* 1-3, 2-17; *LRM,* 1-1 commands, *Intro,* 2-10 ANSI standard label, *Prog,* 10-10 Application access control, *Install,* 3-1; *Rel Notes,*  1-10 accounts, *Install,* 2-7, 3-11, 3-16 asymmetric, *DG,* 4-2 dedicated system, *Install,* 3-1 developing, *Prog,* 3-1 environment, *Prog,* 1-2 optimizing, *Install,* 5-1 planning, *Intro,* 6-12 run-time environment, *Prog,* 1-1 symmetric, *DG,* 4-2 Application interlocking, *Prog,* 1-5 Application level errors, *Prog,* 6--1 Application Mode access control, *Install*, 3-10, 3-12; *Rel Notes,* 1-10 startup, *Prog,* 2-4 Application user account, *Install,* 2-7, 3-11 dedicated, *Install,* 3-16 establishing, *Install,* 3-11 Argument indirection, *Intro,* 8-3, 8-4; *LRM,*   $2 - 21, 3 - 2$ Argumentless command DO, *Intro,* 5-17; *LRM,* 4-10 ELSE, *Intro,* 5-9; *LRM,* 4-19 FOR, *Intro,* 5-13, 5-15; *LRM,* 4-23

Argumentless command (Cont.) HALT, *LRM,* 4-29 IF, *LRM,* 4-33 KILL, *Intro,* 2-18, 7-20; *LRM,* 4-42 LOCK, *LRM,* 4-46 NEW, *LRM,* 4-53 syntax, *Intro,* 5-9 Argument list, *Intro,* 2-11; *LRM,* 1-6 ZCALL procedure, *Prog,* 13-7 Argument postconditional expressions, *Intro,*  7-18, 7-19; *LRM,* 2-36 See also Postconditional expressions Arguments allocating storage, *Callable,* 2-3 data types, *Prog,* 13-8 definition of, *Intro,* 2-10; *LRM,* 1-5 functions, *Intro,* 5-12; *LRM,* 2-3 indirection, *Intro,* 8-3; *LRM,* 2-21 lists, *LRM,* 1-6 passing, *Callable,* 2-2 passing mechanism by descriptor, *Prog,* 13-7; *Callable,*  2-3 by reference, *Prog,* 13-7; *Callable,* 2-3 by value, *Prog,* 13-7 postconditional expressions, *Intro,* 7-18; *LRM,* 2-36 spacing, *LRM,* 1-5 syntax, *LRM,* 1-5 Arithmetic operators definition of, *LRM,* 2-24 table of, *LRM,* 2-25 Arrays ancestors, *LRM,* 2-15 ASCII collating sequence, *LRM,* 2-17 branches, *Intro,* 6-6 \$DATA function, *LRM,* 6-14 definition of, *Intro,* 6-4 descendants, *LRM,* 2-15 dimensions, *Intro,* 6-4 functions See also \$GET function See also \$ORDER function See also \$QUERY function See also \$ZSORT function comparison of, *LRM,* 6-39 global, *Intro,* 1-4; *Prog,* 1-3, 1-7 logical structure, *Intro,* 6-6 node states, *LRM,* 2-16, 6-14 numeric collating sequence, *LRM,* 2-16; *DG,* C-12 parent, *LRM,* 2-15

Arrays (Cont.) physical structure, *Intro,* 6-5 roots, *Intro,* 6-6 siblings, *LRM,* 2-15 sparse, *Intro,* 6-5; *LRM,* 2-14 structure, *LRM,* 2-14 to 2-17 tree structure, *Intro,* 6-6; *LRM,* 2-15 writing a routine, *Intro,* 6-11 Arrow keys, *Intro,* 2-4 ASCII, *Intro,* 2-16 character set, *Intro,* A-1; *LRM,* A-1 character storage, *Intro,* 2-16 ASCII/EBCDIC conversion tables modifying, *Prog,* 10-14; *Rel Notes,* 1-47 ASCII collating sequence, *Intro,* 6-5; *DG,*  C-12, D-5 arrays, *LRM,* 2-17 sorting global nodes, *Callable,* 1-2 \$ASCII function, *LRM,* 6-9 to 6-10 ASTLM process quota requirements for Incremental Backup Utility, *Install,* 4-2 AST routine calling VAX DSM routines from, *Callable,*  2-2 Atomicity, *LRM,* 5-48; *Rel Notes,* 1-3; *DG,*   $9 - 2$ AUTOGEN.COM, *Rel Notes,* 2-5 modifying SYSGEN parameters, *Install,*   $1 - 7, 4 - 10$ running, *Install,* 1-7 Automatic login facility See ALFMAINT.COM Auxiliary key codes, *Prog,* 9-18 Auxiliary keypad VT220 video display terminal, *Intro,* 2-4

### **B**

Background processes, *Prog,* 1-7 Backup cumulative incremental, *DG,* 6-15 full database, *DG,* 6-12 command procedure, *DG,* 7-39 incremental database, *DG,* 6-14 command procedure, *DG,* 7-43 performing, *DG,* 6-16 restoring, *DG,* 6-18 multivolume volume set, *DG,* 1-8 revision number, *DG,* 6-15 updating, *DG,* 6-18 serial incremental, *DG,* 6-16 system disk, *Install,* 1-5; *Rel Notes,* 2-4 techniques, *DG,* 6-12

Backup (Cont.) using command procedures, *DG,* 7-34 VMS Backup Utility, *DG,* 6-13 with AIJ, *DG,* 6-5, 6-6 Backup revision number, *DG,* 6-15 updating, *DG,* 6-18 ABACKUP Utility, *Install,* 6-10; *DG,* 6-14, 6-16, 7-38 ASTLM requirements, *Install,* 4-2 BACKUP option, *DG,* 6-17 ENTABACKUP, *DG,* 7-39 RESTORE option, *DG,* 6-18 UPDATE option, *DG,* 6-18 / BALSETCNT parameter, *Install,* 4-4 Baseline mode, *Install,* 2-5 access mode specifier, *Install,* 2-5 BCKUPABACKUP Utility, *DG,* 6-17 Before-image journal file creating, *DG,* 7-8 description of, *DG,* 1-1, 7-5 examining, *DG,* 7-16 initializing, *DG,* 7-8 for transaction database set, *DG,* 9-9 loss of, *DG,* 7-34 placement, *Rel Notes,* 1-34 recovery unit rollback, *DG,* 9-4 reinitializing, *DG,* 7-9 rollback, *DG,* 6-8 Before-Image Journaling See BIJ BIJ See also Before-image journal file creating journal file, *DG,* 7-8 description of, *DG,* 6-8 enabling, *DG,* 7-10 file size, *DG,* 7-5 recovery, *DG,* 6-11, 7-32 overriding, *DG,* 7-17 rollback, *DG,* 7-33 setting up, *DG,* 7-8 using with AIJ, *DG,* 6-9 utilities, *DG,* 7-16 VAXcluster environment, *DG,* 6-10 volume sets, *DG,* 4-7 Write Demon, *DG,* 6-10, 7-5 ABIJCOM Utility, *Rel Notes,* 1-5 ABIJEXAM Utility, *Install,* 6-9; *DG,* 7-16 ABIJFORC Utility, *Install,* 6-9; *DG,* 7-17 ABIJINIT Utility, *Install,* 6-9 creating before-image journal file, *DG,* 7-8 initializing before-image journal file, *DG,*  7-8

ABIJINIT Utility (Cont.) transaction processing, *DG,* 9-9 BIJ Utilities ABJJEXAM, *Install,* 6-9; *DG,* 7-16 ABIJFORC, *Install,* 6-9; *DG,* 7-17 ABIJINIT, *Install,* 6-9; *DG,* 7-8 Binary ADD operator, *Intro,* 2-13; *LRM,* 3-6 to 3-7 Binary AND operator, *Intro,* 5-7; *LRM,* 3-8 to 3-9 NOT AND, *LRM,* 3-8 Binary CONCATENATE operator, *Intro,*  2-11; *LRM,* 2-27, 3-10 Binary CONTAINS operator, *Intro,* 7-2; *LRM,* 3-11 to 3-12 Binary DIVIDE operator, *Intro,* 2-13; *LRM,*  3-13 to 3-14 Binary EQUALS operator, *Intro,* 5-5, 7-2; *LRM,* 3-15 to 3-17 Binary FOLLOWS operator, *Intro,* 7-2, 7-3; *LRM,* 3-18 to 3-20 Binary GREATER THAN operator, *Intro,*  5-5; *LRM,* 3-21 to 3-22 Binary INCLUSIVE OR operator, *Intro,* 5-7; *LRM,* 3-23 to 3-24 Binary INTEGER DIVIDE operator, *Intro*, 2-13; *LRM,* 3-25 to 3-26 Binary LESS THAN operator, *Intro,* 5-5; *LRM,* 3-27 to 3-28 Binary MODULO operator, *Intro,* 2-13; *LRM,* 3-29 to 3-31 Binary MULTIPLY operator, *Intro,* 2-13; *LRM,* 3-32 Binary operators, *Intro,* 2-13 ADD, *Intro,* 2-13 AND, *Intro,* 5-7 arithmetic operators, *LRM,* 2-24 Boolean, *LRM,* 2-25, 2-26 CONCATENATE, *Intro,* 2-11 CONTAINS, *Intro,* 7-2 definition of, *LRM,* 2-2, 2-24 DMDE, *Intro,* 2-13 EQUALS, *Intro,* 5-5 expression atoms, *LRM,* 2-2, 2-24 expression evaluation, *LRM,* 2-32 nested parentheses, *LRM,* 2-33 parentheses, *LRM,* 2-32 FOLLOWS, *Intro,* 7-3 GREATER THAN, *Intro,* 5-5 INCLUSIVE OR, *Intro,* 5-7 INTEGER DIVIDE, *Intro,* 2-13 LESS THAN, *Intro,* 5-5 logical operators, *Intro,* 5-6; *LRM,* 2-27

**Master Index-4** 

Binary operators (Cont.) MODULO, *Intro,* 2-13 MULTIPLY, *Intro,* 2-13 numeric relational operators, *Intro,* 5-4; *LRM,* 2-25 operands, *LRM,* 2-24 PATTERN MATCH, *Intro,* 7-4, 8-6 string operators, *LRM,* 2-27 string relational operators, *LRM,* 2-26 SUBTRACT, *Intro,* 2-13 type of, *LRM,* 2-24 Binary PATTERN MATCH operator, *Intro,*  7-2, 8-6; *LRM,* 3-33 to 3-37 pattern characters, *Intro,* 7-4; *LRM,* 3-35 pattern indirection, *Intro,* 8-6; *LRM,* 2-24 ranges, *Intro,* 7-5 string literals, *Intro,* 7-5 Binary SUBTRACT operator, *Intro,* 2-13; *LRM,* 3-38 to 3-39 Block layout, *DG,* C-2 numbers, *DG,* B-2 types, *DG,* C-1 Block I/O, *Prog,* 11-4, 11-7, 11-19 Blocking AST rate, *DG,* 4-11 BLOCK INPUT line keyword, *Prog,* 12-35 BLOCKSIZE=n parameter enabling block I/O, *Prog,* 11-4, 11-7, 11-19 message size, *Prog,* 11-37 output buffer size, *Prog,* 9-3 physical block size, *Prog,* 10-4 Block structuring DO command, *LRM,* 4-10 execution levels, *Intro,* 5-18; *LRM,* 1-15 execution termination, *Intro,* 5-19; *LRM,*  1-16 GOTO command, *Intro,* 5-19; *LRM,* 1-16 QUIT command, *Intro,* 5-19; *LRM,* 1-16 syntax, *Intro,* 5-17 to 5-20; *LRM,* 1-13 to 1-16 Boolean operators, *LRM,* 2-25, 2-26 Boolean truth values, *Intro,* 7-2; *LRM,* 2-34 definition of, *Intro,* 5-4 Bottom-level pointer block, *DG,* C-8 Bracket syntax, *DG,* 1-10 Branches definition of, *Intro,* 6-6 BREAK=n qualifier, *Prog,* 2-7, 5-2; *Rel Notes,* 1-28, 1-49 BREAK command, *LRM,* 4-3 to 4-5; *Prog,*  2-5 setting breakpoints, *Prog,* 5-5 using the debugger, *Prog,* 5-2

Break Mode, *Prog,* 5-1 setting control character, *Rel Notes,* 1-28 Breakpoint action string See Breakpoints Breakpoints, *Prog,* 5-1, 5-3 action string, *Prog,* 5-7 clearing, *Prog,* 5-8 continuing execution, *Prog,* 5-11 examining, *Prog*, 5-8 setting, *Prog,* 5-4, 5-5 XECUTE string, *Prog,* 5-6 \$ZBREAK special variable, *LRM,* 7-19; *Prog,* 5-4, 5-6 BYPASS qualifier, *Prog,* 2-7; *DG,* 2-26 restricting access, *Install,* 3-9 BYTLM process quota, *Install,* 4-2 accessing fragmented disks, *DG,* 2-9

### **c**

Callable interface, *Prog,* 1-5; *Rel Notes,* 1-6 access control, *Install,* 3-20; *Callable,* 2-2 overview, *Callable,* 1-1 Callable routines, *Rel Notes,* 1-6 argument, *Callable,* 3-1 calling routines, *Callable,* 2-1 database access routines, *Callable,* 1-3 database concepts, *Callable,* 1-2 data structures, *Callable,* 1-5 description, *Callable,* 1-3 error messages, *Callable,* 2-5 global data block, *Callable,* 1-6 global storage, *Callable,* 1-3 global variables, *Callable,* 1-2 initialization routines, *Callable,* 1-3 interpreter routines, *Callable,* 1-4 linking with VAX DSM image, *Callable,*  2-5 passing arguments, *Callable,* 2-2 procedure for using, *Callable,* 2-1 rules for writing programs, *Callable,* 2-2 rundown routines, *Callable,* 1-3 subscript data block, *Callable,* 1-8 transaction processing routines, *Callable,*  1-5 universal symbols, *Callable,* 2-1 Call by reference, *LRM,* 4-13; *Prag,* 4-2 Call by value, *LRM,* 4-13, 4-40; *Prog,* 4-2 Calling interface See Standard calling interface Call stack, *Prog,* 6-3

error handlers, *Prog,* 6-4 CANCTLO parameter, *Prag,* 9-4

#### **Master Index-5**

Canonic number, *Callable,* 1-2 collating sequence, *DG,* C-12 definition of, *LRM,* 2-17 Captive accounts command procedure, *Install,* 3-17 creating, *Install,* 3-17 definition of, *Install,* 3-4 A%CD Utility, *Prog,* 7-7, 12-2 CENABLE parameter, *Prog,* 9-4 CENABLE qualifier, *Prog,* 2-7; *Rel Notes,*  1-48 Characters ASCII character set, *Intro,* A-1; *LRM,*   $1-2, A-1$ at sign, *LRM,* 3-2 \$CHAR, *LRM,* 6-11 circumflex, *Intro,* 6-13 circumflex and global variables, *Intro,* 6-2; *LRM,* 2-11 circumflex in naked references, *LRM,* 2-17 Ctrl/c, *Intro,* 5-21; *LRM,* 4-22; *Prog,* 2-3, 2-4, 9-14 Ctrl/u, *Intro,* 2-20, 3-11 Ctrl/y, *LRM,* 4-53; *Prog,* 2-3, 2-4, 9-15 equals and SET command, *LRM,* 2-27 equals as a relational operator, *LRM,* 2-27 exclamation mark, *LRM,* 2-29 formatting, *LRM,* 2-29 form-feed, *Intro,* 3-17; *LRM,* 2-30 horizontal-tabulation, *Intro,* 3-18; *LRM,*  2-29,2-31 in local variable name, *LRM,* 2-9 lowercase, *LRM,* 1-2 to 1-3 mixed case, *LRM,* 1-2 to 1-3 new-line, *Intro,* 3-17; *LRM,* 2-29, 2-30 nonprinting, *LRM,* 1-4 number sign, *Intro,* 3-17 percent, *LRM,* 2-9 percent and global variables, *LRM,* 2-11 period, *Intro,* 7-5 period in PATTERN MATCH, *LRM,* 3-34 question mark, *LRM,* 2-29 TAB, *Intro,* 2-4, 3-3; *LRM,* 1-9 in routine lines, *LRM,* 1-7 table of formatting, *LRM,* 2-29 uppercase,  $LRM$ , 1-2 to 1-3 \$CHAR function, *Intro,* 8-7, 8-9; *LRM,* 6-11 to 6-13 cursor control, *LRM,* 6-12 escape sequences, *LRM,* 6-12 Checkpoint, *DG,* 7-5 definition of, *DG,* 6-9

Checkpointing, *Rel Notes,* 1-5; *DG,* 4-3 See also Checkpoint definition of, *DG,* 6-9 Circuit blocks, *DG,* 3-7 Circuit connection security, *Rel Notes,* 1-13, 1-39; *DG,* 3-9, 3-30 Circumflex character, *Intro,* 6-13 routine names, *Intro,* 3-7 with global variable names, *Intro,* 6-2 CLEARSCREEN parameter, *Prog,* 9-4 CLOSE command, *Intro,* 9-5; *LRM,* 4-6 to 4-8 indexed file I/O, *Prog,* 11-25 magnetic tape I/O, *Prog,* 10-5 mailbox I/O, *Prog,* 11-39 relative file I/O, *Prog,* 11-31 releasing a device, *Prog,* 8-2 releasing a file, *Prog,* 8-2 releasing ownership of terminal, *Prog,*  9-12 RMS magnetic tape I/O, *Prog,* 11-20 sequential file I/O, Prog, 11-12 CLOSEFIAJRNL Utility, *DG,* 7-20 CLOSEFIAJRNUTL Utility, *DG,* 7-37 Cluster-mounted database accessing, *DG,* 4-11 Cluster-mounted database sets creating, *DG,* 7-12 DDP access to, *DG,* 4-4 Journaling, *DG,* 4-4 master, *DG,* 4-4 overview, *DG,* 4-1 Recovery Process, *DG,* 7-12 setting up configurations, *DG,* 4-5 using, *DG,* 4-1 using BIJ, *DG,* 7-12 Write Demon, *DG,* 4-11 Cluster-mounted volume sets, *DG,* 4-4 accessing, *DG,* 5-6 accessing with DDP, *DG,* 3-13 ACQNFIG, *DG,* 4-5 database set master, *DG,* 4-4 database sharing, *DG,* 5-5, 5-6 DDP services, *DG,* 3-15 efficiency, *DG,* 5-8 monitoring configurations, *DG,* 4-8 recovery, *DG,* 7-14 shared database system, *DG,* 5-9 symmetrical application, *DG,* 4-3 using, *DG,* 4-1 Clusterwide configuration, *Install,* 2-22

CMKRNL privilege installing shared images, *Install,* 1-15 loading DDP driver, *DG,* 3-17 CMS See also ^%CMS Utility CREATE ELEMENT command, *Prog,* 3-9 CREATE LIBRARY command, *Prog,* 3-9 element, *Prog,* 3-9 FETCH command, *Prog,* 3-9 generation, *Prog,* 3-9 introduction, *Prog,* 3-9 library, *Prog,* 3-9 REPLACE command, *Prog,* 3-10 RESERVE command, *Prog,* 3-9 SET LIBRARY command, *Prog,* 3-9 SHOW CLASS command, *Prog,* 3-10 SHOW HISTORY command, *Prog,* 3-10 SHOW RESERVATIONS command, *Prog,*   $3 - 10$ UNRESERVE command, *Prog,* 3-10 "'%CMS Utility, *Prog,* 3-9, 7-3 See also CMS creating a library, *Prog,* 3-11 creating an element, *Prog,* 3-12 DSM\$CMS\_LIB logical name, *Prog,* 3-11 global naming conventions, *Prog,* 3-10 introduction, *Prog,* 3-9 routine naming conventions, *Prog,* 3-10 running, *Prog,* 3-10 Collating sequence ASCII, *LRM,* 2-16; *DG,* C-12, D-5 definition of, *DG,* C-12 numeric, *LRM,* 2-16; *DG,* C-12 Collation descriptor byte, *DG,* C-13 Command line editing, *Prog,* 9-15 Command line qualifiers, *Prog,* 2-6 See also Qualifiers changes, *Rel Notes,* 1-48 description, *Prog,* 2-7 DSM\$DSM routine, *Callable,* 3-2 DSM\$INITIALIZE routine, *Callable,* 3-4 7 negative syntax, *Prog,* 2-6 obsolete, *Rel Notes,* 1-49 syntax, *Prog,* 2-6 Command lines syntax, *LRM,* 1-7 Command postconditional expressions, *Intro,*  7-18; *LRM,* 2-35 Command procedures file names, *Rel Notes,* 1-46 full database backup, *DG,* 7-39 incremental database backup, *DG,* 7-43

Command procedures (Cont.) naming conventions, *Rel Notes,* 1-46 Commands @, *Prog,* 3-4 abbreviations, *Intro,* 5-2, C-1; *LRM,* 1-4 BREAK, *Prog,* 2-5, 5-2, 5-5 CLOSE, *Intro,* 9-5; *Prog,* 8-2, 9-12, 10-5, 11-12, 11-20, 11-25, 11-31, 11-39 definition of, *Intro,* 2-10; *LRM,* 1-4 DO, *Intro,* 3-4, 3-7, 5-15, 7-19; *Prog,* 4-6 ELSE, *Intro,* 5-3, 5-8 extended, *Intro,* 2-16 FOR, *Intro,* 5-9, 5-12 GOTO, *Intro,* 5-9; *Prog,* 4-3, 6-6 HALT, *Intro,* 2-8; *Prog,* 2-2, 2-3, 2-4, 6-7 IF, *Intro,* 5-4 JOB, *Prog,* 3-5 KILL, *Intro,* 2-17 multiple, *Intro,* 2-11 NEW, *Intro,* 5-20; *Prog,* 4-2, 4-9 OPEN, *Intro,* 9-2; *Prog,* 8-2, 9-3, 10-1, 11-7, 11-18, 11-22, 11-30, 11-36 postconditional expressions, *LRM,* 2-35 QUIT, *Intro,* 5-10, 5-15; *Prog,* 2-2, 2-3, 2-5,6-6 READ, *Intro,* 3-15, 3-17, 9-7; *Prog,* 8-6, 9-12, 10-7, 11-13, 11-21, 11-26, 11-31, 11-39 READ \*, *Prog,* 9-13, 11-14 SET, *Intro,* 2-15, 6-2, 7-14 spacing, *LRM,* 1-6 syntax, *LRM,* 1-4 USE, *Intro,* 9-4, 9-5; *Prog,* 8-2, 9-4, 10-5, 10-9, 11-10, 11-19, 11-24, 11-30, 11-38 VIEW, *Prog,* 10-9; *Install,* 3-9; *Rel Notes,* 1-11 WRITE, *Intro,* 3-17, 6-2, 9-7; *Prog,* 8-6, 9-13, 10-6, 11-5, 11-14, 11-21, 11-27, 11-32, 11-39 WRITE\*, *Prog,* 8-8, 9-13, 10-6, 11-14 XECUTE, *Intro,* 4-2, 8-2 ZDEBUG, *Prog,* 5-2; *Rel Notes,* 1-29 ZESCAPE, *Prog,* 2-4, 2-5; *Install,* 3-10; *Rel Notes,* 1-11 ZGO, *Prog,* 5-2 ZINSERT, *Intro,* 3-11 ZLOAD, *Intro,* 3-7, 9-9; *Prog,* 8-6, 10-7, 11-15 ZPRINT, *Intro,* 2-20, 3-4, 3-8, 3-10, 9-8; *Prog,8-6,* 10-6, 11-15 ZQUIT, *Prog,* 6-2, 6-6

**Master lndex-7** 

Commands (Cont.) ZREMOVE, *Intro*, 2-20, 3-7, 3-8, 3-15 ZSAVE, *Intro,* 3-4, 3-5, 3-15 ZSTEP, *Prog,* 5-2, 5-11; *Rel Notes,* 1-28 ZTRAP, *Prog,* 6-2, 6-8 ZUABORT, *Rel Notes,* 1-4 ZUCOMMIT, *Rel Notes,.1-4; DG,* 9-4, 9-19 ZUSTART, *Rel Notes,* 1-3; *DG,* 9-4, 9-19 ZWRITE, *Intro,* 2-16, 9-9; *Prog,* 8-6 Command syntax, *Prog,* 2-5 Comments definition of, *Intro,* 5-2 syntax, *Intro,* 5-2; *LRM,* 1-9 Common character count, *DG,* C-8 Compiled routine blocks, *DG,* C-1, C-11 Completeness database integrity, *DG,* 6-2 Complex translation, *Rel Notes,* 1-22; *·DG,*  2-29 schema entry, *DG,* 2-30 **ACON11 Utility** direct conversion, *DG,* A-3 running, *DG,* A-5 two-step conversion, *DG,* A-4 CONCATENATE operator See Binary CONCATENATE operator **Concurrency** programming for, *DG,* 9-22 using locks, *DG,* 9-23 ACONDBS Utility, *Rel Notes,* 1-19 ACONDDP Utility, *Install,* 6-11 modifying DDP options, *DG,* 3-18, 3-29 specifying DDP node names, *DG,* 3-6 Conditional statements See ELSE command See IF command Condition values, *Callable,* 2-5 Configuration access global See ADSMACC configuration access global Configuration identifier, *Install,* 2-9 Configuration Management Utilities, *Install,*  6-5 AACL, *Install,* 6-14 ACONFIG, *Install,* 6-5 COPYACONFIG, *Install,* 6-5 ADBSMAN, *Install,* 6-8 DELETE<sup>^</sup>CONFIG, *Install*, 6-5 DISPLAYACONFIG, *Install,* 6-5 AFORCEX, *Install,* 6-15 ALOCKTAB, *Install,* 6-15 ALOGIN, *Install,* 3-21, 6-14

- Configuration Management Utilities (Cont.) AMEMORY, *Install,* 4-6, 6-14 MODIFYACONFIG, *Install,* 6-5 ASHUTDWN, *Install,* 2-19, 6-15; *DG,*   $4-2, 4-7$ ASTU, *Install,* 2-6, 2-17, 6-14; *DG,* 4-2, 4-7 A%SY, *Install,* 6-14 ATIED, *Install,* 3-18, 6-14 Configuration option file converting, *Install,* B-3 creating, *Install,* B-2 data keywords, *Install*, B-4, B-10 definition keywords, *Install,* B-4, B-6 example, *Install,* B-21 minimum entries, *Install,* B-20 using, *Install,* B-1; *Rel Notes,* 1-20 Configurations See also Configuration option file access control, *Install,* 3-3, 3-7; *Rel Notes,*  1-9; *Callable,* 2-2 cluster, *Install,* 2-22 shut down, *DG,* 4-7 startup, *DG,* 4-7 cluster-mounted database sets setting up, *DG,* 4-5 database set master, *Install,* 2-25; *DG,*  3-16,4-4, 7-14 default, *Install,* 2-19 defining, *Install,* 2-9, B-1 definition of, *Install,* 2-5 modifying, *Install,* 2-20 option file, *Install,* B-1; *Rel Notes,* 1-20 running multiple, *Install,* 2-20 shutting down, *Install,* 1-27, 2-19; *Rel Notes,* 1-47, 2-3, 2-25 shutting down in an alternate root, *Install,*  A-9 starting, *Install,* 2-17, B-4 starting in alternate manager account, *Install,* 2-17 upgrading, *Rel Notes,* 1-35, 2-17 VAXcluster environment, *Install,* 2-25 virtual memory requirements, *Install,* 4-9 ACONFIG Utility, *Install,* 2-6, 6-5; *Rel Notes,* 1-18 aborting with Ctrl/c, *Install,* 2-9 access control, *Install,* 3-7 cluster-mounted database sets, *DG,* 4-5 configuring DDP, *DG,* 3-18 to 3-21 configuring transaction processing, *DG,*  9-11

ACONFIG Utility (Cont.) creating a configuration, *Install,* 2-9 to 2-17 database set master designating, *DG,* 3-16, 4-4 DECnet link, *DG,* 3-25 DSM-11 compatible disks, *DG,* 2-13 enabling AIJ, *DG,* 7-10 enabling BIJ, *DG,* 7-10 enabling mapped routines, *Install,* 5-7 Ethernet link, *DG,* 3-22 modifying default global characteristics, *DG,* 2-28 ACONGLO Utility modifying default global characteristics, *DG,* 2-28 ACONMAN Utility, *Install,* 2-9, 6-5; *Rel Notes,* 1-17 CONNECT command (LAT), *Prog,* 9-20 Consistency, *Rel Notes,* 1-3; *DG,* 9-2 Constants allocating storage, *Callable,* 2-4 language related, *Callable,* 2-4 CONTAINS operator See Binary CONTAINS operator CONTIGUOUSBESTRY parameter, *Prog,*  11-8 CONTINUE command, (DCL), *Prog,* 2-3 Control characters, *Intro,* 2-3; *Prag,* 9-2 Ctrl/c, *Intro,* 3-16; *Prag,* 2-3, 2-4, 9-14 Ctrl/u, *Intro,* 2-20, 3-11 Ctrl/y, *Prog,* 2-3, 2-4, 9-15 ACONTR Utility, *Rel Notes,* 1-22; *DG,* 2-35, 3-2 ACONUPG Utility, *Rel Notes,* 2-18 Conversion Utilities, *Prog,* 7-4 CONVERT parameter changing case, *Prag,* 9-4, 11-10, 11-24, 11-30 COPYACONFIG Utility, *Install,* 6-5, 6-7 Create/FDL Utility See RMS Create/FDL Utility CREATEAVOLMAN Utility, *DG,* 2-4 CROAVOLINH Utility, *DG,* 7-36 CRT terminals See Video display terminal CTRAP=string parameter, *Prog,* 9-5 CTRAP I/O option, *Prag,* 6-8 Ctrl/c, *Intro,* 3-16 See also BREAK command aborting ACONFIG Utility, *Install,* 2-9 enabled, *LRM,* 4-22

Ctrl/c (Cont.) NEW command, *Intro,* 5-21 recognition, *LRM,* 4-22; *Prog,* 2-3, 2-4, 9-14 Ctrl/u, *Intro,* 2-20, 3-11 Ctrl/y NEW command, *LRM,* 4-53 recognition, *Prog,* 2-3, 2-4, 9-15 Ctrl key, *Intro,* 2-3 Current device See also Devices definition of, *Intro,* 9-4 Cursor, *Intro,* 2-2 control with \$CHAR function, *LRM,* 6-12 CURSOR parameter, *Prog,* 9-4 Cursor position current horizontal position in \$X, *LRM,*  7-11 current vertical position in \$Y, *LRM,* 7-13

### **D**

DASL software installation, *Install,* 1-9; *Rel Notes,* 2-7 updates and new features, *Rel Notes,* 1-50 Data storage of, *Intro,* 2-16 Data area, *DG,* C-2 Database See also Database integrity cluster-mounted access, *DG,* 4-11 converting DSM-11, *DG,* A-1 degradation, *Install,* 1-27 failure modes, *DG,* 6-3 failures After-Image Journaling, *DG,* 6-6 backup, *DG,* 6-6 media, *DG,* 6-3 physical disk shadowing, *DG,* 6-5 system, *DG,* 6-4 AIC Utility, *DG,* 8-1 integrity check, *DG,* 8-3 organization, *DG,* 1-8 overview, *Install,* 2-7 placing UCis, *DG,* 2-19 protection, *DG,* 7-1 Database access.routines, *Callable,* 1-3 Database backup cumulative incremental, *DG,* 6-15 definition of, *DG,* 6-6 full, *DG,* 6-12, 7-39 incremental, *DG,* 6-12, 6-14, 7-43 serial incremental, *DG,* 6-16 using command procedures, *DG,* 7-34

Database backup (Cont.) with Journaling, *DG,* 6-6 Database files default directory, *Install,* 2-3 Database handler call back to, *Prag,* 13-34 Database integrity checking, *DG,* 8-1 completeness, *DG,* 6-2 levels, *DG,* 6-1, 6-2 logical consistency, *DG,* 6-1 repairing, *DG,* 8-1 structural consistency, *DG,* 6-1 Database set, *Install,* 2-7 See also Cluster-mounted database sets characteristics, *DG,* 1-3 creating, *Rel Notes,* 1-17 definition of, *Rel Notes,* 1-16; *DG,* 1-1, 1-2 DSM-11 compatible, *Install,* 2-8; *Rel Notes,* 1-17; *DG,* 1-2 management utilities, *DG,* 2-2 transaction, *Install,* 2-8; *Rel Notes,* 1-17; *DG,* 1-3 utilities, *Install,* 6-10; *Rel Notes,* 1-19 VAX DSM, *Install,* 2-8; *Rel Notes,* 1-17; *DG,* 1-2 Database set master, *Install,* 2-25; *DG,* 3-16 AIJ, *DG,* 6-10 cluster-mounted, *DG,* 4-4 designating with "CONFIG, *DG,* 4-4, 7-14 writing to AIJ file, *DG,* 7-4 Database shadowing, *DG,* 6-5 Database sharing methods, *DG,* 5-7 requirements, *DG,* 5-1 using cluster-mounted volume sets, *DG,*  5-5, 5-6 using DDP, *DG,* 5-4, 5-6 Database subsystem, *Prog,* 1-7 Database system, *Intro,* 1-4 Data blocks, DG, C-1 \$DATA function, *Intro,* 6-8, 6-9; *LRM,* 6-14 to 6-16 arrays, *LRM,* 6-14 Data keywords, *Install,* B-1, B-10; *Rel Notes,* 1-20 Data management, *Prog,* 1-2 Data nodes, *Intro,* 6-8, 6-9 DATA qualifier, *Prog,* 2-7 Data storage variable-length strings, *LRM,* 2-9

Data structures GDB, *Callable,* 1-6 SDB, *Callable,* 1-8 Data types passing arguments, *Prog,* 13-8 Date \$HOROLOG special variable, *LRM,* 7-3 "DBSMAN Utility, *Install,* 6-8; *Rel Notes,*  1-19; *DG,* 2-2 "DBT Utility, *Install,* 6-11; *DG,* C-4 DCL callable entry point, *DG,* 7-35 command procedure to run DSM, *Prog,*  3-4 LOGOUT command, *Intro,* 2-8 \$prompt, *Intro,* 2-7; *Prog,* 2-1 running VAX DSM from, *Prog,* 3-4 DCL commands CONTINUE, *Prog,* 2-3 DIRECTORY/SECURITY, *Install,* 3-6 DSM, *Prog,* 2-1 EXIT, *Prog,* 2-3 INITIALIZE, *Prog,* 11-16 LICENSE REGISTER, *Rel Notes,* 2-4 LINK, *Prog,* 13-25 LOGOUT, *Intro,* 2-8 MONITOR CLUSTER, *DG,* 4-10 MONITOR LOCK, *DG,* 4-10 MOUNT, *Prog,* 11-16 ON, *Prog,* 6-7 RENAME, *Rel Notes,* 2-28 RUN, *Callable,* 2-5 SET ACL, *Rel Notes,* 2-28 SET TERMINAL, *Prog,* 9-1, 9-24 SHOW MEMORY, *Install,* 4-12 SHOW TERMINAL, *Prog,* 9-1 STOP/ID, *Install,* 2-19 DDP, *DG,* 3-1 accessing remote globals, *DG,* 1-10, 3-2 Autoconfigure protocol, *DG,* 3-5, 3-7 7-bit globals, *DG,* 3-35 circuit, *DG,* 3-4, 3-6 circuit blocks, *DG,* 3-7 circuit connection security, *Rel Notes,*  1-13, 1-39; *DG,* 3-9, 3-30 cluster-mounted database sets, *DG,* 4-4 cluster-mounted volume sets, *DG,* 3-13 communications, *DG,* 3-10 request reception, *DG,* 3-12 request transmission, *DG,* 3-11 "CONDDP, *Install,* 6-11; *DG,* 3-6, 3-18, 3-29 "CONFIG, *DG,* 3-6, 3-18

DDP (Cont.) configuring, *DG,* 3-17, 3-29 control utilities, *DG,* 3-10 database sharing, *DG,* 5-6 "DDP, *Install,* 6-11 "DDPCIR, *Install,* 6-11; *DG,* 3-27, 3-30 "DDPLNK, *Install,* 6-11; *DG,* 3-27 "DDPSEC, *Install,* 6-12; *DG,* 3-9, 3-30 "DDPSTA, *Install,* 6-12; *DG,* 3-33 "DDPUTL, *Install,* 6-11; *DG,* 3-32 DECnet, *DG,* 3-5 DDP links, *DG,* 3-5, 3-24 configuring, *DG,* 3-23 link servers, *Install,* 2-27; *DG,* 3-6, 3-10 object, *DG,* 3-23 driver, *DG,* 3-12 loading, *DG,* 3-17 DSMDDPDRV.EXE, *DG,* 3-10 Ethernet, *DG,* 3-3 address, *DG,* 3-4 datagrams, *DG,* 3-4 DDP links, *DG,* 3-3 configuring, *DG,* 3-22 packets, *DG,* 3-4 extended global syntax, *DG,* 3-2 global access, *DG,* 1-10 Global Database Handler, *DG,* 3-10 groups, *DG,* 3-8 inter-environment, *DG,* 3-6 links configuring, *DG,* 3-22 link server, *DG,* 3-10, 3-23, 3-26 lock server, *DG,* 3-26 log files, *DG,* 3-27 logical circuit, *DG,* 3-6 examining, *DG,* 3-30 modifying, *DG,* 3-30 multicast advertising, *DG,* 3-7 messages, *DG,* 3-18 networks, *DG,* 3-3 nodes, *DG,* 3-6 overview, *DG,* 3-1 protocols, *DG,* 3-4 reloading the driver, *Rel Notes,* 2-25 request credit counter, *DG,* 3-11 request credit maximum, *DG,* 3-11 request reception, *DG,* 3-12 request retry interval, *DG,* 3-11 request retry maximum, *DG,* 3-11 request sequence number, *DG,* 3-11 request transmission, *DG,* 3-11 response message, *DG,* 3-11

DDP (Cont.) security database, *Rel Notes*, 1-10, 1-13; *DG,* 3-9 modifying, *DG,* 3-30 servers, *Prog,* 1-7; *Install,* 2-27 shared database system, *DG,* 5-4, 5-9 shutting down, *DG,* 3-28 software components, *DG*, 3-10, 3-12 starting up, *DG,* 3-17, 3-26, 3-28 "STU, *DG,* 3-26 START"DDPLNK, *Install,* 6-12; *DG,*  3-28 STOP"DDPLNK, *Install,* 6-12; *DG,* 3-28 string-collated globals, *DG,* 3-35 transaction processing, *DG,* 9-4 transmit buffer delay, *DG,* 3-11 utilities, *DG,* 3-27 volume set access, *DG,* 5-4, 5-8 "DDPCIR Utility, *Install,* 6-11; *DG,* 3-27, 3-30 DDP-DOS compatibility issues, *Rel Notes,* 1-39 DDPDOS.H program, *Rel Notes,* 1-40 DDPDOS.INC program, *Rel Notes,* 1-40 "DDPLNK Utility, *Install,* 6-11; *DG,* 3-27 DDP security database See Security database "DDPSEC Utility, *Install,* 6-12; *Rel Notes,*  1-13; *DG,* 3-9, 3-30 DDP servers, *DG,* 3-7, 3-10, 3-12 journaling process, *DG,* 7-4 DDP services cluster-mounted volume sets, *DG,* 3-15 "DDPSTA Utility, *Install,* 6-12, 6-13; *DG,*  3-33 "DDP Utility, *Install,* 6-11; *DG,* 3-26, 3-28 "DDPUTL Utility, *Install,* 6-11; *DG,* 3-32 DDP \_REQUEST\_START\_JOB, *Rel Notes,*  1-40 Debugger, *Prog,* 5-1 See also \$ZBREAK special variable See also \$ZWATCH special variable See also BREAK command See also ZDEBUG command See also ZGO command See also ZSTEP command activating, *Prog,* 2-4 breakpoints, *LRM,* 7-19; *Prog,* 5-3 compatibility considerations, *Rel Notes,*  1-29 continuing execution, *Prog,* 5-11 disabling, *Prog,* 5-2

Debugger (Cont.) enabling, *Prog,* 5-2 enhancements, *Rel Notes,* 1-27 utilities for debugging, *Prog,* 5-13 watchpoints, *LRM,* 7-42; *Prog,* 5-8 Debugger Utilities A%STACK, *Prog,* 7-6 A%TRACE, *Prog,* 7-6 DECnet channels, *DG,* 3-5 DDCMP, *DG,* 3-5 DDP, *DG,* 3-5 DDP links, *DG,* 3-5 configuring, *DG,* 3-23 link servers, *Install,* 2-27; *DG,* 3-6, 3-10 object, *DG,* 3-23 DECnet task-to-task communication, *Prog,*  11-41 defining DECnet object, *Prog,* 11-42 NCP Utility, *Prog,* 11-42 network command procedure, *Prog,* 11-42 writing DSM programs, *Prog,* 11-43 DEC server LAT protocol, *Prog,* 9-19 name, *Prog,* 9-20 prompt, *Prog,* 9-20 DECUS, *Rel Notes,* x Definition files, *Callable,* 2-3 Definition keywords, *Install*, B-1; *Rel Notes*, 1-20 Dejournaling, *DG,* 7-26 customizing a utility, *Rel Notes,* 1-50;  $DG, 7-30$ DSM-11 tape, *DG,* 7-27 Dejournaling utility %DEJRNL \$ZCALL, *DG,* 7-30 %GDECOD \$ZCALL, *DG,* 7-30 %GLSDAT \$ZCALL, *DG,* 7-31 writing a customized, *DG,* 7-30 ADEJRNL Utility, *Install,* 6-8; *DG,* 7-26 Delete key, *Intro,* 2-3, 2-20 DELETE parameter deleting files, *Prog,* 11-8, 11-12 deleting mailboxes, *Prog,* 11-37 deleting records, *Prog,* 11-24, 11-31 DELETEAACL Utility, *Install,* 3-14, 6-14 DELETE^CONDBS Utility, *Install*, 6-10; *Rel Notes,* 1-20; *DG,* 2-3 DELETE<sup> $\Lambda$ </sup>CONFIG Utility, *Install*, 6-5, 6-8 DELETE<sup>^</sup>CONTR Utility, *DG*, 2-38 DELETEATTPORT Utility, *Install,* 3-20 Delimiters, *Intro,* 7-13 definition of, *Intro,* 6-13

Delimiters (Cont.) with \$PIECE function, *Intro,* 7-12 Descendant node, *LRM,* 2-15 definition of, *Intro,* 6-7 Detached process, *Prog,* 3-5; *Install,* 2-25 DDP servers, *Install,* 2-27 DECnet link servers, *Install,* 2-27 Garbage Collector, *Install,* 2-26 global operations, *Rel Notes,* 1-20 Journal Process, *Install,* 2-27 Recovery Process, *Install,* 2-27; *Rel Notes,*  1-21 Write Demon, *Install,* 2-26; *Rel Notes,*  1-20; *DG,* 4-11 Device I/O, *Intro,* 9-6 **Devices** definition of, *Intro,* 9-2 parameters, *Intro,* 9-3 performing I/O, *Intro,* 9-6 recognition, *Prog,* 8-4 specifications, *Intro*, 9-2, 9-5 Device specifier, *Intro,* 9-2, 9-4; *Prog,* 8-3 A%DH Utility, *Prog,* 7-5 Digital Command Language See DCL Digital Equipment Computer Users Society See DECUS DIOLM process quota, *Install,* 4-2 Direct Mode, *Intro,* 2-9 **Directories** alternate root, *Install,* A-2 cluster nodes, *Install,* 2-3 database files, *Install,* 2-3 environment root, *Install,* 2-2; *Rel Notes,*  1-33 hierarchy, *Install,* 2-23 journal files, *Install,* 2-2 single-node system, *Install,* 2-4 subdirectories, *Rel Notes,* 1-33 system root, *Install,* A-1 VAXcluster environment, *Install,* 2-23 VAX DSM, *Install,* 2-2 DIRECTORY/SECURITY command (DCL), *Install,* 3-6 Directory blocks, *DG,* C-1 A%DIRSHO Utility, *Prog,* 7-6 DISCONNECT parameter positioning files, *Prog,* 11-10, 11-20, 11-24, 11-31 Disk block allocation, *DG,* 2-20 Disk cache, *DG,* 5-2, C-13

Disks disk-cache usage, *DG,* C-13 fragmented, *DG,* 2-9 global directory block, *DG,* C-5 logical names, *Rel Notes,* 1-34 map blocks, *DG,* 2-7, C-1, C-3 overflow, *DG,* 2-18 reserved space, *DG,* 2-18 DISMOUNT parameter, *Prog,* 10-4 DISPLAY^CONDBS Utility, *Install*, 6-10; *Rel Notes,* 1-19; *DG,* 2-3 DISPLAY^CONFIG Utility, *Install*, 6-5 DISPLAYAJRNL Utility, *DG,* 7-20 Distributed Data Processing See DDP Distributed Data Processing Utilities See also DDP ADDP ACONDDP, *Install,* 6-11 ADDPCIR, *Install,* 6-11 ADDPLNK, *Install,* 6-11 ADDPSEC, *Install,* 6-12 ADDPSTA, *Install,* 6-12 ADDPUTL, *Install,* 6-11 START/\ DDPLNK, *Install,* 6-12 STOPADDPLNK, *Install,* 6-12 Distribution kit, *Install,* 1-1; *Rel Notes,* 2-1 DIVIDE operator See Binary DIVIDE operator DO command, *Intro,* 7-19; *LRM,* 1-13, 4-9 to 4-12; *Prog,* 4-6 argumentless, *Intro,* 5-17; *LRM,* 1-13, 4-10 block-structured programming, *LRM,* 4-10 calling subroutines, *Intro,* 5-15 executing routines, *Intro,* 3-7 Parameter Passing, *LRM,* 1-13, 4-13 to 4-18; *Prog,* 4-1 routine execution, *Intro,* 3-4 DO frame, *Prog,* 6-3 DOS-11 label, *Prog,* 10-10 A%DO Utility, *Prog,* 7-5 Down arrow key, *lntro,* 2-4 DOWNSCROLL parameter, *Prog,* 9-5 DPRECISION keyword, *Prog,* 2-9; *Rel Notes,* 1-42, 1-48 DSM database system, *Intro,* 1-4 history, *Intro,* 1-2 interpreter, *Intro,* 1-3 programming language, *Intro,* 1-3

DSM\$ADBOOK.PAS example, *Callable,* A-1

DSM\$ALTROOT.COM, *Install,* A-2 DSM\$ALTROOT\_INSTALL.COM, *Install,*  A-3 example, *Install,* A-5 DSM\$BATCH batch queue, *Install,* 2-18 DSM\$CALLDEF.PAS example, *Callable,* 2-5 DSM\$CONFIGURE.COM alternate root installation, *Install,* A-3 configuring VAX DSM, *Install,* 1-24 DSM\$CRASH logical name, *Rel Notes,* 1-45 DSM\$DEFAULT\_envnm logical name, *Install,* 2-21; *Rel Notes,* 1-43 · DSM\$DSM routine, *Callable,* 3-2 to 3-3 access control, *Install,* 3-20; *Callable,* 2-2 DSM\$EDT logical name, *Prog,* 7-20; *Rel Notes,* 1-41 DSM\$ENVIRONMENT logical name, *Prog,*  2-8; *Install,* 2-22; *Rel Notes,* 1-9, 1-44 DSM\$DSM routine, *Callable,* 3-2 DSM\$INITIALIZE routine, *Callable*, 3-47 DSM\$GDB\_CLEAR routine, *Callable,* 3-4 DSM\$GDB\_CREATE routine, *Callable,* 3-5 DSM\$GDB\_EXTRACT routine, *Callable,* 3-6 to 3-7 DSM\$GDB\_FREE routine, *Callable,* 3-8 DSM\$GDB\_INITIALIZE routine, *Callable,*  3-9 to 3-10 DSM\$GDB\_INSERT routine, *Callable,* 3-11 to 3-12 DSM\$GLISTP.PAS example, *Callable,* 2-5 DSM\$GLOBAL\_\$DATA routine, *Callable,*  3-13 to 3-14 DSM\$GLOBAL\_\$0RDER routine, *Callable,*  3-15 to 3-18, B-1 DSM\$GLOBAL\_\$QUERY routine, *Callable,*   $3-19$  to  $3-21$ DSM\$GLOBAL\_GET\_D routine, *Callable,*  3-22 to 3-23 DSM\$GLOBAL\_GET\_F routine, *Callable,*  3-24 to 3-25 DSM\$GLOBAL\_GET\_L routine, *Callable,*  3-26 to 3-27 DSM\$GLOBAL\_GET\_T routine, *Callable,*  3-28 to 3-29 DSM\$GLOBAL\_KILL routine, *Callable,* 3-30 to 3-31 DSM\$GLOBAL\_LOCK routine, *Callable,*  3-32 to 3-34 DSM\$GLOBAL\_SET\_D routine, *Callable,*  3-35 to 3-36 DSM\$GLOBAL\_SET\_F routine, *Callable,* 

3-37 to 3-38

**Master Index-13** 

DSM\$GLOBAL\_SET\_L routine, *Callable,*  3-39 to 3-40 DSM\$GLOBAL\_SET\_NULL routine, *Callable,* 3-41 to 3-42 DSM\$GLOBAL\_SET\_T routine, *Callable,*  3-43 to 3-44 DSM\$GLOBAL\_UNLOCK routine, *Callable,*  3-45 to 3-46 DSM\$ID\_envnm logical name, *Install,* 2-21; *Rel Notes,* 1-44 DSM\$INIT.COM, *Rel Notes,* 1-8 creating a VMS account, *Install,* 3-5 creating directories, *Install,* 2-3 creating environment manager account, *Install,* 1-16 directory protection, *Install,* 2-4 file protection, *Install,* 2-4 running, *Install,* 1-18; *Rel Notes,* 2-11 upgrading manager account, *Rel Notes,*  2-10 VAX.cluster environment, *Install,* 2-22 DSM\$INITIALIZE routine, *Callable*, 3-47 to 3-48 access control, *Install,* 3-20; *Callable,*  2-2,3-48 DSM\$INSTALL.COM, *Rel Notes,* 1-8, 2-9, 2-24 allocating nonpaged memory, *Install,* 4-15 initializing VAX DSM, *Install,* 1-26 installing shared images, *Install,* 1-15 mounting DSM-11 compatible disks, DG, 2-13 starting a configuration, *Install,* 2-18 DSM\$IVP.COM, *Install,* 1-9; *Rel Notes,* 2-7 DSM\$LIBRARY logical name, *Rel Notes,*  1-44 DSM\$LOCAL\_GET routine, *Callable,* 3-49 to 3-50 DSM\$LOCAL\_KILL routine, *Callable,* 3-51 DSM\$LOCAL\_SET routine, *Callable,* 3-52 to 3-53 DSM\$LOGICAL\_NAMES logical name, *Prog,*  3-1; *Rel Notes,* 1-15 DSM\$MESSAGE.EXE, *Install,* 1-14; *Rel Notes,* 1-7; *Callable,* 2-5 DSM\$MSGPTR.OBJ file, *Callable,* 2-5 DSM\$MT\_EBCASC.EXE, *Install,* 1-15; *Rel Notes,* 1-7, 1-47 DSM\$0RDER.FOR example, *Callable,* B-1 DSM\$RECOVER.COM, *Rel Notes,* 1-5 DSM\$RUNDOWN routine, *Callable,* 3-64

DSM\$RU\_ABORT routine, *Callable,* 3-54 to 3-55 DSM\$RU\_COMMIT routine, *Callable,* 3-56 DSM\$RU\_ID routine, *Callable,* 3-57 to 3-58 DSM\$RU \_LEVEL routine, *Callable,* 3-59 DSM\$RU \_START routine, *Callable,* 3-60 to 3~63 DSM\$SDB\_CLEAR routine, *Callable,* 3-65 DSM\$SDB\_COUNT routine, *Callable,* 3-66 DSM\$SDB\_CREATE routine, *Callable,* 3-67 DSM\$SDB\_EXTRACT\_LIST routine, *Callable,* 3-68 to 3-71 DSM\$SDB\_EXTRACT\_ONE\_D routine, *Callable,* 3-72 to 3-73 DSM\$SDB\_EXTRACT\_ONE\_F routine, *Callable, 3-74 to 3-75* DSM\$SDB\_EXTRACT\_ONE\_L routine, *Callable,* 3-76 to 3-77 DSM\$SDB\_EXTRACT\_ONE\_T routine, *Callable,* 3-78 to 3-79 DSM\$SDB\_FREE routine, *Callable,* 3-80 DSM\$SDB\_INITIALIZE routine, *Callable,*  3-81 to 3-82 DSM\$SDB\_INSERT\_LIST routine, *Callable,*  3-83 to 3-85 DSM\$SDB\_INSERT\_NULL routine, *Callable,*  3-86 to 3-87 DSM\$SDB\_INSERT\_ONE\_D routine, *Callable,* 3-88 to 3-89 DSM\$SDB\_INSERT\_ONE\_F routine, *Callable,* 3-90 to 3-91 DSM\$SDB\_INSERT\_ONE\_L routine, *Callable,* 3-92 to 3-93 DSM\$SDB\_INSERT\_ONE\_T routine, *Callable,* 3-94 to 3-95 DSM\$SHARE.EXE, *Install,* 1-14; *Rel Notes,*  1-7, 1-22; *Callable,* 2-1 DSM\$SHUTDOWN.COM, *Install,* 2-19; *Rel Notes,* 1-47, 2-25 shutting down a configuration, *Install,*  1-27 DSM\$STARTUP.COM, *Install,* 2-18 DSM\$SYSBUF global section, *Install,* 4-16 DSM\$TPU logical name, *Prog,* 7-22; *Rel Notes,* 1-41 DSM\$UPGRADE.COM, *Rel Notes,* 1-35, 2-17,2-18 running, *Rel Notes,* 2-19 DSM\$VOLUPG.COM, *Rel Notes,* 2-17, A-1;  $DG, A-9$ converting DSM-11 databases, DG, A-3 running, *Rel Notes,* A-3

DSM\$XECUTE routine, *Callable,* 3-96 DSM\$ZCALL.EXE, *Prog,* 13-26; *Install,*  1-15; *Rel Notes,* 1-8, 1-23 DSM\$ZCALL\_EXAMPLE\_BUILD.COM running, *Prog,* 13-28 DSM\$ZCALL\_TEST\_TABLE.MAR, *Prog,*  13-24 DSM.EXE, *Install,* 1-14; *Rel Notes,* 1-7 DSM-11 compatible database set, *Install,*  2-8; *Rel Notes,* 1-17; *DG,* 1-2 DSM-11 compatible disk mounting, *DG,* 2-12 VMS identifier, *Install,* 1-17 DSM-11 compatible volume sets, *DG,* 1-6 mounting, *DG,* 2-12 DSM-11 database conversion procedure, *DG,* A-3 converting to VAX DSM volume set, *DG,*   $A-1$ DSM-11 journal tape dejournaling, *DG,* 7-27 DSM11^DEJRNL Utility, DG, A-10 DSMACC.GBL configuration access global See **^DSMACC** configuration access global DSMACC.GBL global, *Rel Notes,* 1-33 A DSMACC configuration access global, *Install,* 1-18, 2-2; *Rel Notes,* 1-33, 2-16 DSMBUILD.COM, *Rel Notes,* 1-24 DSM command, (DCL), *Prog,* 2-1 syntax, *Prog,* 2-5 DSMCRASH.LOG file, *Rel Notes,* 1-45 DSMDDPDRV.EXE, *DG,* 3-10 DSMDEMON.LOG, *Install,* 2-26 startup failure, *Install,* 1-25 DSMGARCOL.LOG, *Install,* 2-27 DSM globals, *DG,* 1-4 DSMGLOREF data structure, *Rel Notes,*  1-40 DSM Information Utilities, *Prog,* 7-6 DSMINIT.COM command procedure, *Install,* 1-17 ADSMMGR system global, *Install,* 1-17; *Rel Notes,* 2-16 DSMRECOVER.LOG, *DG,* 7-4, 7-34 DSMSTOP.COM, *Rel Notes,* 1-47 DTR parameter, *Prog,* 9-6 Durability, *LRM,* 5-48; *Rel Notes,* 1-3; *DG,*  9-3 A%D Utility, *Prog,* 7-17

### E

ECHO parameter, *Prog,* 9-6

%ED editor, *Intro,* 4-2 EDI editor, *Intro,* 4-2, 4-9 commands, *Intro,* 4-10 Editing ZINSERT command, *LRM,* 5-17 to 5-20 ZREMOVE command, *LRM,* 5-29 to 5-31 Editing commands, *Intro,* 2-20 Editing keypad description, *Intro,* 2-4 % editor, *Intro,* 4-2 Editors %, *Intro,* 4-2 %ED, *Intro,* 4-2 EDI, *Intro,* 4-2, 4-9 EDT, *Rel Notes,* 1-41 TPU, *Prog,* 7-21; *Rel Notes,* 1-41 VAX EDT, *Intro,* 4-8 EDT editor, *Intro,* 4-8 A%EDT Utility, *Intro,* 4-8; *Prog,* 7-20; *Rel Notes,* 1-41 A%EGD Utility, *Prog,* 7-9 ELSE command, *Intro,* 5-3, 5-8; *LRM,* 4-19 to 4-20 argumentless, *Intro,* 5-9; *LRM,* 4-19 ENQLM process quota, *Install,* 4-2 Enter key, *Intro,* 2-4 Entry references, *Intro,* 3-6, 5-9; *LRM,* 1-11 ENTABACKUP Utility, *DG,* 7-39 Environment, *Rel Notes,* 1-8 See also Environment manager account access control, *Install,* 3-2, 3-4 definition of, *Install,* 2-1 directories, *Install,* 2-2; *Rel Notes,* 1-33 emulating group-based, *Rel Notes,* 1-45 ID, *Rel Notes,* 1-8 identifier, *Install,* 2-2, 2-20 logical names, *Prog,* 3-1 logical name table, *Rel Notes,* 1-15 maintaining security, *Install,* 3-6 name, *Install,* 2-21; *Rel Notes,* 1-8 ENVIRONMENT=envnam qualifier, *Callable,*  3-2,3-47 ENVIRONMENT=envnm qualifier, *Prog,* 2-8; *Install,* 2-21; *Rel Notes,* 1-9 Environment configuration global See ASYS environment configuration global Environment manager creating user accounts, *Install,* 3-11 Environment manager account, *Install,* 2-1, 2-6; *Rel Notes,* 1-8 alternate, *Install,* 3-6; *Rel Notes,* 1-9 creating, *Install,* 1-16

Environment manager account (Cont.) privileges, *Install,* 1-24 upgrading existing manager account, *Rel Notes,* 2-10 Environment root directory, *Install,* 2-2; *Rel Notes,* 1-33 EQUALS operator See Binary EQUALS operator, *LRM,* 3-15 ERASELINE parameter, *Prog,* 9-6 A%ERRCHK Utility, *Prog,* 7-21 ERROR=filespec qualifier, *Prog,* 2-8, 8-5 Error handler establishing, *Prog,* 6-2 exiting from, *Prog,* 6-6 function, *Prog,* 6-2 recovery unit, DG, 9-28 Error handling, *Prog,* 6-2 routines, *Prog,* 6-2 using error handlers, *Prog,* 6-9 Error message file See Error messages Error messages, *Intro,* 1-3, 2-19 callable routines, *Callable,* 2-5 customizing, *Prog,* B-1; *Rel Notes,* 1-47 displaying, *Callable,* 3-2, 3-4 7 Error processing, *Prog,* 6-1, 6-2 call stack, *Prog,* 6-4 magnetic tape, *Prog,* 10-13 QUIT command, *Prog,* 6-6 severity levels, *Prog,* A-1 variables, *Prog,* 6-2 \$ZA special variable, *LRM,* 7-15 ZCALL, *Prog,* 13-19 \$ZERROR special variable, *LRM,* 7-27 ZQUIT command, *LRM,* 5-26 ZTRAP command, *LRM,* 5-38 to 5-39 \$ZTRAP special variable, *LRM,* 7-35; *Prog,6-2,6-4,* 10-13 Errors application, *Prog,* 6-1 during 1/0 operations, *Intro,* 9-5 fatal, *Prog,* 6-1 forcing, *Prog,* 6-8 trapping, *Prog,* 6-8, 7-12 warnings, *Prog,* 6-1 A%ER Utility, *Prog,* 7-12 ESCAPE parameter, *Prog,* 9-6 Escape-sequence processing escape sequences, *Prog,* 9-15 using \$ZB special variable, *Prog,* 9-16 Escape sequences definition of, *Prog,* 9-15

Escape sequences (Cont.) with \$CHAR function, *LRM,* 6-12 Ethernet address, DG, 3-4 datagrams, DG, 3-4 DDP links, DG, 3-3 configuring, DG, 3-22 network, DG, 3-4, 3-8 packets, DG, 3-4 A%ET Utility, *Prog,* 7-12 Exclusive KILL command, *Intro,* 2-18, 7-20 Execution flow, *Intro,* 3-4 ending, *Intro,* 5-10 Execution levels block structuring, *Intro,* 5-18; *LRM,* 1-15 EXIT command, (DCL), *Prog,* 2-3 Exponential notation, *Intro,* 2-14 syntax, *LRM,* 2-6 Expression atoms binary operators, *LRM,* 2-2, 2-24 definition of, *LRM,* 2-1 unary operators, *LRM,* 2-28 Expression evaluation, *Intro,* 2-18, 2-19; *LRM,* 2-32 argument postconditional expressions, *LRM,* 2-36 binary operators, *LRM,* 2-32 nested parentheses, *LRM,* 2-33 parentheses, *LRM,* 2-32 Boolean, *Intro,* 5-4 command postconditional expressions, *Intro,* 7-18; *LRM,* 2-35 indirection, *LRM,* 2-32 logical, *Intro,* 5-6, 5-7 naked references and postconditional expressions, *LRM,* 2-37 nested parentheses, *LRM,* 2-33 numeric expressions, *LRM,* 2-34 parentheses, *LRM,* 2-32 sequence, *LRM,* 2-32 string expressions, *Intro,* 5-5; *LRM,* 2-34 timeouts, *LRM,* 2-38 truth-valued expressions, *LRM,* 2-35 unary operators, *LRM,* 2-32 Expressions concatenating, *Intro,* 2-11 definition of, *Intro,* 2-11; *LRM,* 2-1 evaluating, *Intro,* 2-18 numeric, *LRM,* 2-34 postconditional, *Intro,* 7-18; *LRM,* 2-35 string, *LRM,* 2-34 truth-valued, *LRM,* 2-34 types of, *LRM,* 2-33

EXPSTRAVOLMAN2 Utility, DG, 2-11 Extended commands, *Intro,* 2-16 Extended global references syntax, *LRM,* 2-14 volume sets, *LRM,* 2-14 Extended global syntax,  $DG$ , 1-10, 3-2; *Callable,* 1-3 EXTENDAVOLMAN Utility, DG, 1-7, 2-7 EXTENSION=(keyword[, ... ]) qualifier, *Prog,*  2-8; *Rel Notes,* 1-42, 1-48 EXTENSION=n parameter, *Prog,* 11-8 \$EXTRACT function, *LRM,* 6-17 to 6-19 syntax, *Intro,* 7-8 with SET command, *LRM,* 4-68; *Rel Notes,* 1-25 Extrinsic functions, *LRM,* 1-16, 2-3, 6-3 to 6-8; *Prog,4-6,* 7-24 \$\$INFOA%SY, *Prog,* 7-24 \$\$JOBSA%SY, *Prog,* 7-24 \$\$0PTIONA%SYSUTL, *Prog,* 7-25 passing arrays, *Prog,* 4-8 rules, *Prog,* 4-8 Extrinsic variables, *LRM,* 1-16, 2-9, 6-5

### **F**

F\$GETSYI lexical function, *Install,* 1-6, 5-4 FAB OPEN command, *Prog,* 11-22 AFASTIC Utility, DG, 8-3 command procedures, DG, 8-6 messages, DG, 8-3 verifying structural integrity, DG, 7-18, 7-34 Fast Integrity Checker See ^FASTIC Utility Fatal errors, *Prog,* 6-1 Fault tolerance See VAXcluster environment File access block I/O, *Prog,* 11-4 record I/O random, *Prog,* 11-3 sequential, *Prog,* 11-3 with I/O commands, *Prog,* 8-2 File access block See FAB File name defaults, DG, 2-1 File protection, *Rel Notes,* 2-27 ACL protection, *Install,* 3-5 identifiers, *Install,* 3-5 renaming files, *Install,* 3-7

File protection (Cont.) UIC-based, *Install,* 2-4, 3-5 Files See also Indexed files See also RMS files See also Sequential files creating, *Prog,* 11-4 deleting, *Prog,* 11-8, 11-12 naming conventions, *Rel Notes,* 1-46 opening, *Prog,* 11-4 positioning, *Prog,* 11-10, 11-20, 11-24, 11-31 RMS global directory protection, DG, D-5 setting protection, *Prog,* 11-8 VMS specification, *Prog,* 8-4 File specification ISAM files, DG, D-3 FILE^DEJRNL Utility, DG, 7-29 FILLM process quota, *Install,* 4-2 \$FIND function, *Intro,* 7-9; *LRM,* 6-20 to 6-21  $\triangle$ FIX Utility, DG, 8-2, 8-6 changes, *Rel Notes,* 1-38 FLUSH parameter, *Prog,* 9-6 A%FL Utility, *Prog,* 7-20 \$FNUMBER function, *LRM,* 6-22 to 6-24 FOLLOWS operator See Binary FOLLOWS operator AFORCEX Utility, *Install,* 2-19, 6-15 FOR command, *Intro,* 5-9, 5-12; *LRM,* 4-21 to 4-25 argumentless, *Intro,* 5-13, 5-15; *LRM,*  4-23 forparameters, *Intro,* 5-13; *LRM,* 4-22 Foreign terminal support interface to SMG, *Prog,* 9-11 USE parameters, *Prog,* 9-11 Format control characters WRITE command, *Prog,* 9-13, 11-14 Formatting characters and \$X special variable, *Intro,* 3-19 and \$Y special variable, *Intro,* 3-19 as READ command arguments, *Intro,* 3-18 as WRITE command arguments, *Intro,*  3-18 definition of, *LRM,* 2-29 form-feed, *Intro,* 3-17; *LRM,* 2-30 horizontal-tabulation, *Intro,* 3-18; *LRM,*  2-31 new-line, *Intro,* 3-17, 9-7; *LRM,* 2-30 table of, *LRM,* 2-29 Form-feed character, *Intro,* 3-17; *LRM,* 2-30

FORM parameter, *Rel Notes,* 1-36 Forparameters, *Intro,* 5-13; *LRM,* 4-22 Free space \$STORAGE, *LRM,* 7-8 Function 03H: Retrieve Response, *Rel Notes,*  1-40 Function key codes, *Prog,* 9-17 Function keys Ctrl, *Intro,* 2-3 delete (<Kl), *Intro,* 2-3, 2-20 Hold Session, *Intro,* 2-5 Local Print, *Intro,* 2-5 Lock, *Intro,* 2-3 Return, *Intro,* 2-3 Set-Up, *Intro,* 2-5 Shift, *Intro,* 2-3 VT220 terminal, *Intro,* 2-3 Function names, *Intro,* 5-12 Functions abbreviations, *LRM,* 2-3 arguments, *Intro,* 5-12; *LRM,* 2-3 \$CHAR, *Intro,* 8-7, 8-9 \$DATA, *Intro,* 6-8, 6-9 definition of, *Intro,* 5-12; *LRM,* 2-2 description of, *LRM,* 6-2 to 6-68 \$EXTRACT, *Intro,* 7-8 extrinsic, *LRM,* 1-16, 2-3 \$FIND, *Intro,* 7-9 \$GET, *Intro,* 6-9 intrinsic, *LRM,* 2-2 \$JUSTIFY, *Intro,* 5-16, 7-11 \$LENGTH, *Intro,* 7-11 \$ORDER, *Intro,* 6-9, 6-11; *Rel Notes,*  1-24 \$PIECE, *Intro,* 7-12 \$RANDOM, *Intro,* 5-12 syntax, *Intro,* 5-12; *LRM,* 2-2 \$TEXT, *Intro,* 3-6, 8-7, 8-8 \$TRANSLATE, *Intro,* 7-15 \$VIEW, *Install,* 3-9; *Rel Notes,* 1-11 \$ZCALL, *Prog,* 1-4 \$ZPREVIOUS, *Rel Notes,* 1-25 \$ZSORT, *Rel Notes,* 1-25

### **G**

Garbage Collector, *Prog,* 1-7; *DG,* 2-18,  $C-2, C-7$ log file, *Install,* 2-27 process, *Install,* 2-26 GBLPAGES parameter, *Install,* 4-5, 5-4; *Rel Notes,* 2-5 requirements for installation, *Install,* 1-6 GBLPAGFIL parameter, *Install,* 4-5 GBLSECTIONS parameter, *Install,* 4-4, 5-4 requirements for installation, *Install,* l-6 GBLSTATA%STAT Utility, *DG,* D-7 GBLA%CLOSE Utility, *DG,* D-7 GBLA%STAT Utility, *DG,* D-7 A%GBR Utility, *Prog,* 7-8; *DG,* 2-18 A%GBS Utility, *Prog,* 7-8 A%GC Utility, *Prog,* 7-9 GDB data structure definition of, *Callable,* l-6 utility routines, *Callable,* 1-7 GDB utility routines, *Callable,* 1-7 A%GDUMP Utility, *DG,* D-7 A%GD Utility, *Intro,* 6-3; *Prog,* 7-9 displaying global translations, *DG,* 2-40 A%GEDIT Utility, *Prog,* 7-9 A%GETDVI Utility, *Prog,* 7-23 A%GETFILE Utility, *Prog,* 7-23 \$GET function, *Intro,* 6-9; *LRM,* 6-25 A%GETJPI Utility, *Prog,* 7-23 A%GETMSG Utility, *Prog,* 7-23 A%GETSYI Utility, *Prog,* 7-23 A%GE Utility, *Prog,* 7-9 A%GLCRE Utility, *DG,* D-7 Global access DDP, *DG,* 1-10 Global application, *Intro,* 6-12 Global arrays, *Intro,* 1-4; *Prog,* 1-3, 1-7 Global block, *DG,* C-3 Global Database Handler DDP, *DG,* 3-10 Global data block, *DG,* C-10 See also GDB data structure Global data growth, *DG,* 2-20 left edge, *DG,* 2-16 Global directory, *Intro,* 6-3 Global directory block, *DG,* B-5, C-5 garbage collection, *DG,* C-7 layout, *DG,* C-5 Global growth, *DG,* 2-22 Global key See Key Global pointer block, *DG,* C-9 Global protection changing, *DG,* 2-25 default, *DG,* 2-24 description of, *DG,* 2-23 Global references components, *Callable,* 1-5 definition of, *DG,* 3-1 extended, *DG,* 3-2

#### **Master lndex-18**

Global references (Cont.) library, DG, 2-32 non-library, DG, 2-31 resolution, DG, 3-3 Globals access control, *Install,* 3-3, 3-10 arrays, *Intro,* 1-4; *Prog,* 1-3, 1-7 ASCII collating sequence, *Callable,* 1-2 7-bit, DG, 3-35 block relationship, DG, C-1 changing characteristics, DG, 2-26, 2-28 controlling growth, DG, 2-22 DDP access, DG, 1-10, 3-2 disk. block allocation, DG, 2-20 DSM, DG, 1-4 DSMACC.GBL, *Rel Notes,* 1-33 extended global syntax, DG, 1-10, 3-2 global module, DG, C-13 growth, DG, 1-7, 2-16 to 2-23 initialization, DG, 2-16 keys, DG, C-8, C-9 layout, DG, 2-16 left edge, DG, 2-16 levels, DG, 2-17 local, DG, 3-1 maximum on a volume set, *Rel Notes,*  1-46, 2-24; DG, 2-10 modifying default characteristics, DG, 2-28 non-transaction, DG, 9-8 overflow, DG, 2-18 performance, *Install,* 5-13 placement, DG, 2-21 pointer blocks, DG, C-8 reference length, *Rel Notes,* 1-14 reference resolution, DG, 3-3 remote, DG, 3-1 remote access, DG, 3-2 RMS, DG, 1-4 string-collated, DG, 3-35 SYS.GBL, *Rel Notes,* 1-33 transaction, DG, 9-8 volume set storage, DG, D-1 GLOBALS=filespec[/LIBRARYJ qualifier, DG, D-6 Global sections shared, *Install,* 4-12, 5-2 Global specification bracket syntax, DG, 1-10 Global storage callable routines, *Callable,* 1-3 differences, DG, 1-5 hierarchy, DG, 1-5

Global storage (Cont.) methods DSM globals, DG, 1-4 RMS globals, DG, 1-4 techniques,  $DG$ , 1-4 transaction database set, DG, 9-13 UCis, DG, 1-5 volume sets, DG, 1-5 Global Translation, *Rel Notes,* 1-21 complex, DG, 2-29 overview, DG, 2-29 schema entry, DG, 2-30 Schema Table, DG, 2-30, 2-36 simple, DG, 2-29 Translation Table, DG, 2-29 using wildcard entries, DG, 2-33 Global Utilities Journaling, DG, 7-21 Global variables, *Intro,* 2-15, 6-2; *LRM,*  2-9; *Prog,* 1-3 assigning a value, *Intro,* 6-2 callable routines, *Callable,* 1-2 definition of, *Intro,* 6-2 deleting, *Intro,* 7-20 names, *Intro,* 6-2 simple, *LRM,* 2-12 string length, *Rel Notes,* 1-14 subscripted, *LRM,* 2-12 subscripts, *LRM,* 2-13 syntax,  $DG$ ,  $D-2$  $^{\wedge}\%$ GLODEF Utility, DG, 2-25, 2-27 "%GLOMAN Utility, *Prog,* 7-10; *Install,*  6-10; DG, C-7 creating a global, DG, 2-21 modifying default global characteristics, DG, 2-27 modifying default global protection, DG, 2-25 placing disk blocks, DG, 2-22 "GLSSTA Utility, *Install,* 5-13, 6-13 displaying disk cache usage, DG, 5-3 report example, *Install,* 5-14 GOTO command, *Intro,* 5-9; *LRM,* 1-13, 4-26 to 4-28; *Prog,* 4-3 block structuring, *Intro,* 5-19; *LRM,* 1-16 error processing, *Prog,* 6-6 GREATER THAN operator See Binary GREATER THAN operator Group environments emulating, *Rel Notes,* 1-45 "%GSEL Utility, *Prog,* 7-14 "%GTI Utility, *Prog,* 3-6, 7-10

"%GTO Utility, *Prog,* 3-6, 7-11; *DG,* 2-18 "%G Utility, *Intro,* 6-3; *Prog,* 7-10

#### **H**

HALT command, *Intro,* 2-8; *LRM,* 4-29 to 4-30; *Prog,* 2-4 argumentless, *LRM,* 4-29 error processing, *Prog,* 6-7 exiting VAX DSM, *Prog,* 2-2 image rundown, *Prog,* 2-2, 2-3 HALT<sup>^</sup>RTH Utility, *Install*, 5-20 HANG command, *LRM,* 4-31 to 4-32 "%HD Utility, *Prog,* 7-5 "%HELPLIS Utility, *Prog,* 7-18 Help text, *Prog,* 7-2; *Install,* 6-2 "%HELP Utility, *Intro,* xiv; *Prog,* 2-2, 7-1, 7-14; *Install,* 6-2 HELP<sup>^</sup>%INF Utility, *Prog*, 7-12 Histograms database event counts, *Install,* 5-22 derivative ratios, *Install,* 5-22 Distributed Data Processing activity, *Install,* 5-32 global references, *Install,* 5-30 routine execution, *Install,* 5-26 routine loads, *Install,* 5-28 Hold Session key, *Intro,* 2-5 Horizontal-tabulation character, *Intro,* 3-18; *LRM,* 2-31 \$HOROLOG special variable, *LRM,* 7-3 Host system TCP/IP, *Prog,* 11-44 "%HO Utility, *Prog,* 7-5 "%H Utility, *Prog,* 7-4

### I

I/O

commands CLOSE, *Prog,* 8-2 OPEN, *Prog,* 8-2, 11-7 timeouts, *Prog,* 8-3 READ, *Prog,* 8-6 READ \*, *Prog,* 8-6 syntax, *Prog,* 8-3 USE, *Prog,* 8-2 WRITE, *Prog,* 8-6 WRITE \*, *Prog,* 8-6 ZLOAD, *Prog,* 8-6 ZPRINT, *Prog,* 8-6 ZWRITE, *Prog,* 8-6 devices, *Intro,* 9-2 allocating, *Prog,* 8-2 definition of, *Intro,* 9-2 I/O

devices (Cont.) file-structured, *Prog,* 8-1 principal, *Prog,* 8-5 specifiers, *Prog,* 8-3 terminal characteristics, *Prog,* 9-1 VAX DSM recognition, *Prog,* 8-4 operations assignment commands, *Prog,* 8-2 logical names, *Prog,* 8-2 overview, *Prog,* 8-1 RMS files, *Prog,* 11-1 special variables \$10, *Prog,* 8-6 \$PRINCIPAL, *Prog,* 8-6 \$X, *Prog,* 8-6 \$Y, *Prog,* 8-7 \$ZA, *Prog,* 8-7 \$ZB, *Prog,* 8-7 \$ZCONTROLC, *Prog,* 8-7 \$ZIO, *Prog,* 8-7 string length compatibility, *Rel Notes,*  1-15 terminal commands, *Prog,* 9-3 1/0 processing, *Prog,* 1-4 I/O subsystem, *Prog,* 1-4, 1-7 "IC Utility, *DG,* 8-1 Identifiers, *Rel Notes,* 1-33, 2-11, 2-27 file protection, *Install,* 3-5 VAX DSM environment, *Install,* 1-17, 2-2,  $2 - 4$ IF command, *Intro,* 5-4; *LRM,* 4-33 to 4-35 argumentless, *LRM,* 4-33 Image definition, *Prog,* 1-6 installing shared, *Install,* 1-15; *Rel Notes,*  2-9 linking with, *Callable,* 2-5 main, *Install,* 1-14 relationships, *Install,* 1-14; *Rel Notes,* 1-7 reorganization, *Rel Notes,* 1-7 rundown, *Prog,* 2-2, 2-3; *Callable,* 3-64 running, *Intro,* 2-7 shareable, *Install,* 1-14; *Rel Notes,* 1-7 INCLUSIVE OR operator See Binary INCLUSIVE OR operator Incremental backup, *DG,* 6-14 ASTLM requirements, *Install,* 4-2 restoring, *DG,* 6-18 write-inhibit status, *DG,* 6-17 Indexed files, *Prog,* 11-2 creating, *Prog,* 11-21

Indexed files (Cont.) error conditions, *Prog,* 11-28 opening, *Prog,* 11-21 record locking, *Prog,* 11-28 status conditions, *Prog,* 11-28 INDEXED parameter, *Prog,* 11-22 Indexed sequential file See ISAM files Indirection argument, *Intro,* 8-3, 8-4; *LRM,* 2-21, 3-2 definition of, *Intro,* 8-3; *LRM,* 2-20 expression evaluation, *LRM,* 2-32 name, *Intro*, 8-3; *LRM*, 2-22, 3-3 nested, *LRM,* 2-24 operator, *Intro,* 8-3, 8-4, 8-5; *LRM,* 2-20, 3-2 to 3-5 pattern, *Intro,* 8-3, 8-6; *LRM,* 2-24, 3-4 subscript, *Intro,* 8-3, 8-5; *LRM,* 2-22, 3-4 types of, *LRM,* 2-21 Indirect Mode, *Intro,* 3-3 Infinite loop See Loop, infinite INIFIL"JRNUTL Utility, *DG,* 7-36 Initialization module, *Prog,* 1-6 Initialization routines, *Callable,* 1-3 INITIALIZE command (DCL), *Prog,* 11-16 Input See READ command Input/Output See I/O INPUT=filespec qualifier, *Prog,* 2-9, 8-5 INPUT line BLOCK INPUT keyword, *Prog,* 12-35 keywords, *Prog,* 13-14 INSERT"CONTR Utility, *DG,* 2-38 Installation alternate root, *Install,* A-1; *Rel Notes,*  1-38 backing up system disk, *Install,* 1-5 DASL software, *Install,* 1-9 distribution kit, *Install,* 1-1 documentation, *Install,* 1-2 editing system files, *Install,* 1-26; *Rel Notes,* 2-24 IVP, *Install,* 1-9 overview, *Install,* 1-4 post, *Install,* 1-16 procedure, *Install,* 1-5 registering VAX DSM license, *Install,* 1-5 shared images, *Install*, 1-15; *Rel Notes*, 2-9

Installation (Cont.) software, *Install,* 1-1 space requirements, *Install,* 1-4; *Rel Notes,* 2-2 SYSGEN requirements, *Install,* 1-6; *Rel Notes,* 2-5 system shutdown, *Install,* 1-27; *Rel Notes,*  2-25 system startup, *Install,* 1-26; *Rel Notes,*   $2 - 24$ time requirements, *Install,* 1-4; *Rel Notes,*   $2 - 2$ VAXcluster environment, *Install,* 1-15; *Rel Notes,* 2-9 VMSINSTAL, *Install,* 1-7; *Rel Notes,* 2-6 VMS version required, *Install,* 1-4 Installation Verification Procedure See IVP INTEGER DIVIDE operator See Binary INTEGER DIVIDE operator, Integer literals definition of, *LRM,* 2-5 Integrity Checker, *DG,* 8-2 Interactive prompts, *Intro,* 3-16 Interactive routine, *Intro,* 3-4, 3-15 Inter-environment DDP, *DG,* 3-6 Interpreter, *Intro,* 1-3 call· back to, *Prog,* 13-34 language, *Prog,* 1-6 modifications, *Rel Notes,* 1-42 prompt, *Prog,* 2-2 routines, *Callable,* 1-4 Intrinsic functions, *LRM,* 2-2 I0\$M\_ESCAPE function modifier, *Prog,* 9-6 \$IO special variable, *Intro,* 9-4, 9-9; *LRM,*  7-4 to 7-5; *Prog,* 8-6 "%IOS Utility, *Prog,* 7-14 I0"%CLOSE Utility, *Prog,* 7-17 I0"%STAT Utility, *Prog,* 7-6 ISAM files, *Prog,* 11-21; *DG,* D-1 attributes, *DG,* D-4 RMS indexed sequential files, *DG,* D-2 storing RMS globals, *DG,* 1-4 VMS file specification, *DG,* D-3 Isolation, *Rel Notes,* 1-3; *DG,* 9-3 achieving with LOCK command, *DG,* 9-22 programming for, *DG,* 9-22 Item descriptor, *Callable,* 3-70, 3-85 fields, *Callable,* 3-69, 3-83 format, *Callable,* 3-68, 3-83 IVP, *Install,* 1-9; *Rel Notes,* 2-7 installing shared images, *Install,* 1-15

JOB command, *LRM,* 4-36 to 4-39; *Prog,*   $3 - 5$ Parameter Passing, *LRM,* 4-40 to 4-41 RMS routines and globals, *DG,* D-13 Job number See \$JOB special variable \$JOB special variable, *LRM,* 7-6 A%JOB Utility, *Prog,* 7-6 Journal file See also After-image journal file See also Before-image journal file control, *DG,* 7-36 creating, *DG,* 7-8 description of, *DG,* 7-4 transaction processing, *DG,* 9-9 writing to, *DG,* 7-4 Journaling, *Prog,* 1-5 See also AIJ See also BIJ calling interface, *DG,* 7-35 changes, *Rel Notes,* 1-49 cluster-mounted database sets, *DG,* 4-4 database protection, *DG,* 7-1 enabling, *DG,* 7-10 AJOURNAL, *DG,* 7-19 recovery procedures, *DG,* 6-11 resources, *DG,* 7-1 setting up, *DG,* 7-8 VAXcluster environment, *DG,* 6-10 with database backups, *DG,* 6-6 Journal Process, *Prog,* 1-5, 1-7; *Install,*  2-27; *DG,* 7-3 relationships, *DG,* 7-2 writing AIJ records, *DG,* 6-10, 7-6 Journal records, *DG,* 7-5 AJOURNAL Utility, *Install,* 6-8; *DG,* 7-19 AJRNINIT Utility, *DG,* 7-9, 7-20 transaction processing, *DG,* 9-9 AJRNLIS Utility, *Install,* 6-9; *DG,* 7-22 AJRNUTL Utility, *DG,* 7-36 \$JUSTIFY function, *Intro,* 5-16, 7-10, 7-11; *LRM,* 6-26 to 6-28

### **K**

Key, *DG,* C-8 uniqueness, *DG,* 2-18 KEY=11 key" parameter, *Prog,* 11-24 KEY =record\_number parameter, *Prog,* 11-31 Keyboards auxiliary keypad, *Intro,* 2-4

Keyboards (Cont.) editing keypad, *Intro*, 2-4 main keypad, *Intro,* 2-3 VT220 terminal, *Intro,* 2-2 Key compression, *DG,* 2-18, C-8 KEYSIZE=n parameter, *Prog,* 11-23 KEY\_SIZE=n qualifier, *DG,* D-4 KILL command, *Intro,* 2-17, 7-20; *LRM,*  4-42 to 4-44 argumentless, *Intro,* 2-18, 7-20; *LRM,*  4-42 exclusive, *Intro,* 2-18, 7-20

### **L**

Label blocks, *DG,* 2-7 Labels line label syntax, *Intro,* 3-3; *LRM,* 1-8 offsets, *LRM,* 1-11 LABELAJRNL Utility, *DG,* 7-20 Language interpreter, *Prog,* 1-6 LAT, *Prog,* 9-19 CONNECT command, *Prog,* 9-20 DECserver, *Prog,* 9-19 host-initiated connection, *Prog,* 9-21 LATCP Utility, *Prog,* 9-22 logging in, *Prog,* 9-20 modifying terminal characteristics, *Prog,*  9-24 port name, *Prog,* 9-20 printer connections, *Prog,* 9-21 rejection codes, *Prog,* 9-23 server name, *Prog,* 9-20 SHOW SERVICES command, *Prog,* 9-20 user-initiated connection, *Prog,* 9-21 \$ZIO special variable, *Prog,* 9-21 LATCP Utility, *Prog,* 9-22 Left arrow key, *Intro,* 2-4 \$LENGTH function, *Intro,* 7-11; *LRM,* 6-29 to 6-30 LESS THAN operator See Binary LESS THAN operator Lexical functions F\$GETSYI, *Install,* 5-4 Library routines definition of, *Intro,* 3-2 Library Utilities, *Intro,* 6-3; *Prog,* 1-5; *Install,* 6-l A%CD, *Prog,* 7-7, 12-2 changes to, *Rel Notes,* 1-37 A%CMS, *Prog,* 3-9, 7-3 conventions, *Prog,* 7-2 Conversion, *Prog,* 7-4 A%D, *Prog,* 7-17

**J** 

Library Utilities (Cont.) Debugger, *Prog,* 7-6 A%DH, *Prog,* 7-5 A%DIRSHO, *Prog,* 7-6 A%DO, *Prog,* 7-5 DSM Information, *Prog,* 7-6 editing restrictions, *Install,* 3-9 A%EDT, *Intro,* 4-8; *Prog,* 7-20; *Rel Notes,* 1-41 A%EGD, *Prog,* 7-9 A%ER, *Prog,* 7-12 A%ERRCHK, *Prog,* 7-21 A%ET, *Prog,* 7-12 A%FL, *Prog,* 7-20 A%G, *Intro,* 6-3; *Prog,* 7-10 A%GBR, *Prog,* 7-8; *DG,* 2-18 A%GBS, *Prog,* 7-8 A%GC, *Prog,* 7-9 A%GD, *Intro,* 6-3; *Prog,* 7-9 A%GE, *Prog,* 7-9 A%GEDIT, *Prog,* 7-9 A%GETDVI, *Prog,* 7-23 A%GETFILE, *Prog,* 7-23 A%GETJPI, *Prog,* 7-23 A%GETMSG, *Prog,* 7-23 A%GETSYI, *Prog,* 7-23 A%GSEL, *Prog,* 7-14 A%GTI, *Prog,* 3-6, 7-10 A%GTO, *Prog,* 3-6, 7-11; *DG,* 2-18 A%H, *Prog,* 7-4 A%HD, *Prog,* 7-5 A%HELP, *Intro,* xiv; *Prog,* 2-2, 7-1, 7-14; *Install,* 6-2 A%HELPLIS, *Prog,* 7-18 HELPA%JNF, *Prog,* 7-12 A%HO, *Prog,* 7-5 A%IOS, *Prog,* 7-14 IOA%CLOSE, *Prog,* 7-17 IOA%STAT, *Prog,* 7-6 A%JOB, *Prog,* 7-6 A%LIB, *Prog,* 7-3 LIBA%GD, *Prog,* 7-9 LIBA%RD, *Prog,* 7-19 A%MENULIS, *Prog,* 7-18 Miscellaneous, *Prog,* 7-11 A%MTCHK, *Prog,* 7-15, 10-13 Numeric Conversion, *Prog,* 7-5 A%OD, *Prog,* 7-5 A%OH, *Prog,* 7-5 PROTDEFA%GLODEF, *DG,* 2-25 %PROTDEFA%GLODEF, *DG,* 2-25 A%RCE, *Prog,* 7-19; *Rel Notes,* 1-38 A%RCMP, *Prog,* 7-19

Library Utilities (Cont.) A%RCOPY, *Prog,* 7-19 A%RD, *Intro,* 3-5; *Prog,* 7-19 A%RDX, *Intro,* 3-6; *Prog,* 7-19 A%REPLACE, *Prog,* 7-16, 13-32 Routine, *Prog,* 7-18 A%RPURGE, *Prog,* 7-19; *Rel Notes,* 1-37 A%RR, *Prog,* 3-5, 7-20 A%RS, *Prog,* 3-5, 7-20 A%RSE, *Prog,* 7-21 A%RSEL, *Prog,* 7-16; *Rel Notes,* 1-30 A%RSIZE, *Prog,* 7-21 running, *Prog,* 7-3 A%SPAWN, *Prog,* 7-18 A%STACK, *Prog,* 5-13 A%T, *Prog,* 7-18 TERM A%STAT, *Prog,* 7-7 A%TPU, *Prog,* 7-21; *Rel Notes,* 1-41 A%TRACE, *Prog,* 5-13 A%TRAN, *Prog,* 7-11; *DG,* 2-39 VMS Information, *Prog,* 7-22 VMSA%STAT, *Prog,* 7-23 Volume Set Global, *Prog,* 7-8 with mapped routines, *Install,* 5-5 A%LIB Utility, *Prog,* 7-3 LIBA%GD Utility, *Prog,* 7-9 LIBA%RD Utility, *Prog,* 7-19 License Management Facility See LMF Line labels, *Intro,* 3-3, 3-7 definition of, *Intro,* 3-3; *LRM,* 1-8 new error message, *Rel Notes,* 1-42 LINE parameter, *Prog,* 9-6; *Rel Notes,* 1-36 Line pointers definition of, *Intro,* 3-10 Line references, *Intro,* 3-7 definition of, *Intro,* 3-8 ranges, *Intro,* 3-10 Lines command, *LRM,* 1-7 comments, *LRM,* 1-9 line labels, *LRM,* 1-8 routine, *LRM,* 1-7 syntax, *LRM,* 1-7 Line specifications, *Intro,* 3-8, 3-9 ranges, *Intro,* 3-10 syntax, *LRM,* 1-12 LINK command (DCL), *Prog,* 13-25 Link servers DDP, *DG,* 3-10, 3-23, 3-26 Literals decimal numeric, *LRM,* 2-5

Literals (Cont.) definition of, *LRM,* 2-4 integer, *LRM,* 2-5 numeric, *Intro,* 2-12; *LRM,* 2-5 string, *Intro,* 2-12; *LRM,* 2-7 syntax, *LRM,* 2-4 "LKM:STA Utility, *Install,* 6-13; *DG,* 4-8 LMF registering VAX DSM license, *Install,* 1-5; *Rel Notes,* 2-4 VAXcluster environment, *Install,* 1-15 LNM\$FILE\_DEV logical name, *Prog,* 3-1 Local Area Transport See LAT Local host system TCP/IP, *Prog,* 11-44 Local Print key, *Intro,* 2-5 Local symbol table, *Intro,* 2-9, 2-16, 2-17; *Prog,* 1-3 Local variables, *LRM,* 2-9; *Prog,* 1-3 definition of, *Intro,* 2-15; *LRM,* 2-9 deleting, *Intro,* 2-17 listing, *Intro,* 2-16, 2-17 names, *Intro,* 2-15 simple, *LRM,* 2-12 string length, *Rel Notes,* 1-14 subscripted, *LRM,* 2-12, 2-13 subscript limits, *LRM,* 2-13 LOCK command, *LRM,* 4-45 to 4-51 achieving isolation, *DG,* 9-22 argumentless, *LRM,* 4-46 lock count, *LRM,* 4-46 naked references, *LRM*, 4-47 Lock count, *LRM,* 4-46 LOCKIDTBL parameter, *Install,* 4-4 LOCKIDTBL\_MAX parameter, *Install,* 4-4 Locking techniques, *DG,* 9-23 Lock key, *Intro,* 2-3 Lock Manager, *Rel Notes,* 1-20 Locks protected write, *DG,* 9-26 recovery unit, *DG,* 9-23 shared read, *DG,* 9-24 Lock server, *DG,* 3-26 Lock Table, *LRM,* 4-45 transaction processing, *DG,* 9-28 "LOCKTAB Utility, *Install,* 6-15 Log files See also after-image log file DDP, *DG,* 3-27 DSMCRASH.LOG, *Rel Notes,* 1-45 DSMRECOVER.LOG, *DG,* 7-4, 7-34

Log files (Cont.) Garbage Collector DSMGARCOL.LOG, *Install,* 2-27 placement, *DG,* 7-8 Write Demon DSMDEMON.LOG, *Install,* 2-26 Logical circuit DDP, *DG,* 3-6 examining, *DG,* 3-30 modifying, *DG,* 3-30 Logical consistency, *DG,* 9-1 database integrity, *DG,* 6-1 Logical names disks, *Rel Notes,* 1-34 DSM\$CRASH, *Rel Notes,* 1-45 DSM\$DEFAULT\_envnm, *Install,* 2-21; *Rel Notes,* 1-43 DSM\$EDT, *Prog,* 7-20; *Rel Notes,* 1-41 DSM\$ENVIRONMENT, *Prog,* 2-8; *Install,* 2-22; *Rel Notes,* 1-9, 1-44; *Callable,* 3-2, 3-47 DSM\$ID\_envnm, *Install,* 2-21; *Rel Notes,*  1-44 DSM\$LIBRARY, *Rel Notes,* 1-44 DSM\$LOGICAL\_NAMES, *Prog,* 3-1; *Rel Notes,* 1-15 DSM\$TPU, *Prog,* 7-22; *Rel Notes,* 1-41 environment, *Prog,* 3-1 LNM\$FILE\_DEV, *Prog,* 3-1 mailboxes, *Prog,* 11-35 obsolete, *Rel Notes,* 1-43 SYS\$ERROR, *Prog,* 2-8, 8-5 SYS\$INPUT, *Prog,* 2-9, 8-5 SYS\$0UTPUT, *Prog,* 2-10, 8-5 Logical name table deleting, *Prog,* 3-3 DSM\$LNT\_envnm, *Prog,* 3-1; *Rel Notes,*  1-15 Logical operators definition of, *Intro,* 5-6; *LRM,* 2-27 negative logical operator table, *LRM,* 3-43 table of, *LRM,* 2-27 truth table, *LRM,* 2-28 Log in DSM-11, *Intro,* 2-6 running VAX DSM, *Intro,* 2-7 VMS operating system, *Intro,* 2-6 LOGIN parameter, *Prog,* 9-7 "LOGIN Utility, *Install,* 3-21, 6-14 Log out See also HALT command DSM-11, *Intro,* 2-8

Log out (Cont.) exiting from VAX DSM, *Intro,* 2-8 VMS operating system, *Intro,* 2-8 LOGADEJRNL Utility, *DG,* 7-8, 7-28 Loop, infinite See Infinite loop Loops

See FOR command See GOTO command LRPCOUNT parameter, *Install,* 4-5

#### **M**

Magnetic tape, *Prog,* 10-1 ANSI standard label, *Prog,* 10-10 ASCII/EBCDIC conversion tables, *Prog,*  10-14; *Rel Notes,* 1-47 CLOSE command, *Prog,* 10-5 commands, *Prog,* 10-1 control codes, *Prog,* 10-6 data formats, *Prog,* 10-11 DOS-11 label, *Prog,* 10-10 error conditions, *Prog,* 10-13 error processing, *Prog,* 10-13 fixed-length data format, *Prog,* 10-12 format switches, *Prog,* 10-2 labeling, *Prog,* 10-10 multiple file structures, *Prog,* 10-10 OPEN command, *Prog,* 10-1 parameters, *Prog,* 10-2 operations, *Prog,* 10-7 READ command, *Prog,* 10-7 standard EBCDIC label, *Prog,* 10-10 stream data format, *Prog,* 10-11 unlabeled, *Prog,* 10-11 USE command, *Prog,* 10-5 B switch, *Prog,* 10-9 utility support, *Prog,* 10-15 variable-length record format, *Prag,* 10-12 VIEW buffer mode, *Prog,* 10-9 WRITE \* command, *Prog,* 10-6 WRITE command, *Prog,* 10-6 \$ZA special variable, *Prog,* 10-8, 10-13 status bit assignments, *Prog,* 10-8 \$ZB special variable, *Prog,* 10-9 ZLOAD command, *Prog,* 10-7 ZPRINT command, *Prog,* 10-6 \$ZTRAP special variable, *Prog,* 10-13 Mailboxes creating, *Prog,* 11-34, 11-36 deleting, *Prog*, 11-37 logical names, *Prog,* 11-35 opening, *Prog,* 11-43

Mailboxes (Cont.) PRMMBX privilege, *Prog,* 11-34, 11-37 SYSNAM privilege, *Prog,* 11-37 TMPMBX privilege, *Prog,* 11-34 using, *Prag,* 11-34 Mailbox I/O commands, *Prog,* 11-36 error conditions, *Prog,* 11-40 status conditions, *Prog,* 11-40 timeout expression, *Prog,* 11-38 MAILBOX parameter, *Prog,* 11-37 Main image, *Install,* 1-14 Manager account See also Environment manager account upgrading, *Rel Notes,* 2-10 Manager Mode access control, *Install,* 3-8; *Rel Notes,*   $1 - 10$ MANAGER qualifier, *Prog,* 2-10; *Install,*  2-9, 2-17; *Rel Notes,* 1-48; *DG,* 2-7, 2-15 controlling logins, *Install,* 3-21 Manager Mode, *Install,* 3-8 Map, *DG,* B-2, C-1 Map blocks, *DG,* 2-7, C-1, C-3 MAPPED qualifier, *Prog,* 2-10; *Rel Notes,*  1-31, 1-48 Mapped routines, *Install,* 5-2; *Rel Notes,*  1-29 changing routine directories, *Install,* 5-9 considerations, *Install,* 5-12 creating, *Install,* 5-5 disabling, *Install,* 5-10 enabling with  $^{\wedge}$ CONFIG, *Install*, 5-7 executing, *Install*, 5-9 Library Utilities, *Install,* 5-5 mapping, *Install,* 5-5 mapping RMS routines, *Rel Notes,* 1-32 memory requirements, *Install,* 5-4 modifying SYSGEN parameters, *Install,*  5-4 naming format, *Rel Notes,* 1-29 [NO]MAPPED qualifier, *Rel Notes,* 1-31 rebuilding routine sets, *Rel Notes,* 2-26 setting file names, *Rel Notes,* 1-31 setting section names, *Rel Notes,* 1-31 using ARMBLD, *Rel Notes,* 2-19 utilities, *Install,* 5-3 Mapped Routine. Utilities A RMAP, *Install,* 5-2, 5-3, 6-12 MAPSETARMSHO, *Install,* 5-3, 6-12 MAPA%RD, *Install,* 5-3, 6-12

Mapped Routine Utilities  $\land$ RMAP (Cont.) ARMBLD, *Install,* 5-3, 5-5, 6-12 ARMDEL, *Install,* 5-3, 6-12 ARMDIS, *Install,* 5-3, 6-12 ARMINS, *Install,* 5-3, 6-12 ARMSHO, *Install,* 5-3, 6-12 MAPSETA RMSHO Utility, *Install,* 5-3, 5-10, 6-12; *Rel Notes,* 1-31 MAPA%RD Utility, *Install,* 5-3, 5-9, 6-12 MAXGLOAVOLMAN2 Utility, *DG,* 2-10 MAXPROCESSCNT parameter, *Install,* 4-4 Media failure description of, *DG,* 6-3 protection from, *DG,* 6-4 Memory access See VIEW command Memory management \$ZCALL functions, *Prog,* 12-33 AMEMORY Utility, *Install,* 4-6, 6-14 AMEMREQ Utility, *Install,* 1-25, 4-6; *Rel Notes,* 2-16 private sections, *Install,* 4-9 process quota requirements, *Install,* 4-8 requirements for mapped routines, *Install,*  5-4 resource requirements, *Install,* 4-8 shared sections, *Install,* 4-9 SYSGEN parameters, *Install,* 4-3, 4-7 AMEMUSE Utility, *Install,* 4-6, 4-16 Menu driver, *Intro,* 8-7 A%MENULIS Utility, *Prog,* 7-18 Messages to other users See ZUSE command MINUS operator See Unary MINUS operator MODIFY<sup>^</sup>CONDBS Utility, *Install*, 2-8, 6-10; *Rel Notes,* 1-17, 1-19; *DG,* 2-3 creating transaction database set, *DG,*   $9 - 10$ MODIFYACONFIG Utility, *Install,* 6-5, 6-7; *Rel Notes,* 1-18 MODIFYATTROU Utility, *Install,* 3-19 MODPARAMS.DAT, *Install,* 1-7, 4-11; *Rel Notes,* 2-5 MODULO operator See Binary MODULO operator MONITOR CLUSTER command (DCL), *DG,*  4-10 MONITOR DLOCK command (DCL), *DG,*   $4 - 10$ MONITORADDPSTA Utility, *DG,* 3-33

MONITORAGLSSTA Utility, *Install,* 5-13 MOUNT command (DCL), *Prog,* 11-16 A%MTCHK Utility, *Prog,* 7-15, 10-13 Multicast advertising, *DG,* 3-7 messages, *DG,* 3-18 MULTIPLY operator See Binary MULTIPLY operator Multiuser system, *Intro,* 1-2 MUMPS definition of, *Intro,* 1-2

### **N**

Naked indicator definition of, *LRM,* 2-18 %DEJRNL \$ZCALL, *DG,* 7-30 Naked references, *LRM,* 2-17; *Callable,*   $1 - 10$ and LOCK command, *LRM,* 4-47 and SET command, *LRM,* 4-70 circumflex, *LRM,* 2-17 naked indicator, *LRM,* 2-18; *DG,* 7-30 postconditional expressions, *LRM,* 2-37 ZALLOCATE command, *LRM,* 5-4 Name indirection, *Intro,* 8-3, 8-4; *LRM,*  2-22 Names commands, *Intro,* 2-10 functions, *Intro,* 5-12 global variables, *Intro,* 6-2 local variables, *Intro,* 2-15 routines, *Intro,* 3-7 NAND operator See Binary AND operator NCP utility, *DG,* 3-23 defining DECnet object, *Prog,* 11-42 privileges required, *DG,* 3-23 NETMBX privilege to use NCP, *DG,* 3-23 Network DDP, *DG,* 3-3 Network communication, *Prog,* 11-41 reading, *Prog,* 11-41 resource sharing, *Prog,* 11-41 task-to-task, *Prog,* 11-41 TCP/IP, *Prog,* 11-44 writing, *Prog,* 11-41 Network Control Program See NCP utility NEW command, *Intro,* 5-20; *LRM,* 4-52 to 4-54; *Prog,* 4-2, 4-9 argumentless, *LRM,* 4-53

New-line formatting character, *Intro,* 3-17, 9-7; *LRM,* 2-30 NEWLOGAJRNL Utility, *DG,* 7-7, 7-20 NEWLOGAJRNUTL Utility, *DG,* 7-38 NEWVERSION parameter, *Prog,* 11-8, 11-19, 11-37 creating files, *Prog,* 11-4 \$NEXT function, *LRM,* 6-31 to 6-32 NEXT parameter, *Prog,* 11-20 NOCENABLE parameter, *Prog,* 9-4 NOCENABLE qualifier, *Prog,* 2-3, 2-7; *Rel Notes,* 1-48 NOCONVERT parameter changing case, *Prog,* 11-10, 11-24 preventing case change, *Prog,* 9-4 NOCURSOR parameter, *Prog,* 9-4 Nodes definition of, *Intro,* 6-4 NODTR parameter, *Prog,* 9-6 NOECHO parameter, *Prog,* 9-6 NOESCAPE parameter, *Prog,* 9-6 NOFORM parameter, *Rel Notes,* 1-36 NOLINE parameter, *Prog,* 9-6; *Rel Notes,*  1-36 NOLOGIN parameter, *Prog,* 9-7 NOMAPPED qualifier, *Prog,* 2-10; *Rel Notes,* 1-31, 1-48 Nonpaged memory configuring, *Install,* 4-14 description, *Install,* 4-13 electing to use, *Install,* 4-12 Non-transaction global, *DG,* 9-8 storage on transaction database set, *DG,*  9-13 NOPACK parameter, *Prog,* 9-7 NOPACK qualifier, *Prog,* 2-11 NOPASSALL qualifier, *Prog,* 2-11 NOPASTHRU parameter, *Rel Notes,* 1-36 NOQUEUED qualifier, *Prog,* 9-22 NORMS\_LIBRARY qualifier, *DG,* D-9 NORMS\_ROUTINE qualifier, *DG,* D-10 NOR operator See Binary INCLUSIVE OR operator NOSEQUENTIAL parameter, *Prog,* 11-8 NOSHARE parameter, *Prog,* 11-9, 11-23 NOT AND operator See Binary AND operator NOT EQUALS, *LRM,* 3-16 NOTERMINATOR parameter, *Prog,* 9-7 NOT LESS THAN, *LRM,* 3-27 NOT operator

See Unary NOT operator

NOT OR operator See Binary INCLUSNE OR operator NOTRANSACTION qualifier, *Prog,* 2-12; *Rel Notes,* 1-4; *DG,* 9-14 NOTYPEAHEAD qualifier with TYPE and NOTYPE parameters, *Prog,* 9-10 NOTYPE parameter, *Prog,* 9-10 NOUNDEFINED keyword, *Prag,* 2-8 NOVOLUME qualifier, *DG,* D-10 Numeric collating sequence, *LRM,* 2-16; *DG,* C-12 Numeric Conversion Utilities, *Prog,* 7-5 Numeric expressions definition of, *LRM,* 2-34 evaluation, *LRM,* 2-34 Numeric literals definition of, *Intro,* 2-12; *LRM,* 2-5 significant decimals, *Rel Notes,* 1-42 Numeric relational operators definition of, *Intro,* 5-4; *LRM,* 2-25 table of, *LRM,* 2-25 unary NOT, *LRM,* 2-25,

### **0**

A%OD Utility, *Prag,* 7-5 Offsets, *LRM,* 1-11 definition of, *Intro,* 3-7 A%OH Utility, *Prag,* 7-5 ON command (DCL), *Prog,* 6-7 Online help, *Intro,* xiv A%HELP Utility, *Install,* 6-2 using while developing routines, *Install,*  6-2 OPEN command, *Intro,* 9-2; *LRM,* 4-55 to 4-57 arguments, *Intro,* 9-2 creating mailboxes, *Prog,* 11-36 device ownership, *Prog,* 8-2 indexed file I/O, *Prag,* 11-22 magnetic tape I/O, *Prog,* 10-1 opening terminals, *Prog,* 9-3 relative file I/O, *Prog,* 11-30 RMS magnetic tape I/O, *Prog,* 11-18 sequential file I/O, *Prag,* 11-7 SHARE parameter, *Prog,* 9-3, 11-9, 11-23; *Rel Notes,* 1-35 OPENFILAJRNL Utility, *DG,* 7-20 OPENFILAJRNUTL Utility, *DG,* 7-38 **Operands** definition of, *LRM,* 2-24

Operating system DSM-11, *Intro,* 1-2 VMS, *Intro,* 1-3 **Operators** definition of, *LRM,* 3-1 indirection, *Intro,* 8-3, 8-4, 8-5; *LRM,*  2-20, 3-2 to 3-5 string relational, *Intro,* 7-2 OPER privilege, *Install,* 1-24, 3-12 to use NCP, *DG,* 3-23 "OPTBLD Utility, *Install,* 6-13, B-2; *Rel Notes,* 1-20 "OPTCON Utility, *Install,* 6-12, B-3; *Rel Notes,* 1-20 Option file See Configuration option file Option File Management Utilities "OPTMAN "OPTBLD, *Install,* 6-13 "OPTCON, *Install,* 6-12 OPTIONS N parameter printing release notes, *Install,* 1-8 "OPTMAN Utility, *Install,* B-2; *Rel Notes,*   $1 - 20$ OPT^STU Utility starting a configuration, *Install,* B-4 \$ORDER function, *Intro,* 6-9, 6-11; *LRM,*  6-33 to 6-35; *Rel Notes,* 1-24 OR operator See Binary INCLUSIVE OR operator Output See WRITE command OUTPUT=filespec qualifier, *Prog,* 2-10, 8-5 OUTPUT line keywords, *Prog,* 13-17 Overhead area, *Intro,* 2-9

### p

PAC entering DSM-11, *Intro,* 2-5 PACK parameter, *Prog,* 9-7 PACK qualifier, *Prog,* 2-11 Page file, *Install,* 4-11 monitoring usage, *Install,* 4-12 PAK, *Install,* 1-5 license registration information, *Rel Notes,*   $2 - 4$ Parameter Passing, *LRM,* 2-4 call by reference, *LRM,* 4-13; *Prog,* 4-2 call by value, *LRM,* 4-13; *Prog,* 4-2 DO command, *LRM,* 4-13; *Prog,* 4-1 syntax, *LRM,* 1-13; *Prog,* 4-1

Parameter Passing (Cont.) JOB command, *LRM,* 4-40 QUIT command, *LRM,* 4-59; *Prog,* 4-3 Parameters See also SYSGEN parameters ALLOCATION=n, *Prog,* 11-7 BLOCKSIZE=n, *Prog,* 9-3, 10-4, 11-7, 11-19, 11-37 CANCTLO, *Prog,* 9-4 CENABLE, *Prog,* 9-4 CLEARSCREEN, *Prog,* 9-4 CONTIGUOUSBESTRY, *Prog,* 11-8 CONVERT, *Prog,* 9-4, 11-10, 11-24, 11-30 CTRAP=string, *Prog,* 9-5 CURSOR, *Prog,* 9-4 DELETE, *Prog,* 11-8, 11-12, 11-24, 11-31, 11-37 DISCONNECT, *Prog,* 11-10, 11-20, 11-24, 11-31 DISMOUNT, *Prog,* 10-4 DOWNSCROLL, *Prog,* 9-5 DTR, *Prog,* 9-6 ECHO, *Prog,* 9-6 ERASELINE, *Prog,* 9-6 ESCAPE, *Prog,* 9-6 EXTENSION=n, *Prog,* 11-8 FLUSH, *Prog,* 9-6 FORM, *Rel Notes,* 1-36 GBLPAGES, *Install,* 1-6 GBLSECTIONS, *Install,* 1-6 INDEXED, *Prog,* 11-22 KEY=11 key11 , *Prog,* 11-24 KEY=record\_number, *Prog,* 11-31 KEYSIZE=n, *Prog,* 11-23 LINE, *Prog,* 9-6; *Rel Notes,* 1-36 LOGIN, *Prog,* 9-7 MAILBOX, *Prog,* 11-37 modifying VMS system, *Install,* 4-10 NEWVERSION, *Prog,* 11-4, 11-8, 11-19, 11-37 NEXT, *Prog,* 11-20 NOCENABLE, *Prog,* 9-4 NOCONVERT, *Prog,* 9-4, 11-10, 11-13, 11-24 NOCURSOR, *Prog,* 9-4 NODTR, *Prog,* 9-6 NOECHO, *Prog,* 9-6 NOESCAPE, *Prog,* 9-6 NOFORM, *Rel Notes,* 1-36 NOLINE, *Prog,* 9-6; *Rel Notes,* 1-36 NOLOGIN, *Prog,* 9-7 NOPACK, *Prog,* 9-7 NOPASTHRU, *Rel Notes,* 1-36

Parameters (Cont.) NOSEQUENTIAL, *Prog,* 11-8 NOSHARE, *Prog,* 11-9, 11-23 NOTERMINATOR, *Prog,* 9-7 NOTYPE, *Prog,* 9-10 PACK, *Prog,* 9-7 PASTHRU, *Rel Notes,* 1-36 PROTECTION=options, *Prog,* 11-8, 11-12, 11-37 QUEUE=q, *Prog,* 11-12 READONLY, *Prog,* 11-4, 11-9, 11-19, 11-23 RECORDSIZE=n, *Prog,* 10-4, 11-9, 11-19, 11-37 REFERENCE=n, *Prog,* 11-25 RENAME=name, *Prog,* 11-12 REWIND, *Prog,* 11-19 RFA="n,m", *Prog,* 11-11, 11-25 SHARE, *Prog,* 9-3, 11-9, 11-23; *Rel Notes,* 1-35 SPACE=n, *Prog,* 11-11, 11-20 SPOOL, *Prog,* 11-10, 11-12 SPTREQ, *Install,* 4-14 SUBMIT, *Prog,* 11-10 SYSTEM, *Prog,* 11-37 TABLE=lnm\_table, *Prog,* 11-38 TERMINATOR=expr, *Prog,* 9-9 TIMEOUT, *Prog,* 10-5 TYPE, *Prog,* 9-10 UIC="[n,m]", *Prog*, 11-10, 11-13 UPSCROLL, *Prog,* 9-10 WAIT, *Prog,* 11-38 WIDTH=n, *Prog,* 9-10 X=n, *Prog,* 9-11 Y =n, *Prog,* 9-11 Parentheses expression evaluation, *LRM,* 2-32 nested and evaluation, *LRM,* 2-33 Parent node definition of, *Intro,* 6-6 \$PARSE library routine See RMS \$PARSE library routine **Partitions** free space \$STORAGE, *LRM,* 7-8 PASCAL environment file creating, *Callable,* 2-5 PASSALL qualifier, *Prog,* 2-11 Password VMS user accounts, *Intro,* 2-7; *Install,*  3-4 PASTHRU parameter, *Rel Notes,* 1-36

Pattern characters, *Intro,* 7-4; *LRM,* 3-35 Pattern indirection, *Intro,* 8-3, 8-6; *LRM,*  2-24,3-4 PATTERN MATCH operator See Binary PATTERN MATCH operator PAUSE<sup>^</sup>JRNL Utility, DG, 7-22 PDP-11 processor, *Intro,* 1-2 Performance Utilities, *Install,* 6-13 ADDPSTA, *Install,* 6-13; *DG,* 3-33 AGLSSTA, *Install,* 5-13, 6-13 *I\* LKMSTA, *Install,* 6-13; *DG,* 4-8 ARTH, *Install,* 5-18, 6-13 ATPSTA, *DG,* 9-15 Period character with Binary PATTERN MATCH operator, *Intro,* 7-5 Physical devices definition of, *Intro,* 9-2 Physical disk shadowing, *DG,* 6-5 Physical memory determining with the  $\wedge$ MEMORY Utility, *Install,* 4-6 PHYSICAL\_PAGES=nnnn qualifier, *Install,*  4-7, 4-14 \$PIECE function, *LRM,* 6-36 to 6-38 argument formats, *Intro,* 7-12 Piece references definition of, *Intro,* 7-14 syntax, *Intro,* 7-14 PLUS operator See Unary PLUS operator Pointer blocks, *DG,* 2-16, C-1 bottom-level, *DG,* C-8 grouping, *DG,* 2-19 AIC Utility, *DG,* 8-1 integrity check, *DG,* 8-3 Pointer nodes, *Intro,* 6-17 Postconditional expressions, *Intro,* 7-19 argument, *Intro,* 7-18; *LRM,* 2-36 argument evaluation, *LRM,* 2-36 argument syntax, *LRM,* 2-36 command, *Intro,* 7-18; *LRM,* 2-35 command evaluation, *LRM,* 2-35 command syntax, *LRM,* 2-35 definition of, *Intro,* 7-18; *LRM,* 2-35 naked references, *LRM,* 2-37 syntax, *Intro,* 7-18 Postinstallation creating environment manager's account, *Install,* 1-16 upgrade procedures, *Rel Notes,* 2-10 PQL\_DWSDEFAULT parameter, *Install,* 4-5 PQL\_DWSEXTENT parameter, *Install,* 4-5 PQL\_DWSQUOTA parameter, *Install,* 4-5 Precompiler, *Prog,* 1-3 Principal device definition of, *Intro,* 9-2 I/O, *Prog,* 2-3, 8-5 \$PRINCIPAL special variable, *Intro,* 9-4, 9-9; *LRM,* 7-7; *Prog,* 8-6; *Rel Notes,*  1-25 PRINTAACL Utility, *Install,* 3-15, 6-14 Private sections AMEMREQ Utility, *Install,* 4-9 Privileges ALTPRI, *LRM,* 4-37 application users, *Install,* 3-16 CMKRNL, *Install,* 1-15; *DG,* 3-17 environment manager, *Install,* 1-24 for using DCL REPLY/TO command, *Install,* 1-24 for using ZUSE command, *Install,* 1-24 mailboxes PRMMBX, *Prog,* 11-34, 11-37 SYSNAM, *Prog,* 11-37 TMPMBX, *Prog,* 11-34 OPER, *Install,* 1-24, 3-12 PRMMBX, *Install,* 3-12 programmers, *Install,* 3-11 SHARE, *Prog,* 9-3; *Rel Notes,* 1-35 SYSNAM, *Install,* 3-12 TMPMBX, *Install,* 1-24, 3-12; *Rel Notes,*  2-17 VMS system, *Prog,* 3-5; *Install,* 3-11 PRMMBX privilege, *Prog,* 11-34, 11-37; *Install,* 3-12 PROCESSOR=LATSYM qualifier, *Prog,* 9-22 Process quotas, *Install,* 4-1 ASTLM, *Install,* 4-2 BYTLM, *Install,* 4-2; *DG,* 2-9 determining with the **AMEMORY** Utility, *Install,* 4-6 determining with the  $^{\wedge}$ MEMREQ Utility, *Install,* 4-8 DIOLM, *Install,* 4-2 ENQLM, *Install,* 4-2 FILLM, *Install,* 4-2 WSDEFAULT, *Install,* 4-2 WSEXTENT, *Install,* 4-3 WSQUOTA, *Install,* 4-3 Product Authorization Key See PAK Program control See DO command

Program control (Cont.) See GOTO command Program development environment, *Prog,*   $1 - 1$ Programmer access code (DSM-11) See PAC Programmer account, *Install,* 2-7 establishing, *Install,* 3-11 VMS privileges, *Install,* 3-11 Programmer Mode access control, *Install,* 3-9, 3-12; *Rel Notes,* 1-10 access restrictions, *Install,* 3-9 exiting from, *Prog,* 2-2 running VAX DSM, *Prog,* 2-1 Programming techniques, *Prog,* 3-3 Programs rules for writing, *Callable,* 2-2 Prompt >, *Intro,* 2-6, 2-7; *Prog,* 2-2 DCL, *Prog,* 2-1 DECserver, *Prog,* 9-20 PROTDEFA%GLODEF Utility, *DG,* 2-25 %PROTDEFA%GLODEF Utility, *DG,* 2-25 Protected write locks, *DG,* 9-26 PROTECTION=options parameter, *Prog,*  11-8, 11-12, 11-37 Protection code byte assignments, *DG,* C-6

### **Q**

\$QIO, *Prog,* 1-4 VMS Queue I/O system service, *Prog,* 8-1 Qualifiers BREAK=n, *Prog,* 2-7, 5-2; *Rel Notes,*  1-28, 1-49 BYPASS, *Prog,* 2-7; *Install,* 3-9; *DG,*  2-26 CENABLE, *Prog,* 2-7; *Rel Notes,* 1-48 DATA, *Prog,* 2-7 ENVIRONMENT=envnam, *Callable,* 3-2, 3-47 ENVIRONMENT=envnm, *Prog,* 2-8; *Install,* 2-21; *Rel Notes,* 1-9 ERROR=filespec, *Prog,* 2-8, 8-5 EXTENSION=(keyword[,...]), *Prog*, 2-8; *Rel Notes,* 1-48 GLOBALS=filespec[/LIBRARY], *DG,* D-6 INPUT=filespec, *Prog,* 2-9, 8-5 KEY\_SIZE=n, *DG,* D-4 MANAGER, *Prog,* 2-10; *Install,* 2-9, 2-17, 3-21; *Rel Notes,* 1-48; *DG,* 2-7, 2-15

Qualifiers (Cont.) MAPPED, *Prog,* 2-10; *Rel Notes,* 1-31, 1-48 NOCENABLE, *Prog,* 2-7; *Rel Notes,* 1-48 NOMAPPED, *Prog,* 2-10; *Rel Notes,* 1-31, 1-48 NOPACK, *Prog,* 2-11 NOPASSALL, *Prog,* 2-11 NOTRANSACTION, *Prog,* 2-12; *Rel Notes,* 1-4; *DG,* 9-14 NOVOLUME, *DG,* D-10 [NO]RMS\_LIBRARY, *DG,* D-9 [NOJRMS\_ROUTINE, *DG,* D-10 OUTPUT=filespec, *Prog,* 2-10, 8-5 PACK, *Prog,* 2-11 PASSALL, *Prog,* 2-11 PHYSICAL\_PAGES=nnnn, *Install,* 4-14 ROUTINES=filespec[/LIBRARY], *DG*, D-10 ROUTINES=[UCI,VOL], *Prog,* 2-11; *DG,*  9-13 SOURCE\_BUFFER\_SIZE=n, *Prog,* 2-11 STACK\_SIZE=n, *Prog,* 2-12 SYMBOL\_TABLE\_SIZE=n, *Prog,* 1-3, 2-12 TERMINAL\_BUFFER\_SIZE=n, *Prog,*   $2-12, 9-4$ TRANSACTION, *Prog,* 2-12; *Rel Notes,*  1-4 TYPEAHEAD, *Prog,* 2-12 UCl=name, *Prog,* 2-13 VMS NOQUEUED, *Prog,* 9-22 PROCESSOR=LATSYM, *Prog,* 9-22 QUEUED, *Prog,* 9-22 VOLUME\_SET\_NAME=name, *Prog,* 2-13 \$QUERY function, *LRM,* 6-39 to 6-41 QUEUE=q parameter, *Prog,* 11-12 QUEUED qualifier, *Prog,* 9-22 Queue 1/0 See \$QIO QUIT command, *LRM,* 4-58 to 4-60 block structuring, *Intro,* 5-19; *LRM,* 1-16 ending execution flow, *Intro,* 5-10 error processing, *Prog,* 6-6 exiting VAX DSM, *Prog,* 2-2, 2-3, 2-5 Parameter Passing, *LRM,* 4-59; *Prog,* 4-3 returning control, *Intro,* 5-15 Quotation marks string literals, *Intro,* 3-16

### **R**

Random access, *Prog,* 11-3

\$RANDOM function, *Intro,* 5-12; *LRM,* 6-42 Ranges line references, *Intro,* 3-10 line specifications, *Intro,* 3-10 with Binary PATTERN MATCH operator, *Intro,* 7-5 A%RCE Utility, *Prog,* 7-19 changes, *Rel Notes,* 1-38 A%RCMP Utility, *Prog,* 7-19 A%RCON Utility, *DG,* D-13 A%RCOPY Utility, *Prog,* 7-19 A%RD Utility, *Intro,* 3-5; *Prog,* 7-19 A%RDX Utility, *Intro,* 3-6; *Prog,* 7-19 READ\* command, *Prog,* 8-6, 9-13 sequential file 1/0, *Prog,* 11-14 \$X special variable, *LRM,* 4-63 \$Y special variable, *LRM,* 4-63 READ command, *Intro,* 3-15, 3-17, 9-7; *LRM,* 4-61 to 4-65 \* form, *LRM,* 4-63 1/0, *Prog,* 8-6 indexed file 1/0, *Prog,* 11-26 magnetic tape 1/0, *Prog,* 10-7 mailbox 1/0, *Prog,* 11-39 reading records, *Prog,* 11-13, 11-31 reading strings, *Prog,* 9-12 relative file 1/0, *Prog,* 11-31 retrieving messages, *Prog,* 11-39 retrieving records, *Prog,* 11-26 RMS magnetic tape 1/0, *Prog,* 11-21 sequential file 1/0, *Prog,* 11-13 Read locks See Shared read locks READONLY parameter creating files, *Prog,* 11-4 opening indexed files, *Prog,* 11-23 opening magnetic tape files, *Prog,* 11-19 opening sequential files, *Prog,* 11-9 Record file address See RFA Record 1/0, *Prog,* 11-3 Record locking, *Prog,* 11-28 relative files, *Prog,* 11-33 Records deleting, *Prog,* 11-24, 11-31 reading from a device, *Intro,* 9-7 writing to a device, *Intro,* 9-7 RECORDSIZE=n parameter fixed-length record size, *Prog,* 10-4 record size for mailboxes, *Prog*, 11-37 setting record size, *Prog,* 11-9 specifying record size, *Prog,* 11-19

### **Master lndex-31**

RECORDADDPSTA Utility, *DG,* 3-33 RECORDAGLSSTA Utility, *Install,* 5-13 Recovery Process, *Prog,* 1-7; *Install,* 2-27; *Rel Notes,* 1-21; *DG,* 6-11, 7-3 BIJ, *DG,* 7-33 name format, *DG,* 7-33 recovering volume sets, *DG,* 7-33 using AIJ, *DG,* 7-12 using cluster-mounted database sets, *DG,*  7-12 Recovery unit, *Rel Notes,* 1-3 aborting with DSM\$RU\_ABORT routine, *Callable,* 3-54 bracketing, *DG,* 9-19, 9-22 bundling, *DG,* 9-7 committing, *Callable,* 3-56 concurrency, *DG,* 9-22 description of, *DG,* 9-2 error handling, *DG,* 9-27 forming, *DG,* 9-4 identifier, *DG,* 9-5, 9-20; *Callable,* 3-57 isolation, *DG,* 9-5, 9-22 locks, *DG,* 9-23 nested, *DG,* 9-20; *Callable,* 3-59, 3-62 programming guidelines, *DG,* 9-22 proper coding, *DG,* 9-18 protected write locks, *DG,* 9-26 read-only, *DG,* 9-21 restartable, *DG,* 9-28 rollback, *DG,* 9-3, 9-4 serialization, *DG,* 9-6 shared read locks, *DG,* 9-24 single-reference transaction, *DG,* 9-14 terminating, *Callable,* 3-61 terminating with ZUABORT, *LRM,* 5-40 using DDP, *DG,* 9-4 REFERENCE=n parameter, *Prog,* 11-25 References definition of, *LRM,* 1-10 entry references syntax, *LRM,* 1-11 extended global, *LRM,* 2-14 line, *LRM,* 1-11 line specifications, *LRM,* 1-12 naked, *LRM,* 2-17 syntax, *LRM,* 1-10 REHASHTBL parameter, *Install,* 4-4 Relational operators definition of, *Intro,* 5-4 numeric, *Intro,* 5-4; *LRM,* 2-25 string, *Intro,* 5-5, 7-2, 7-6; *LRM,* 2-26 Relative files, *Prog,* 11-2 commands, *Prog,* 11-30

Relative files (Cont.) creating, *Prog,* 11-29 error conditions, *Prog,* 11-33 opening, *Prog,* 11-29 record locking, *Prog,* 11-33 RMS, *Prog,* 11-29 status conditions, *Prog,* 11-33 Remote host system TCP/IP, *Prog,* 11-44 RENAME=name parameter, *Prog,* 11-12 A%REPLACE Utility, *Prog,* 7-16, 13-32 REPLAYADDPSTA Utility, *DG,* 3-33 REPLAYAGLSSTA Utility, *Install,* 5-13 Request credit counter, *DG,* 3-11 Request credit maximum, *DG,* 3-11 Request retry interval, *DG,* 3-11 Request retry maximum, *DG,* 3-11 Request sequence number, *DG,* 3-11 RESETA%GLODEF, *DG,* 2-26, 2-27 Resource sharing, *Prog,* 11-41 Response message, *DG,* 3-11 RESTABACKUP Utility, *DG,* 6-18 RESUMEAJRNL Utility, *DG,* 7-23 Return key, *Intro,* 2-3 RETURN line keywords, *Prog,* 13-13 REWIND parameter, *Prog,* 11-19 RF:n Maximum Formatted Global Reference Size option, *Rel Notes,* 1-39 RFA="n,m" parameter, *Prog,* 11-11, 11-25 Right arrow key, *Intro,* 2-4 RIGHTSLIST.DAT, *Install,* 3-5 ARMAP Utility, *Install,* 5-2, 5-3, 6-12 ARMBLD Utility, *Install,* 5-3, 5-5, 6-12; *Rel Notes,* 1-30, 2-26 rebuilding mapped routine files, *Rel Notes,*  2-19 ARMDEL Utility, *Install,* 5-3, 5-10, 6-12 ARMDIS Utility, *Install,* 5-3, 6-12 I\ RMINS Utility, *Install,* 5-3, 5-8, 6-12 RMS defaults, *DG,* D-4 establishing ISAM files, *DG,* D-1 globals, *DG,* 1-4 indexed sequential files ISAM, *DG,* D-2 file storage, *DG,* D-1 storing VAX DSM globals, *DG,* D-1 routine directories, *DG,* D-8 protection, *DG,* D-9 size, *DG,* D-9 RMS \$PARSE library routine, *Rel Notes,*  1-34

RMS Create/FDL Utility, *Prog,* 11-21; *DG,*   $D-4$ RMS files access methods, *Prog,* 11-2 block I/O, *Prog,* 11-4 creating, *Prog,* 11-4 indexed, *Prog,* 11-2, 11-21 record locking, *Prog,* 11-28 opening, *Prog,* 11-4 organization, *Prog,* 11-1; *DG,* D-4 positioning, *Prog,* 11-5 reading, *Prog,* 11-5 record I/O, *Prog,* 11-3 relative, *Prog,* 11-2, 11-29 record locking, *Prog,* 11-33 sequential, *Prog,* 11-2, 11-6 sharing, *Prog,* 11-6 using, *Prog,* 11-1 writing, *Prog,* 11-5 RMS Global Utilities See RMS Utilities "RMSHO Utility, *Install,* 5-3, 6-12 RMS magnetic tape accessing file-structured tapes, *Prog,* 11-17 accessing non-file-structured tapes, *Prog,*  11-17 error conditions, *Prog,* 11-18 format, *Prog,* 11-16 1/0 commands, *Prog,* 11-18 labeling, *Prog,* 11-16 mounting, *Prog,* 11-16 operations, *Prog,* 11-16 sequential access, *Prog,* 11-17 status conditions, *Prog,* 11-18 RMS routines, *Rel Notes,* 1-32 RMS Utilities Create/FDL, *DG,* D-4 GBLSTAT^%STAT, DG, D-7 GBL^%CLOSE, DG, D-7 GBL"%STAT, DG,D-7 "%GDUMP, *DG,* D-7 "%GLCRE, *DG,* D-7 "%RCON, *DG,* D-13 RMS\_LIBRARYqualifier, *DG,* D-9 RMS\_ROUTINE qualifier, *DG,* D-10 Rollback, *Rel Notes,* 1-3; *DG,* 6-8, 6-10 BIJ, *DG,* 7-33 recovery unit, *DG,* 9-3 Roll forward AIJ, *DG,* 6-10 Roots definition of, *Intro,* 6-6

Routine blocks, *DG,* C-1 compiled, *DG,* C-11 source, *DG,* C-11 Routine buffer, *Intro,* 2-9, 3-2, 3-5 Routine calling See DO command Routine descriptions, *Callable,* 3-1 Routine directory displaying, *Intro,* 3-5 executing routines, *Intro,* 3-6 Routine directory block, *DG,* B-5 Routine handler, *Prog,* 1-7 ROUTINE line keywords, *Prog,* 13-12 Routine lines, *Intro,* 3-3 comments, *LRM,* 1-9 syntax, *Intro,* 3-3; *LRM,* 1-7 Routine names size, *Intro,* 3-2 Routines, *Intro,* 3-2; *LRM,* 1-7 adding lines, *Intro,* 3-12 copying, *Intro,* 3-14 definition of, *Intro,* 3-2; *LRM,* 1-10 deleting, *Intro,* 3-15 editing, *Intro,* 3-11 entering, *Intro,* 3-2 error handling, *Prog,* 6-2 executing, *Intro,* 3-3, 3-6, 3-7, 3-16 inserting lines, *Intro,* 3-11 interactive, *Intro,* 3-15 loading, *Intro,* 3-5, 3-7 loading on a device, *Intro,* 9-9 manipulating strings, *Intro,* 7-16 printing, *Intro,* 3-4; *Prog,* 3-6 renaming, *Intro,* 3-14, 3-15 replacing lines, *Intro,* 3-13 restoring, *Prog,* 3-6 saving, *Intro,* 3-4; *Prog,* 3-5 See also ZSAVE command stopping execution, *Prog,* 2-2 storing, *Prog,* 3-5 syntax, *LRM,* 1-10 validating input, *Intro,* 7-6 writing to a device, *Intro,* 9-8 ZINSERT command, *Intro*, 3-11 ZREMOVE command, *Intro,* 3-11 ROUTINES=filespec[/LIBRARY] qualifier, *DG,* D-10 ROUTINES=[UCI,VOL] qualifier, *Prog,* 2-11; *DG,* 9-13 Routine Utilities, *Prog,* 7-18 "%RPURGE Utility, *Prog,* 7-19

**Master Index-33** 

A%RPURGE Utility (Cont.) changes, *Rel Notes,* 1-37 A%RR Utility, *Prog,* 3-5, 7-20 A%RSEL Utility, *Prog,* 7-16; *Rel Notes,* 1-30 A%RSE Utility, *Prog,* 7-21 A%RSIZE Utility, *Prag,* 7-21 A%RS Utility, *Prog,* 3-5, 7-20 ARTHISTP Utility, *Install,* 5-19 ARTHIST Utility, *Rel Notes,* 1-26 histograms database event counts, *Install,* 5-21 derivative ratios, *Install,* 5-21, 5-25 Distributed Data Processing activity, *Install,* 5-32 global references per second, *Install,*  5-30 routine execution, *Install,* 5-26 total routine loads, *Install,* 5-28 performance data, *Install,* 5-20 queue data, *Install,* 5-20 ARTH Utility, *Install,* 5-18, 6-13; *Rel Notes,*  1-26 optimizing VAX DSM, *Install,* 5-34 RUN command (DCL), *Callable,* 2-5 Rundown routines, *Callable,* 1-3

## s

**SAT** description of, *DG,* B-6 SAVEA RTHISTP Utility, *Install,* 5-19 SAVEARTHIST Utility, *Rel Notes,* 1-27 creating mapped routines, *Install,* 5-6 Schema entry global translation, *DG,* 2-30 Schemas, *Rel Notes,* 1-21 Schema Table, *DG,* 2-30, 2-36 SCHEMAACONTR Utility, *DG,* 2-36 SCOPE argument setting watchpoints, *Prog,* 5-9 Screen Management Facility foreign terminal support, *Prog,* 9-11 USE parameters, *Prog,* 9-11 SDB data structure definition of, *Callable,* 1-8 Search lists, *Install,* A-2 Security database, *Rel Notes,* 1-10, 1-13; *DG,* 3-9 modifying, *DG,* 3-30 \$SELECT function, *LRM,* 6-43 to 6-44 Sequential file access, *Prog,* 11-3 Sequential file 1/0 WRITE \* command, *Prog,* 11-14 ZLOAD command, *Prag,* 11-15

Sequential file 1/0 (Cont.) ZPRINT command, *Prog,* 11-15 Sequential files, *Prog,* 3-5, 11-2 commands, *Prog,* 11-6 error conditions, *Prog,* 11-15 1/0 status with \$ZA special variable, *Prog,*  11-15 1/0 status with \$ZB special variable, *Prog,*  11-15 magnetic tape, *Prog,* 11-16 restoring a routine from, *Prog,* 3-6 saving a routine in, *Prog,* 3-5 status conditions, *Prog,* 11-15 SET \$EXTRACT syntax, *Rel Notes,* 1-25 SET command, *Intro,* 2-15; *LRM,* 4-66 to 4-74 assigning value to global variables, *Intro,*  6-2 naked references, *LRM,* 4-70 with \$EXTRACT function, *LRM,* 4-68; *Rel Notes,* 1-25 with \$PIECE function, *Intro,* 7-14 SETFUNCTION keyword, *Prog,* 2-9 SETJRNA%GLOMAN Utility, *Prog,* 7-10; *Install,* 6-9; *DG,* 7-21 SETPROA%GLOMAN Utility, *Prog,* 7-10 \$SETPRV system service, *Rel Notes,* 1-36 SET TERMINAL command (DCL), *Prog,* 9-1, 9-24 Set-Up key, *Intro,* 2-5 Shadow disk, *DG,* 6-5 Shadow set, *DG,* 6-5 Shareable image, *Install,* 1-14; *Rel Notes,*   $1 - 7$ Shared global sections, *Install,* 4-12 Shared image, *Rel Notes,* 2-9 installing VAX DSM, *Install,* 1-15 VAXcluster environment, *Install,* 1-15 Shared memory, *Prog,* 1-7 electing to use, *Install,* 4-12 nonpaged, *Install,* 4-13 configuring, *Install,* 4-14 shared global sections, *Install,* 4-12 Shared read locks, *DG,* 9-24 Shared sections AMEMREQ Utility, *Install,* 4-9 SHARE parameter, *Prog,* 9-3, 11-9, 11-23; *Rel Notes,* 1-35 SHARE privilege, *Prog,* 9-3; *Rel Notes,* 1-35 Shift key, *Intro,* 2-3 SHOW MEMORY command (DCL), *Install,*  4-12

SHOW SERVICES command (LAT), *Prog,*  9-20 SHOW TERMINAL command (DCL), *Prog,*   $9 - 1$ SHOWACONTR Utility, *DG,* 2-37 SHOWATTPORT Utility, *Install,* 3-20 SHOWATTROU Utility, *Install,* 3-20 ASHUTDWN Utility, *Install,* 2-19, 6-15; *DG,* 4-2, 4-7 Sibling nodes, *Intro,* 6-9, 6-11 definition of, *Intro,* 6-7 Simple translation, *Rel Notes,* 1-22; *DG,*  2-29 Simple variables, *Intro,* 6-3 Single-reference transaction, *DG,* 9-14 Single-step mode, *Prog,* 5-1 Software Support Addendum See SSA Source routine blocks, *DG,* C-11 SOURCE\_BUFFER\_SIZE=n qualifier, *Prog,*   $2\hbox{--}11$ SPACE=n parameter, *Prog,* 11-11, 11-20 Space bar key, *Intro,* 2-4 Sparse arrays, *Intro,* 6-12; *LRM,* 2-14 A%SPAWN Utility, *Prog,* 7-18 Special variables, *LRM,* 2-9 abbreviations, *LRM,* 2-20 and SET command, *LRM,* 4-70 definition of, *Intro,* 3-19; *LRM,* 2-19 description of, *LRM,* 7-1 to 7-46 \$IO, *Intro,* 9-4, 9-9; *Prog,* 8-6 \$PRINCIPAL, *Intro,* 9-4, 9-9; *Prog,* 8-6; *Rel Notes,* 1-25 \$TEST, *Intro,* 5-8, 7-19, 9-3; *Prog,* 4-6, 10-5 type of, *LRM,* 2-19 \$X, *Intro,* 3-19, 9-9; *Prog,* 8-6, 8-8, 11-46 \$Y, *Intro,* 9-10; *Prog,* 8-7, 8-8, 11-46 \$ZA, *Intro,* 9-10; *Prog,* 8-7, 9-18, 10-8, 10-13, 11-15 \$ZB, *Intro,* 9-10; *Prog,* 8-7, 9-16, 9-18, 10-9, 11-15 \$ZBREAK, *Prog,* 5-4, 5-6, 5-7; *Rel Notes,*  1-27 \$ZCONTROLC, *Prog,* 8-7 \$ZERROR, *Prog,* 6-2, 6-3 \$ZIO, *Prog,* 8-7, 9-21 \$ZJOB, *Prog,* 3-5 \$ZNAME, *Rel Notes,* 1-25 \$ZTRAP, *Prog,* 6-2, 6-4, 10-13 \$ZUID, *Rel Notes,* 1-25; *DG,* 9-20

Special variables (Cont.) \$ZULEVEL, *Rel Notes,* 1-25; *DG,* 9-19 \$ZWATCH, *Prog,* 5-9; *Rel Notes,* 1-25, 1-27 SPOOL parameter, *Prog,* 11-10, 11-12 SPTREQ parameter, *Install,* 4-14 SROAVOLINH Utility, *DG,* 7-36 SSA, *Install,* 1-1 SSHOWACONTR Utility, *DG,* 2-36 A%STACK Utility, *Prog,* 5-13 STACK\_SIZE=n qualifier, *Prog,* 2-12 Standard calling interface, *DG,* 7-35 Startup command file, *Install,* 2-9 STARTADDPLNK Utility, *Install,* 6-12; *DG,*  3-26,3-28 \$STATUS system variable (VMS), *LRM,*  4-29; *Prog,* 6-7 STATUSAJRNL Utility, *DG,* 7-24 STATUSARTH Utility, *Install,* 5-20 STAADDPCIR Utility, *DG,* 3-31 STOP/ID command (DCL), *Install,* 2-19 STOPADDPLNK Utility, *Install,* 6-12; *DG,*  3-26,3-28 Storage allocation constants, *Callable,* 2-4 Storage Allocation Table See SAT \$STORAGE special variable, *LRM,* 7-8 String-collated globals, *DG,* 3-35 String expressions definition of, *LRM,* 2-34 evaluation, *LRM,* 2-34 String length, *LRM,* 2-9; *Rel Notes,* 1-14 DDP compatibility issues, *Rel Notes,* 1-14 expanding, *DG,* 2-11 I/O compatibility issues, *Rel Notes,* 1-15 String literals definition of, *Intro,* 2-12; *LRM,* 2-7 quotation marks in, *Intro,* 3-16 with Binary PATTERN MATCH operator, *Intro,* 7-5 String manipulation See \$EXTRACT function See \$FIND function See \$JUSTIFY function See \$LENGTH function See \$PIECE function See \$TRANSLATE function String operator, *LRM,* 2-27 Binary CONCATENATE operator, *LRM,*   $3 - 10$ String relational operators, *Intro,* 7-2, 7-6

**Master Index-35** 

String relational operators (Cont.) definition of, *Intro,* 5-5; *LRM,* 2-26 table of, *LRM,* 2-26 unary NOT, *LRM,* 2-26 Strings collating sequence, *DG,* C-12 Structural consistency database integrity, *DG,* 6-1 "STUBLD Utility, *Rel Notes,* 1-18 "STU Utility, *Install,* 2-6, 2-17, 6-14; *DG,*   $4-2, 4-7$ DDP startup, *DG,* 3-26 OPT^STU Utility, *Install*, B-4 SUBMIT parameter, *Prog,* 11-10, 11-13 Subroutines calling, *Intro,* 5-15 definition of, *Intro,* 5-15 returning from, *Intro,* 5-15 Subscript data block See SDB data structure Subscript indirection, *Intro,* 8-3; *LRM,* 2-22, 3-4 syntax, *Intro,* 8-5 Subscripts, *Intro,* 6-7 definition of, *Intro,* 6-4; *LRM,* 2-12 global variables, *LRM,* 2-13 indirection, *LRM,* 2-22 local variables, *LRM,* 2-13 nodes, *Intro,* 6-6 number, *LRM,* 2-12 storage, *Intro,* 6-5 Substrings, *Intro,* 7-10, 7-14 SUBTRACT operator See Binary SUBTRACT operator Swap file, *Install,* 4-11 monitoring usage, *Install,* 4-12 SWAPFILES.COM, *Install,* 4-12 Symbol table, *Prog,* 1-3 SYMBOL\_TABLE\_SIZE=n qualifier, *Prog,*   $1-3, 2-12$ Syntax argument indirection, *Intro,* 8-4 argumentless commands, *Intro,* 5-9 argument lists, *Intro,* 2-11; *LRM,* 1-6 argument postconditional expressions, *LRM,* 2-36 arguments, *LRM,* 1-5 Binary PATTERN MATCH operator, *Intro,*  7-4 block structuring, *Intro,* 5-17 to 5-20 command line qualifiers, *Prog,* 2-6 command lines, *LRM,* 1-7

Syntax (Cont.) command postconditional expressions, *LRM,* 2-35 commands, *LRM,* 1-4 command spacing, *LRM,* 1-6 comments, *Intro,* 5-2; *LRM,* 1-9 entry references, *LRM,* 1-11 exponential notation, *LRM,* 2-6 extended global references, LRM, 2-14 \$EXTRACT function, *Intro,* 7-8 \$FIND function, *Intro,* 7-9 functions, *Intro,* 5-12 \$JUSTIFY function, *Intro,* 7-10, 7-11 labels,  $LRM$ , 1-11 \$LENGTH function, *Intro,* 7-11 line labels, *Intro,* 3-3; *LRM,* 1-8 line references, *LRM,* 1-11 lines, *LRM,* 1-7 line specifications, *LRM,* 1-12 literals, *LRM,* 2-4 multiple commands, *Intro,* 2-11 name indirection, *Intro,* 8-4 numeric literals, *LRM,* 2-5 offsets, *LRM,* 1-11 pattern indirection, *Intro,* 8-6 \$PIECE function, *Intro,* 7-12 piece references, *Intro,* 7-14 postconditional expressions, *Intro,* 7-18 references, *LRM,* 1-10 routine lines, *Intro,* 3-3; *LRM,* 1-7 routines, *LRM,* 1-10 subscript indirection, *Intro,* 8-5; *LRM,*  2-22 timeout expressions, *Intro,* 9-3; *LRM,*  2-37 variable subscripts, *Intro,* 6-4, 6-5 SYS\$DISK device name, *DG,* D-6 SYS\$ERROR logical name, *Prog,* 2-8, 8-5 SYS\$EXAMPLES:ADDUSER.COM, *Install,*  3-11 SYS\$EXAMPLES:DSM\$GLISTP.PAS, *Callable,* 2-5 SYS\$EXAMPLES:DSM\$0RDER.FOR, *Callable,* B-1 SYS\$HELP:DSM\$ADBOOK.PAS, *Callable,*  A-1 SYS\$INPUT logical name, *Prog,* 2-9, 8-5 SYS\$LIBRARY:DSM\$CALLDEF.PAS example, *Callable,* 2-5 SYS\$LIBRARY:DSM\$MT\_EBCASC.MAR, *Rel Notes,* 1-47 SYS\$MANAGER:ALFMAINT.COM, *Install,*  3-16

#### **Master Index-36**

SYS\$MANAGER:DSM\$CONFIGURE.COM, *Install,* 1-24 · alternate root installation, *Install,* A-3 SYS\$MANAGER:DSM\$INIT.COM, *Install,*  1-16, 2-22, 3-5; *Rel Notes,* 1-8, 2-10 running, *Install,* 1-18; *Rel Notes,* 2-11 SYS\$MANAGER:DSM\$MT\_BUILD.COM, *Rel Notes,* 1-47 SYS\$MANAGER:DSM\$RECOVER.COM, *Rel Notes,* 1-5 SYS\$MANAGER:DSM\$SHUTDOWN.COM, *Install,* 1-27, 2-19; *Rel Notes,* 1-47, 2-25 SYS\$MANAGER:DSM\$UPGRADE.COM, *Rel Notes,* 1-35, 2-17, 2-18 SYS\$MANAGER:DSM\$VOLUPG.COM, *Rel Notes,* 2-17, A-1, A-3; *DG,* A-9 SYS\$MANAGER:DSMBUILD.COM, *Rel Notes,* 1-24 SYS\$MANAGER:DSMSTOP.COM, *Rel Notes,*  1-47 SYS\$MANAGER:SYSHUTDWN.COM shutting down VAX DSM, *Install,* 1-27 SYS\$MESSAGE:DSM\$MESSAGE.EXE, *Prog,* B-1; *Rel Notes,* 1-47; *Callable,*  2-5 SYS\$MESSAGE:DSM\$MSGPTR.OBJ file, *Callable,* 2-5 SYS\$0UTPUT logical name, *Prog,* 2-10, 8-5 SYS\$SHARE:DSM\$SHARE.EXE, *Callable,*  2-1 SYS\$STARTUP:DSM\$INSTALL.COM, *Install,* 1-15, 1-26, 2-18; *Rel Notes,* 1-8, 2-9, 2-24; *DG,* 2-13 SYS\$STARTUP:SYSTARTUP\_V5.COM starting up VAX DSM, *Install,* 1-26; *Rel Notes,* 2-25 SYS\$SYSTEM:MODPARAMS.DAT, *Install,*  1-7, 4-3, 4-11 SYS\$SYSTEM:RIGHTSLIST.DAT, *Install,*  3-5 SYS\$SYSTEM:SYSUAF.DAT, *Install,* 3-11 SYS\$TEST:DSM\$IVP.COM, *Install,* 1-9; *Rel Notes,* 2-7 SYS\$UPDATE:AUTOGEN.COM, *Install,* 1-7, 4-10; *Rel Notes,* 2-5 SYS\$UPDATE:VMSLICENSE.COM, *Rel Notes,* 2-4 SYS.GEL global, *Install,* 2-2; *Rel Notes,*  1-33 "SYS environment configuration global, *Install,* 1-17, 2-2; *Rel Notes,* 1-19, 1-33 SYSGEN, *Install,* 4-3, 4-7

SYSGEN (Cont.) inspecting parameter values, *Install,* 4-10 installation requirements, *Install,* 1-6; *Rel Notes,* 2-5 loading DDP driver, *DG,* 3-17 SYSGEN parameters BALSETCNT, *Install,* 4-4 determining with the AMEMORY Utility, *Install,* 4-6 GBLPAGES, *Install,* 4-5, 5-4 GBLPAGFIL, *Install,* 4-5 GBLSECTIONS, *Install,* 4-4, 5-4 LOCKIDTBL, *Install,* 4-4 LOCKIDTBL\_MAX., *Install,* 4-4 LRPCOUNT, *Install,* 4-5 MAX.PROCESSCNT, *Install,* 4-4 "MEMREQ Utility values, *Install,* 4-7 modifying, *Install,* 4-10 PQL\_DWSDEFAULT, *Install,* 4-5 PQL\_DWSEXTENT, *Install,* 4-5 PQL\_DWSQUOTA, *Install,* 4-5 REHASHTBL, *Install,* 4-4 SPTREQ, *Install,* 4-14 tailoring, *Install,* 4-3 WSMAX, *Install,* 4-4 SYSHUTDWN.COM, *Install,* 1-27; *Rel Notes,* 2-25 SYSMAN Utility (VMS), *Install,* 1-16; *Rel Notes,* 2-10 SYSNAM privilege, *Prog,* 11-37; *Install,*  3-12 SYSPRV privilege to use NCP, *DG,* 3-23 ASYS system global, *Rel Notes,* 2-16 System area, *DG,* C-2 System failure description of, *DG,* 6-4 protection from, *DG,* 6-7 recovering from, *DG,* 7-32 System files editing, *Install,* 1-26; *Rel Notes,* 2-24 System Generation Utility See SYSGEN System Management Utilities "ACL, *Install,* 3-12, 6-14 AFQRCEX, *Install,* 2-19, 6-15 ALOCKTAB, *Install.,* 6-15 ALOGIN, *Install,* 6-14 AMEMORY, *Install,* 6-14 ASHUTDWN, *Install,* 6-15 "STU, *Install,* 6-14 A%SY, *Install,* 6-14

System Management Utilities (Cont.) ATIED, *Install,* 6-14 SYSTEM parameter, *Prog,* 11-37 System shutdown, *Rel Notes,* 2-25 using DSM\$SHUTDOWN.COM, *Install,*  1-27 System startup, *Rel Notes,* 2-24 using DSM\$INSTALL.COM, *Install,* 1-26 System Utilities, *Prog,* 1-5; *Install,* 6-1 AACL, *Install,* 3-12, 6-14; *Rel Notes,* 1-9,  $1 - 10$ AACLSET, *Install,* 3-15, 6-14 ADDFILAJRNL, *DG,* 7-20 ADDFILAJRNUTL, *DG,* 7-37 ADDAACL, *Install,* 3-13, 6-14 ADDACONTR, *DG,* 2-36, 3-35 ADDATTPORT, *Install,* 3-19 ADDAVOLMAN, *DG,* 2-9 After-Image Journaling, *Install,* 6-8 FILES, *Install,* 6-9 ABACKUP, *Install,* 6-10; *DG,* 6-14, 6-16, 7-38 BACKUP option, *DG,* 6-17 RESTORE option, *DG,* 6-18 UPDATE option, *DG,* 6-18 BCKUPABACKUP, *DG,* 6-17 Before-Image Journaling, *Install,* 6-9 ABIJCOM, *Rel Notes,* 1-5 ABIJEXAM, *Install,* 6-9; *DG,* 7-16 ABIJFORC, *Install,* 6-9; *DG,* 7-17 ABIJINIT, *Install,* 6-9; *DG,* 7-8, 9-9 changes to, *Rel Notes,* 1-37 CLOSEFI AJRNL, *DG,* 7-20 CLOSEFIAJRNUTL, *DG,* 7-37 ACONll, *DG,* A-3, A-4, A-5 ACONDBS, *Rel Notes,* 1-19 ACONDDP, *Install,* 6-11; *DG,* 3-6, 3-18, 3-29 ACONFIG, *Install,* 2-6, 2-9 to 2-17, 3-7, 6-5; *DG,* 3-18, 3-22, 3-25, 4-5, 9-11 Configuration Management, *Install,* 6-5 ACONMAN, *Install,* 6-5; *Rel Notes,* 1-17 ACONTR, *Rel Notes,* 1-22; *DG,* 2-35, 3-2 ACONUPG, *Rel Notes,* 2-18 conventions, *Install,* 6-2 COPYACQNFIG, *Install,* 6-5, 6-7 CREATEAVOLMAN, *DG,* 2-4 CROAVOLINH, *DG,* 7-36 ADBSMAN, *Install,* 6-8; *Rel Notes,* 1-19; *DG,* 2-2 ADBT, *Install,* 6-11; *DG,* C-4 ADDP, *Install,* 6-11; *DG,* 3-26, 3-27, 3-28

System Utilities (Cont.) ADDPCIR, *Install,* 6-11; *DG,* 3-27, 3-30 ADDPLNK, *Install,* 6-11; *DG,* 3-27 ADDPSEC, *Install,* 6-12; *Rel Notes,* 1-13; *DG,* 3-9, 3-30 ADDPSTA, *Install,* 6-12, 6-13; *DG,* 3-33 ADDPUTL, *Install,* 6-11; *DG,* 3-32 ADEJRNL, *Install,* 6-8; *DG,* 7-26 DELETEAACL, *Install,* 6-14 DELETE<sup>^</sup>CONDBS, *Install*, 6-10; *Rel Notes,* 1-20; *DG,* 2-3 DELETE<sup>^</sup>CONFIG, *Install*, 6-5, 6-8 DELETEACONTR, *DG,* 2-38 DELETEATTPORT, *Install,* 3-20 DISPLAYACONDBS, *Install,* 6-10; *Rel Notes,* 1-19; *DG,* 2-3 DISPLAYACONFIG, *Install,* 6-5 DISPLAYAJRNL, *DG,* 7-20 Distributed Data Processing, *Install,* 6-11 DSM11^DEJRNL, DG, A-10 ENTABACKUP, *DG,* 7-39 EXPSTRAVQLMAN2, *DG,* 2-11 EXTENDAVOLMAN, *DG,* 1-7, 2-7 AFASTIC, *DG,* 8-3 FILEADEJRNL, *DG,* 7-29 AFIX, *Rel Notes,* 1-38; *DG,* 8-2, 8-6 AFORCEX, *Install,* 2-19, 6-15 A%GLODEF, *DG,* 2-25, 2-27 A%GLOMAN, *Prog,* 7-10; *Install,* 6-10; *DG,* 2-21, 2-22, 2-25, 2-27, C-7 AQLSSTA, *Install,* 5-13, 6-13 HALTARTH, *Install,* 5-20 AIC, *DG,* 8-1 INIFILAJRNUTL, *DG,* 7-36 INSERT, *DG,* 2-38 AJOURNAL, *Install,* 6-8; *DG,* 7-19 AJRNINIT, *DG,* 7-9, 7-20, 9-9 AJRNLIS, *Install,* 6-9; *DG,* 7-22 AJRNUTL, *DG,* 7-36 LABELAJRNL, *DG,* 7-20 *I\* LKl\tISTA, *Install,* 6-13; *DG,* 4-8 ALQCKTAB, *Install,* 6-15 ALOGIN, *Install,* 3-21, 6-14 LQGADEJRNL, *DG,* 7-8, 7-28 Mapped Routines, *Install,* 5-3, 6-12 MAPSETARMSHO, *Install,* 5-3, 5-10, 6-12; *Rel Notes,* 1-31 MAPA%RD, *Install,* 5-3, 5-9, 6-12 MAXGLQAVOLMAN2, *DG,* 2-10 AMEMORY, *Install,* 4-6, 6-14 AMEMREQ, *Install,* 1-25, 4-6; *Rel Notes,*  2-16 AMEMUSE, *Install,* 4-6, 4-16

System Utilities (Cont.) MODIFY"CONDBS, *Install,* 2-8, 6-10; *Rel Notes,* 1-17, 1-19; *DG,* 2-3, 9-10 MODIFY"CONFIG, *Install,* 6-5, 6-7; *Rel Notes,* 1-18 MODIFY"TTROU, *Install,* 3-19 MONITOR"DDPSTA, *DG,* 3-33 MONITOR"GLSSTA, *Install,* 5-13 NEWLOG"JRNL, *DG,* 7-7, 7-20 NEWLOG"JRNUTL, *DG,* 7-38 OPENFIL"JRNL, *DG,* 7-20 OPENFIL"JRNUTL, *DG,* 7-38 "OPTBLD, *Install,* 6-13, B-2; *Rel Notes,*  1-20 "OPTCON, *Install,* 6-12, B-3; *Rel Notes,*  1-20 "OPTMAN, *Install,* 6-12, B-2; *Rel Notes,*  1-20 OPT^STU, Install, B-4 PAUSE"JRNL, *DG,* 7-22 Performance, *Install,* 6-13 PRINT"ACL, *Install,* 3-15, 6-14 RECORD"DDPSTA, *DG,* 3-33 RECORD"GLSSTA, *Install,* 5-13 REPLAY"DDPSTA, *DG,* 3-33 REPLAY"GLSSTA, *Install,* 5-13 REST"BACKUP, *DG,* 6-18 RESUME"JRNL, *DG,* 7-23 "RMAP, *Install,* 5-2, 5-3, 6-12 "RMBLD, *Install,* 5-3, 5-5, 6-12; *Rel Notes,* 1-30, 2-26 "RMDEL, *Install,* 5-3, 5-10, 6-12 "RMDIS, *Install,* 5-3, 6-12 "RMINS, *Install,* 5-3, 5-8, 6-12 "RMSHO, *Install,* 5-3, 6-12 "RTH, *Install,* 5-18, 6-13; *Rel Notes,*  1-26 "RTHIST, *Rel Notes,* 1-26 "RTHISTP, *Install,* 5-19 running, *Install,* 6-4 SAVE^RTHIST, Rel Notes, 1-27 SAVE^RTHISTP, *Install*, 5-19 SCHEMA"CONTR, *DG,* 2-36 SETJRN"%GLOMAN, *Prog,* 7-10; *Install,*  6-9; *DG,* 7-21 SETPR0"%GLOMAN, *Prog,* 7-10 SHOW"CONTR, *DG,* 2-37 SHOW"TTPORT, *Install,* 3-20 SHOW"TTROU, *Install,* 3-20 "SHUTDWN, *Install,* 2-19, 6-15; *DG,*   $4-2, 4-7$ SRO"VOLINH, *DG,* 7-36 SSHOW"CONTR, *DG,* 2-36

System Utilities (Cont.) START"DDPLNK, *Install,* 6-12; *DG,*  3-26, 3-28 STATUS"JRNL, *DG,* 7-24 STATUS^RTH, Install, 5-20 STA"DDPCIR, *DG,* 3-31 STOP"DDPLNK, *Install,* 6-12; *DG,* 3-26, 3-28 "STU, *Install,* 2-6, 2-17, 6-14, B-4; *DG,*   $4 - 2$ ,  $4 - 7$ "STUBLD, *Rel Notes,* 1-18 "%SY, *Prog,* 7-7; *Install,* 6-14 "SYS, *Install,* 6-4 "TIED, *Install,* 3-17, 3-18, 6-14 "TIEDSTU, *Install,* 3-18 TPOFF"JRNL, *DG,* 7-23 TPON"JRNL, *DG,* 7-23 "TRANTAB, *Rel Notes,* 1-22 "UCIADD, *DG,* 1-8, 2-15, 2-19 "UCIGAM, *DG,* 2-20, 2-22, B-5 "UCIMAN, *Install,* 6-10 "UPGCOM, *Install,* 6-11; *Rel Notes,* 2-18 "VOLINH, *Install,* 6-11; *DG,* 6-13, 7-35 "VOLMAN, *Install,* 2-7, 6-11; *Rel Notes,*  1-14; *DG,* 1-7, 2-4 "%VOLTAB, *Install,* 6-10; *DG,* 2-12 Volume Set, *Install,* 6-10 SYSUAF.DAT, *Install,* 3-11 "SYS Utility, *Install,* 6-4 "%SY Utility, *Prog,* 7-7; *Install,* 6-14

#### **T**

TAB character, *Intro,* 2-4, 3-3; *LRM,* 1-9 Tab key, *Intro,* 2-4 TABLE=lnm\_table parameter, *Prog,* 11-38 Task-to-task communication See DECnet task-to-task communication TCP/IP CLIENT process, *Prog,* 11-44 connect requests, *Prog,* 11-44 host system, *Prog,* 11-44 local host system, *Prog,* 11-44 network communication, *Prog,* 11-44 port, *Prog,* 11-44 remote host system, *Prog,* 11-44 SERVER process, *Prog,* 11-44 socket, *Prog,* 11-44 \$X special variable, *Prog,* 11-46 \$Y special variable, *Prog,* 11-46 Terminal commands 1/0, *Prog,* 9-3 Terminals characteristics, *Prog,* 9-1

Terminals (Cont.) I/O error conditions, *Prog,* 9-18 I/O status conditions, *Prog,* 9-18 optimizing output, *Prog,* 9-14 video display, *Intro,* 2-2 TERMINAL\_BUFFER\_SIZE=n qualifier, *Prog,* 2-12, 9-4 TERMINATOR=expr parameter, *Prog,* 9-9 Terminators, *Prog,* 9-9 TERM"%STAT Utility, *Prog,* 7-7 \$TEST special variable, *Intro,* 5-8, 7-19, 9-3; *LRM,* 7-9 to 7-10; *Prog,* 4-6, 10-5 \$TEXT function, *Intro,* 3-6, 8-7, 8-8; *LRM,*  6-45 to 6-47 Tied application accounts, *Install,* 3-16 captive accounts, *Install,* 3-17 captive command procedure, *Install,* 3-17 establishing, *Install,* 3-16 Tied routines port tables, *Install,* 3-18 Tied Routine Table, *Install,* 3-19 Tied Routine Table creating, *Install,* 3-19 "TIEDSTU Utility, *Install,* 3-18 Tied terminals, *Install,* 3-16 captive accounts, *Install,* 3-17 captive command procedure, *Install,* 3-17 establishing, *Install,* 3-16 "TIED Utility, *Install,* 3-17, 3-18, 6-14 Time \$HOROLOG special variable, *LRM,* 7-3 Timeout expressions, *Intro,* 9-3; *Prog,* 8-3 definition of, *Intro,* 9-3; *LRM,* 2-37 expression evaluation, *LRM,* 2-38 OPEN command for mailbox I/O, *Prog,*  11-38 READ command, *Intro,* 9-7 syntax, *LRM,* 2-37 \$TEST special variable, *Intro,* 9-3 TIMEOUT parameter, *Prog,* 10-5 Timesharing system access control, *Install,* 3-2 TMPMBX privilege, *Prog,* 11-34; *Install,*  1-24, 3-12; *Rel Notes*, 2-17 Top-row function keypad, *Intro,* 2-4 TPOFF"JRNL Utility, *DG,* 7-23 TPON"JRNL Utility, *DG,* 7-23 **"TPSTA Utility, DG, 9-15** TPU editor, *Prog,* 7-21; *Rel Notes,* 1-41 "%TPU Utility, *Prog,* 7-21; *Rel Notes,* 1-41 "%TRACE Utility, *Prog,* 5-13 Transaction definition of, *DG,* 9-1

Transaction (Cont.) single-reference, *DG,* 9-14 Transaction database set, *LRM,* 5-49; *Install,* 2-8; *Rel Notes,* 1-17; *DG,* 1-3 creating, *DG,* 9-10 description, *DG,* 9-7 storage of globals, *DG,* 9-13 volume set, *DG,* 9-8 Transaction global, *DG,* 9-8 Transaction processing See also Recovery unit "BIJINIT Utility, *DG,* 9-9 bundling, *DG,* 9-7, 9-22 callable routines, *Callable,* 1-5 configuration level transaction control, *DG,*  9-14 configuring, *DG,* 9-7, 9-11 creating volume sets, *DG,* 9-8 definition of, *DG,* 9-1 error handling, *DG,* 9-27 global access control, *DG,* 9-14 initializing journal files, *DG,* 9-9 Lock Table, *DG,* 9-28 mechanisms, *DG,* 9-4 monitoring activity, *DG,* 9-15 process control, *DG,* 9-14 process level transaction control, *DG,* 9-14 recovery units, *Rel Notes,* 1-3 single-reference transaction, *DG,* 9-14 using ZSAVE command, *DG,* 9-13 Transaction processing routines, *Callable,*  1-5 TRANSACTION qualifier, *Prog,* 2-12; *Rel Notes,* 1-4 Transaction recovery unit See Recovery unit \$TRANSLATE function, *Intro,* 7-15; *LRM,*  6-48 to 6-49 Translation Table, *DG,* 2-29, 2-30 displaying, *DG,* 2-39 Transmission Control Protocol/Internet Protocol See TCP/IP Transmit buffer delay, *DG,* 3-11 "TRANTAB Utility, *Rel Notes,* 1-22 "%TRAN Utility, *Prog,* 7-11; *DG,* 2-39 Truth-valued expressions, *Intro,* 7-18, 7-19 definition of, *LRM,* 2-34 evaluation, *LRM,* 2-35 "%T Utility, *Prog,* 7-18 TYPEAHEAD qualifier, *Prog,* 2-12 TYPE parameter, *Prog,* 9-10

### **u**

UAF, *Install,* 3-11 UCI, *Callable,* 1-3 adding to volume set, DG, 2-15 default, DG, 2-30 definition of,  $DG$ ,  $1-5$ ,  $1-8$ disk allocation, DG, 2-19 DSM-11, *Intro,* 2-5 library, DG, B-5 number per volume, DG, 1-8 placing on database, DG, 2-19 UCI=name qualifier, *Prog,* 2-13  $\triangle$ UCIADD Utility, DG, 1-8, 2-15, 2-19  $\triangle$ UCIGAM Utility, DG, 2-20, B-5 global overflow, DG, 2-18 placing disk blocks, DG, 2-22 *I\* UCIMAN Utility, *Install,* 6-10 UCI Table description of, DG, B-4 entries, DG, B-5 UIC file protection, *Install,* 2-4, 3-5 UIC=<sup>11</sup> [n,m]" parameter, *Prog,* 11-10, 11-13 Unary MINUS operator, *LRM,* 3-40 to 3-41 Unary NOT operator, *Intro,* 5-5, 5-7; *LRM,*  3-42 to 3-44 inverting operators, *LRM,* 2-25 Unary operators definition of, *LRM,* 2-28 expression atoms, *LRM,* 2-28 expression evaluation, *LRM,* 2-32 MINUS, *LRM,* 3-40 NOT, *Intro,* 5-5, 5-7; *LRM,* 3-42 PLUS, *LRM,* 3-45 table of, *LRM,* 2-29 Unary PLUS operator, *LRM,* 3-45 to 3-46 Universal symbols, *Callable,* 2-1 Up arrow key, *Intro,* 2-4 /\UPGCOM Utility, *Install,* 6-11; *Rel Notes,*  2-18 Upgrade backing up system disk, *Rel Notes,* 2-4 distribution kit, *Rel Notes,* 2-1 DSM\$UPGRADE.COM, *Rel Notes,* 1-35 installation, *Rel Notes,* 2-3 overview, *Rel Notes,* 2-2 software, *Rel Notes,* 2-2 space and time requirements, *Rel Notes*,<br>2-2 volume sets, *Rel Notes,* 2-19 UPSCROLL parameter, *Prog,* 9-10

USE command, *Intro,* 9-4, 9-5; *LRM,* 4-75 to 4-77 B switch, *Prog,* 10-9 current device, *Prog,* 8-2 foreign terminal support, *Prog,* 9-11 indexed file I/O, *Prog,* 11-24 magnetic tape I/O, *Prog,* 10-5, 11-19 mailbox I/O, *Prog,* 11-38 relative file I/O, *Prog,* 11-30 sequential file I/O, *Prog,* 11-10 terminals, *Prog,* 9-4 User access controlling, *Install,* 3-1 User accounts controlling access, *Install,* 3-1 establishing, *Install,* 3-11 VMS Authorize Utility, *Install,* 3-11 VMS password, *Install,* 3-4 User authorization file See UAF User Class Identifier See UCI User identification code See UIC User modes Application, *Prog,* 2-4 Programmer, *Prog,* 2-1 User name (VMS), *Intro,* 2-7 Utilities DSM-11, *Intro,* 1-2 library, *Prog,* 1-5 system, *Prog,* 1-5 VAX DSM, *Intro,* 1-3 Utility routines See GDB utility routines See SDB utility routines

### **v**

Variable-length strings data storage, *LRM,* 2-9 Variables definition of, *Intro,* 2-15; *LRM,* 2-8 deleting, *Intro,* 7-20 extrinsic, *LRM,* 1-16, 6-5 global, *Intro,* 2-15, 6-2; *Prog,* 1-3 definition of, *LRM,* 2-10 simple, *LRM,* 2-12 subscripted, *LRM,* 2-12 global subscripts, *LRM,* 2-13 local, *Intro,* 2-15; *LRM,* 2-9; *Prog,* 1-3 simple, *LRM,* 2-12 subscripted, *LRM,* 2-12

Variables (Cont.) local subscript limits, *LRM,* 2-13 saving See NEW command simple, *Intro,* 6-3 special, *Intro,* 2-15; *LRM,* 2-19 status of, *Intro,* 6-7 types of variables, *LRM,* 2-9 Variable subscripts, *Intro,* 6-4, 6-7 nodes, *Intro,* 6-6 storage, *Intro,* 6-5 syntax, *Intro,* 6-5 VAXcluster environment AACLSET Utility, *Install,* 3-14 adding nodes, *Install,* 2-24 alternate root installation, *Install,* A-9 availability, *DG,* 4-2 configuration shutdown, *DG,* 4-7 configuration startup, *DG,* 4-7 database sets, *DG,* 4-1 defining configurations, *Install,* 2-25 directory structure, *Install,* 2-23 enabling DDP, *Install,* 2-25 failure recovery, *DG,* 4-3 fault tolerance, *Rel Notes,* 1-5 initializing VAX DSM in, *Install,* 2-22 installing VAX DSM in, *Install,* 1-15; *Rel Notes,* 2-9 journaling, *DG,* 6-10 Journal Process relationships, *DG,* 7-2 monitoring configurations, *DG,* 4-8 mounting volume sets, *DG,* 3-13, 3-14,  $3 - 15$ Recovery Process, *DG,* 6-11 registering license, *Install,* 1-15 shared image, *Install,* 1-15 volume sets, *DG,* 4-1 VAX DEC/Code Management System See A%CMS VAX DSM definition of, *Prag,* 1-2 overview, *Prog,* 1-1 VAX DSM database set, *Install,* 2-8; *Rel Notes,* 1-17; *DG,* 1-2 VAX DSM volume storage See Volume set storage VAX EDT See EDT editor VAX Procedure and Condition Handling standard, *Prog,* 13-6 argument-passing mechanisms, *Prog,* 13-7

VAX Procedure Calling and Condition Handling standard, *Callable,* 2-2 Video display terminal definition of, *Intro,* 2-2 display screen, *Intro,* 2-2 keyboards, *Intro,* 2-2 system box, *Intro,* 2-2 VT220, *Intro,* 2-2 VIEW buffer mode, *Prog,* 10-9 VIEW command, *LRM,* 4-78 to 4-81; *Prog,*  10-9 restricting access, *Install,* 3-9 restricting use, *Rel Notes,* 1-11 \$VIEW function, *LRM,* 6-50 to 6-51 restricting access, *Install,* 3-9 restricting use, *Rel Notes,* 1-11 Virtual memory allocating with DSM\$GDB\_CREATE, *Callable,* 3-5 allocating with DSM\$SDB\_CREATE, *Callable,* 3-67 deallocating with DSM\$GDB\_FREE, *Callable,* 3-8 deallocating with DSM\$SDB\_FREE, *Callable,* 3-80 requirements, *Install,* 4-9 Virtual memory sections, *Prag,* 1-7 VMS \$CREMBX system service, *Prog,* 11-34 VMS Authorize Utility, *Install,* 2-7, 3-11 creating captive accounts, *Install,* 3-17 modifying process quotas, *Install,* 4-1 VMS Backup Utility, *DG,* 6-13 defragmenting disks, *DG,* 2-9 VMS data types supported, *Callable,* 3-69, 3-84 VMS file specification, *Prog,* 8-4 VMS free list, *Install,* 4-14 VMS identifier See Identifiers VMSINSTAL console output, *Install,* 1-10 installing VAX DSM, *Install,* 1-7; *Rel Notes,* 2-6 OPTIONS N, *Install,* 1-8; *Rel Notes,* 2-6 VMS Install Utility, *Install,* 1-6, 1-15, 3-21, 4-16; *Rel Notes,* 2-9 VMSLICENSE.COM, *Install,* 1-5; *Rel Notes,*  2-4 VMS lock manager, *DG,* 4-1 VMS Monitor Utility, *Install,* 4-5; *DG,* 4-8 VMS Network Control Program Utility See NCP utility

VMS operating system, *Intro,* 1-3 VMS Queue 1/0 system service, *Prog,* 1-4 \$QIO, *Prog,* 8-1 VMS system access control, *Install,* 3-2, 3-4 accounts, *Intro,* 2-6; *Install,* 2-1 modifying parameters, *Install,* 4-10 process quotas, *Install,* 4-1 tuning for VAX DSM, *Install,* 4-1 VMS System Management Utility See SYSMAN Utility (VMS) VMS system variable \$STATUS, *LRM*, 4-29 VMS Text Processing Utility See TPU editor VMS users accounts, *Install,* 2-6, 3-4 VMS Utilities Authorize, *Install,* 2-7, 3-11 automatic login facility, *Install,* 3-16 Backup, *DG,* 6-13 Install, *Install,* 1-6, 1-15, 3-21, 4-16; *Rel Notes,* 2-9 Monitor, *DG,* 4-8 Network Control Program, *Prog,* 11-42; *DG,* 3-23 SYSGEN, *Install,* 4-7 SYSMAN, *Install,* 1-16 VMSINSTAL, *Install,* 1-7 VMS Volume Shadowing See Volume shadowing VMSA%STAT Utility, *Prog,* 7-23 "VOLINH Utility, *Install,* 6-11; *DG,* 6-13, 7-35 "VOLMAN Utility, *Install,* 2-7, 6-11; *DG,*  1-7, 2-4 to 2-12 creating transaction processing volume sets, *DG,* 9-8 extending global reference length, *Rel Notes,* 1-14 extending string length, *Rel Notes,* 1-14 "%VOLTAB Utility, *Install,* 6-10; *DG,* 2-12 Volume descriptor, *DG,* B-2 Volumes, *DG,* 1-7 See also volume sets definition of, *Prog,* 1-3; *DG,* 1-6; *Callable,* 1-3 VAX DSM, *Prog,* 1-7 Volume Set Global Utilities, *Prog,* 7-8 Volume sets access control, *DG,* 7-35 adding a volume to, *DG,* 2-9

Volume sets (Cont.) adding UCis, *DG,* 2-15 BIJ, *DG,* 4-7 characteristics, *DG,* 1-6 cluster-mounted, *Rel Notes,* 1-5; *DG,* 4-1, 5-6 converting DSM-11 databases, *DG,* A-1 creating, *DG,* 2-4 DDP access, *DG,* 5-4, 5-8 definition of, *DG,* 1-1 DSM-11 compatible, *DG,* 1-6 enabling expanded string length, *DG,* 2-11 extended global references, LRM, 2-14 extending, *DG,* 2-7, 2-9 AJC Utility, *DG,* 8-1 initializing, *Install,* 2-7 integrity check, *DG,* 8-3 managing, *DG,* 2-4 maximum number of globals, *Rel Notes,*  1-46; *DG,* 2-10 mounting DSM-11 compatible, *DG,* 2-12 forcing, *DG,* 7-17 mixed cluster environment, *DG,* 3-15 VAXcluster environment, *DG,* 3-13, 3-14 multivolume, *DG,* 1-6, 1-7 backup, *DG,* 1-8 naming conventions, *DG,* 1-7 overflow AUCIGAM, *DG,* 2-18 part of transaction database set, *DG,* 9-7 recovering, *DG,* 7-33 single-node access, *DG,* 5-3 single-volume, *DG,* 1-6 size considerations, *DG,* 1-7 storing globals, *DG,* 1-6, D-1 transaction processing, *DG,* 9-8 upgrading, *Rel Notes,* 2-17, 2-19, A-1 utilities, *DG,* 2-4 volume, *DG,* 1-6 Volume set storage, *DG,* D-1 advantages, *DG,* 1-7 Volume Set Table description of, *DG,* B-1, B-2 displaying with A%VOLTAB, *DG,* 2-12 Volume Set Utilities ABACKUP, *Install,* 6-10; *DG,* 6-14, 6-16, 7-38 Database Repair, *Install,* 6-10 "%GLOMAN, *Install,* 6-10; *DG,* 2-21, 2-22,2-25,2-27 "UCIMAN, *Install,* 6-10

Volume Set Utilities (Cont.) /\ UPGCOM, *Install,* 6-11 AVOLINH, *Install,* 6-11; *DG,* 6-13, 7-35 AVOLMAN, *Install,* 6-11; *DG,* 2-4 A%VOLTAB, *Install,* 6-10; *DG,* 2-12 Volume shadowing, *DG,* 6-5 VOLUME\_SET\_NAME=name qualifier, *Prog,*  2-13 AVOLUTL Utility, *Install,* 6-10 VTlOO cursor control with \$CHAR function, *LRM,* 6-12 VTlOO escape sequences with \$CHAR function, *LRM,* 6-12 VT200-series video display terminal, *Intro,*  2-2 auxiliary key codes, *Prog,* 9-18 function key codes, *Prog,* 9-17 VT220 video display terminal, *Intro,* 2-2 auxiliary keypad, *Intro,* 2-4 editing keypad, *Intro,* 2-4 function keys, *Intro,* 2-3, 2-4 keyboard, *Intro,* 2-2 main keypad alphabetic keys, *Intro,* 2-3 function keys, *Intro,* 2-3 numeric keys, *Intro,* 2-3 punctuation keys, *Intro,* 2-3 symbol keys, *Intro,* 2-3 VT300-series video display terminal auxiliary key codes, *Prog,* 9-18 function key codes, *Prog,* 9-17

### **w**

WAIT parameter, *Prog,* 11-38 Warning errors, *Prog,* 6-1 Watchpoints, *Prog,* 5-1; *Rel Notes,* 1-27 action string, *Prog,* 5-10 clearing, *Prog,* 5-11 continuing execution, *Prog,* 5-11 examining, *Prog,* 5-10 SCOPE argument, *Prog,* 5-9 setting, *Prog,* 5-8, 5-9 \$ZWATCH special variable, *LRM,* 7-42 WIDTH=n parameter, *Prog,* 9-10 Wollongong TCP/IP See TCP/IP Work area, *Intro,* 2-9 WRITE\* command, *LRM,* 4-83; *Prog,* 9-13 output control characters, *Prog,* 8-8 physical write, *Prog,* 8-6 sequential file I/O, *Prog,* 11-14 tape functions, *Prog,* 10-6 \$X special variable, *LRM,* 4-83

WRITE  $*$  command (Cont.) \$Y special variable, *LRM,* 4-83 WRITE command, *Intro,* 3-17, 6-2, 9-7; *LRM,* 4-82 to 4-84 \* form, *LRM,* 4-83 format control characters, *Prog,* 9-13, 11-14 I/O, *Prog,* 8-6 indexed file I/O, *Prog,* 11-27 magnetic tape I/O, *Prog,* 10-6 mailbox I/O, *Prog,* 11-39 reading records, *Prog,* 11-5 RMS magnetic tape 1/0, *Prog,* 11-21 sequential file I/O, *Prog,* 11-14 value of special variable, *Intro,* 3-19 writing strings, *Prog,* 11-27, 11-32 writing to a terminal, *Prog,* 9-13 Write Demon, *Prog,* 1-7 cluster-mounted database sets, *DG,* 4-11 creating logical name table, *Prog,* 3-1; *Rel Notes,* 1-15 deleting logical name table, *Prog,* 3-3; *Rel Notes,* 1-15 log file, *Install,* 2-26 new functions, *Rel Notes,* 1-20 page file considerations, *Install,* 4-11 process, *Install,* 2-26 writing BIJ records, *DG,* 6-10 writing to BIJ file, *DG,* 7-5 Write locks See Protected write locks WSDEFAULT process quota, *Install,* 4-2 WSEXTENT process quota, *Install,* 4-3 WSMAX parameter, *Install,* 4-4 WSQUOTA process quota, *Install,* 4-3

### **x**

X=n parameter, *Prog,* 9-11 XECUTE command, *Intro,* 4-2, 8-2; *LRM,*  4-85 to 4-87 XECUTE string, *Prog,* 5-1; *Rel Notes,* 1-27 setting a breakpoint, *Prog,* 5-6 \$X special variable, *Intro,* 9-9; *LRM,* 4-83, 7-11 to 7-12; *Prog,* 8-6, 8-8, 11-46 definition of, *Intro,* 3-19 with form-feed, *Intro,* 3-17

### **y**

Y=n parameter, *Prog,* 9-11 \$Y special variable, *Intro,* 9-10; *LRM,* 4-83, 7-13 to 7-14; *Prog,* 8-7, 8-8, 11-46 contents of, *Intro,* 3-19 definition of, *Intro,* 3-19

\$Y special variable (Cont.) with form-feed, *Intro,* 3-17 **z**  ZALLOCATE command, *LRM,* 5-3 to 5-7 \$ZA special variable, *Intro,* 9-10; *LRM,* 7-15 to 7-16; *Prog,* 10-13 contents, *Prog,* 8-7 magnetic tape device status, *Prog,* 10-8, 10-13 physical record length, *Prog,* 8-7 sequential file I/O status, *Prog,* 11-15 terminal I/O status, *Prog,* 9-18 \$ZBREAK special variable, *LRM,* 7-19 to 7-24; *Rel Notes,* 1-27 action string, *LRM,* 7-20; *Prog,* 5-7 setting a breakpoint, *Prog,* 5-4, 5-6 \$ZB special variable, *Intro,* 9-10; *LRM,* 7-17 to 7-18 contents, *Prog,* 8-7 escape-sequence processing, *Prog,* 9-16 function key processing, *Prog,* 8-7 physical block read, *Prog,* 10-9 sequential file I/O status, *Prog,* 11-15 terminal I/O status, *Prog,* 9-18 ZCALL error processing, *Prog,* 13-19 \$ZCALL function, *LRM,* 6-52 \$ZCALL functions, *Prog,* 1-4, 12-1 %ARCCOS, *Prog,* 12-6 %ARCSIN, *Prog,* 12-6 %ARCTAN, *Prog,* 12-6 %ASCEBC, *Prog,* 12-6 %ATTACH, *Prog,* 12-7 %BASEDIT, *Prog,* 12-7 block allocation, *Prog,* 12-33 block deallocation, *Prog,* 12-33 block reading, *Prog,* 12-34 block writing, *Prog,* 12-34 %CDATASC, *Prog,* 12-7 %CDATNUM, *Prog,* 12-8 "%CD Utility, *Prog,* 7-7, 12-2 %COS, *Prog,* 12-8 %CRC, *Prog,* 12-8 %CRELOG, *Prog,* 12-9 creating logical names, *Prog,* 3-2 %CTIMASC, *Prog,* 12-9 %CTIMNUM, *Prog,* 12-10 %CURRENCY, *Prog,* 12-10 %CVMSHOR, *Prog,* 12-10 %DAYS, *Prog,* 12-10 %DEJRNL, *Prog,* 12-10; *DG,* 7-30 invalidating naked reference indicator, *DG,* 7-30

\$ZCALL functions (Cont.) %DELLOG, *Prog,* 12-11 %DELSYM, *Prog,* 12-11 %DES, *Prog,* 12-11 %DIGISEP, *Prog,* 12-12 %DIRECTORY, *Prog,* 12-13 %DISABLCTRL, *Prog,* 12-13 %DISMOUNT, *Prog,* 11-16, 12-13 %EBCASC, *Prog,* 12-13 %EDT, *Prog,* 12-14 %ENABLCTRL, *Prog,* 12-14 %EXP, *Prog,* 12-14 %FDLCREATE, *Prog,* 11-21, 12-14 %GDECOD, *DG,* 7-30 %GETDVI, *Prog,* 12-15 %GETFILE, *Prog,* 12-16 %GETJPI, *Prog,* 12-16 %GETMSG, *Prog,* 12-17 %GETSYI, *Prog,* 12-18 %GETSYM, *Prog,* 12-19 %GETUAI, *Prog,* 12-19 %GLSDAT, *DG,* 7-31 %HIBER, *Prog,* 12-20 %LOG, *Prog,* 12-20 %LOG10, *Prog,* 12-20 %LPC, *Prog,* 12-20 %LPLINES, *Prog,* 12-20 %MAX, *Prog,* 12-21 %MIN, *Prog,* 12-21 %MOUNT, *Prog,* 11-16, 12-21 obsolete, *Rel Notes,* 1-32 online help, *Prog,* 12-2 %0PCOM, *Prog,* 12-21 %PARSE, *Prog,* 12-22 %PGMSET, *DG,* D-12 %PGMSHOW, *DG,* D-13 %POWER, *Prog,* 12-22 %PRINT, *Prog,* 12-22; *Rel Notes,* 1-37 %RADIXPT, *Prog,* 12-25 %RDRMS, *DG,* D-12 %RTNSET, *Prog,* 12-25 %RTNTYPE, *Prog,* 12-25 %SECMAP, *Prog,* 12-25; *Rel Notes,* 1-30 %SECSHOW, *Prog,* 12-25 %SETPR, *Prog,* 12-26 %SETPRN, *Prog,* 12-26 %SETSYM, *Prog,* 12-26; *DG,* 7-35 %SETUCI, *Prog,* 12-27; *Rel Notes,* 1-11, 1-30, 1-32 changing mapped routine directories, *Install,* 5-9 restricting access, *Install,* 3-9 %SIN, *Prog,* 12-27

\$ZCALL functions (Cont.) %SPAWN, *Prog,* 12-27; *Rel Notes,* 1-11 %SQRT, *Prog,* 12-27 %SUBMIT, *Prog,* 12-28; *Rel Notes,* 1-37 %SYSFAO, *Prog,* 12-29 %TAN, *Prog,* 12-29 %TPU, *Prog,* 7-21, 12-29; *Rel Notes,* 1-41 %TRANSLATE, *Prog,* 12-30 %TRNLOG, *Prog,* 12-30 %UCI, *Prog,* 12-30 %UPCASE, *Prog,* 12-30 %UPCASEQ, *Prog,* 12-31 user-written, *Callable,* 2-1 %VIEWASSIGN, *Prog,* 12-31 %VIEWBUFFER, *Prog,* 12-31 %VMFREE, *Prog,* 12-33 %VMGET, *Prog,* 12-33 %VOLSET, *Prog,* 12-32 %WAKE, *Prog,* 12-32 ZCALL image creating, *Prog,* 13-24 linking, *Prog,* 13-24 ZCALL package, *Prog,* 13-2; *Rel Notes,* 1-22 building, *Prog,* 13-24 building a debuggable image, *Prog,* 13-30 default, *Rel Notes,* 1-24 image, *Rel Notes,* 1-22 name, *Prog,* 13-3 naming conventions, *Prog,* 13-24 recompiling stored routines, *Prog,* 13-32 table, *Prog,* 13-3; *Rel Notes,* 1-23 ZCALL procedure additional examples, *Prog,* 13-23 argument list, *Prog,* 13-7 call back to interpreter, *Prog,* 13-34 creating, *Prog,* 13-19 debugging, *Prog,* 13-29 package, *Prog,* 13-2 package name, *Prog,* 13-3 package table, *Prog,* 13-3 passing string arguments, *Prog,* 13-20 , routine entry, *Prog,* 13-2, 13-10 writing in VAX FORTRAN, *Prog,* 13-22 writing in VAX MACRO, *Prog,* 13-19 ZCALL routine entry, *Prog,* 13-2, 13-10 INPUT line, *Prog,* 13-13 OUTPUT line, *Prog,* 13-17 RETURN line, *Prog,* 13-12 ROUTINE line, *Prog,* 13-11 ZCALL routine table, *Prog,* 13-2; *Rel Notes,*  1-22 creating, *Prog,* 13-6 format, *Prog,* 13-9

ZCALL routine table (Cont.) routine entry format, *Prog,* 13-10 \$ZCONTROLC special variable, *LRM,* 7-25 to 7-26; *Prog,* 8-7 \$ZDATE command, *LRM,* 6-53 to 6-54 ZDEALLOCATE command, *LRM,* 5-8 to 5-9 ZDEBUG command, *LRM,* 5-10 to 5-11; *Prog,* 5-2; *Rel Notes,* 1-29 \$ZERROR special variable, *LRM,* 7-27 to 7-28; *Prog,* 6-2, 6-3 ZESCAPE command, *LRM,* 5-12 to 5-13; *Prog,* 2-4, 2-5 restricting access, *Install,* 3-10 restricting use, *Rel Notes,* 1-11 ZGO command, *LRM,* 5-14 to 5-16; *Prog,*  5-2 \$ZHOROLOG special variable, *LRM,* 7-29 to 7-30 ZINSERT command, *Intro,* 3-11; *LRM,* 5-17 to 5-20 \$ZIO special variable, *LRM,* 7-31; *Prog,* 8-7, 9-21 \$ZJOB special variable, *LRM,* 7-32; *Prog,*  3-5 ZLOAD command, *Intro,* 3-7, 9-9; *LRM,*  5-21 to 5-22; *Prog,* 8-6, 10-7 sequential file I/O, *Prog,* 11-15 \$ZNAME special variable, *LRM,* 7-33; *Rel Notes,* 1-25 \$ZNEXT function, *LRM,* 6-55 to 6-56 \$ZORDER function, *LRM,* 6-57 to 6-58 \$ZPREVIOUS function, *LRM,* 6-59 to 6-61; *Rel Notes,* 1-25 ZPRINT command, *LRM,* 5-23 to 5-25; *Prog,* 8-6, 10-6 contents of routine buffer, *Intro,* 3-4, 9-8 displaying lines, *Intro,* 3-10 line specifications, *Intro,* 3-8 routine lines, *Intro,* 2-20 sequential file I/O, *Prog,* 11-15 ZQUIT command, *LRM,* 5-26 to 5-28; *Prog,*  6-2 error processing, *Prog,* 6-6 \$ZREFERENCE special variable, *LRM,* 7-34 ZREMOVE command, *LRM,* 5-29 to 5-31 clearing routine buffer, *Intro,* 3-7, 3-15 line specifications, *Intro,* 3-8 routine lines, *Intro,* 2-20 ZSAVE command, *Intro,* 3-4, 3-5, 3-15; *LRM,* 5-32 to 5-34 using with transaction processing, DG, 9-13 \$ZSEARCH function, *LRM,* 6-62 to 6-64

#### **Master Index-46**

\$ZSORT function, *LRM,* 6-65 to 6-66; *Rel Notes,* 1-25 ZSTEP command, *LRM,* 5-35 to 5-37; *Prog,*  5-2, 5-11 argumentless, *Prog,* 5-12 COMMAND, *Prog,* 5-12 DEFAULT=INTO, *Rel Notes,* 1-28 DEFAULT=OVER, *Rel Notes,* 1-28 enhancements, *Rel Notes,* 1-28 INTO, *Prog,* 5-11 LINE, *Prog,* 5-12; *Rel Notes,* 1-28 multiarguments, *Prog,* 5-12 OUTOF, *Prog,* 5-12 OVER, *Prog,* 5-11 ZTRAP command, *LRM,* 5-38 to 5-39; *Prog,* 6-2, 6-8 \$ZTRAP special variable, *LRM,* 7-35 to 7-36; *Prog,6-2,6-4,* 10-13 ZUABORT command, *LRM,* 5-40 to 5-41;

*Rel Notes,* 1-4, 1-24

error handling for recovery units, *DG,*  9-28

- \$ZUCI function, *LRM,* 6-67 to 6-68
- ZUCOMMIT command, *LRM,* 5-42 to 5-43; *Rel Notes,* 1-4, 1-24; *DG,* 9-4 recovery unit bracketing, *DG,* 9-19
- \$ZUID special variable, *LRM,* 7-37 to 7-38; *Rel Notes,* 1-25

recovery unit identifier, *DG,* 9-20

- \$ZULEVEL special variable, *LRM,* 7-39 to 7-40; *Rel Notes,* 1-25; *DG,* 9-19
- ZUSE command, *LRM,* 5-44 to 5-46 OPER privilege, *Install,* 1-24

ZUSTART command, *LRM,* 5-47 to 5-51; *Rel Notes,* 1-3, 1-24; *DG,* 9-4 recovery unit bracketing, *DG,* 9-19

- \$ZVERSION special variable, *LRM,* 7-41
- \$ZWATCH special variable, *LRM,* 7-42 to
- 7-46; *Prog,* 5-9; *Rel Notes,* 1-25, 1-27 action string, *LRM,* 7-43
- ZWRITE command, *Intro,* 2-16, 9-9; *LRM,*  5-52 to 5-53; *Prog,* 8-6

 $\label{eq:2.1} \frac{1}{\sqrt{2\pi}}\int_{\mathbb{R}^3} \left|\frac{d\mathbf{x}}{d\mathbf{x}}\right|^2 \, d\mathbf{x} \, d\mathbf{x} \, d\math$ 

# **Reader's Comments**

Version 6.0 Master Index AA-MG84D-TE

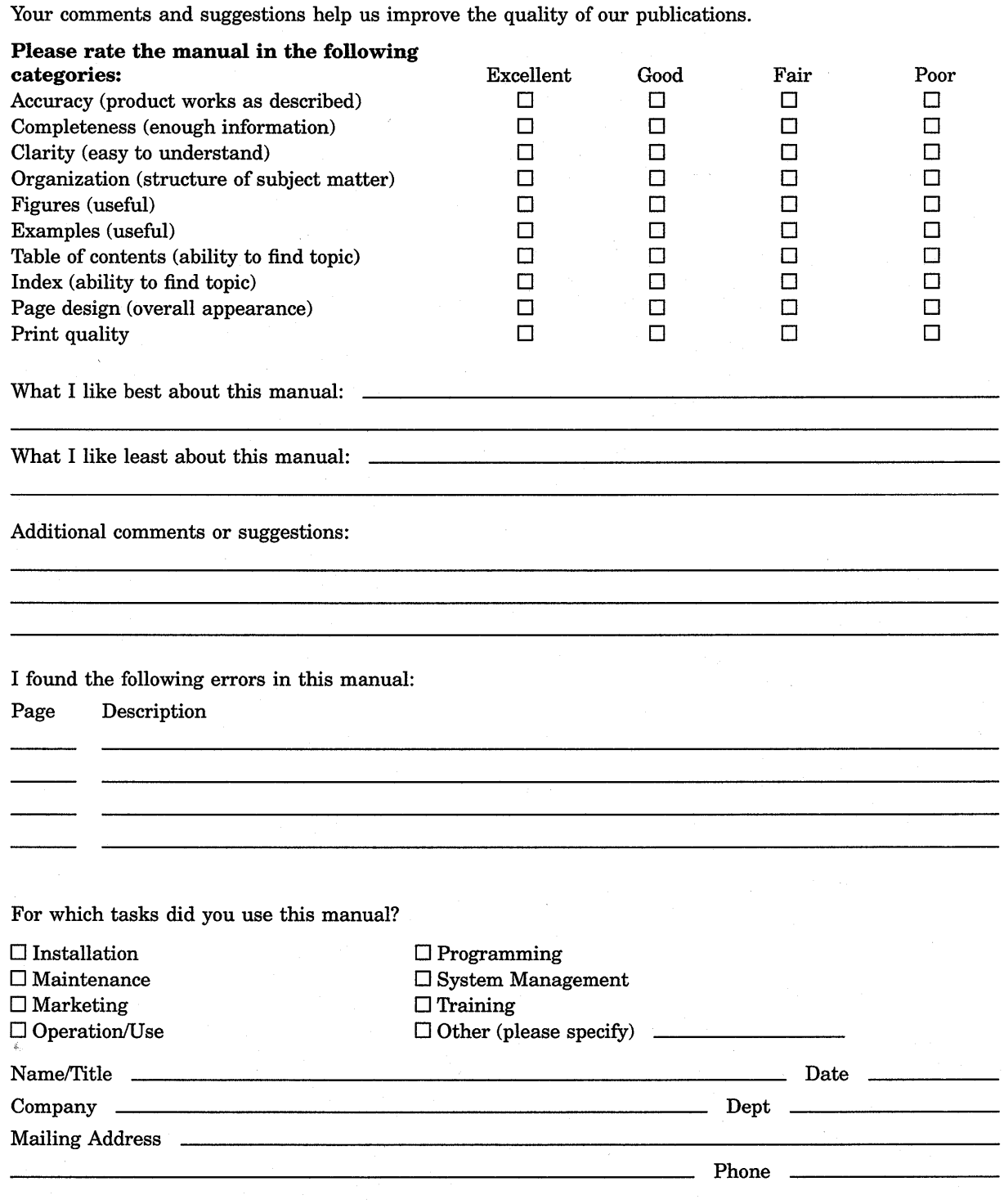

Do Not Tear - Fold Here and Tape

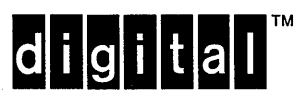

AFFIX STAMP HERE

**DIGITAL EQUIPMENT CORPORATION CORPORATE USER PUBLICATIONS MR01-3/L12 P.O. BOX 1001 MARLBOROUGH, MA 01752-9840** 

lll111111lll111l1l1l111l1ll1l11l11l11l11lll1111l11ll

Do Not Tear - Fold Here and Tape -